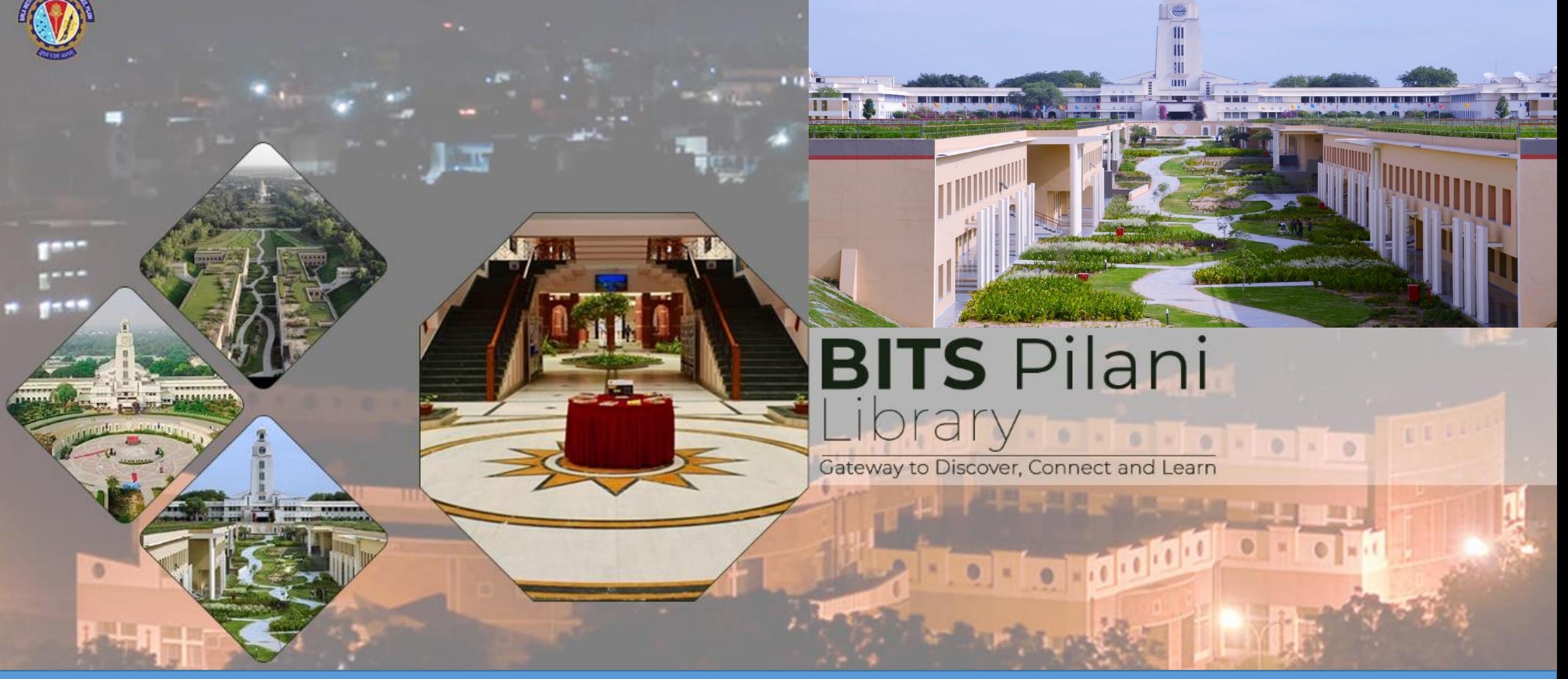

# **HOW TO ACCESS E-BOOKS USING OpenAthens SSO** https://my.openathens.net/

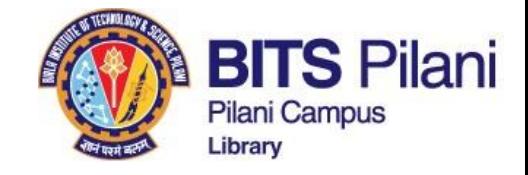

# **HOW TO ACCESS E-BOOKS USING OpenAthens SSO**

https://my.openathens.net/

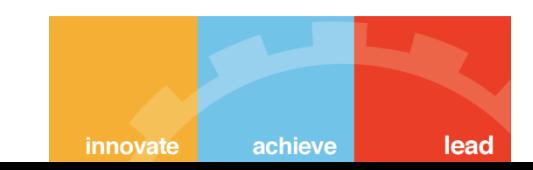

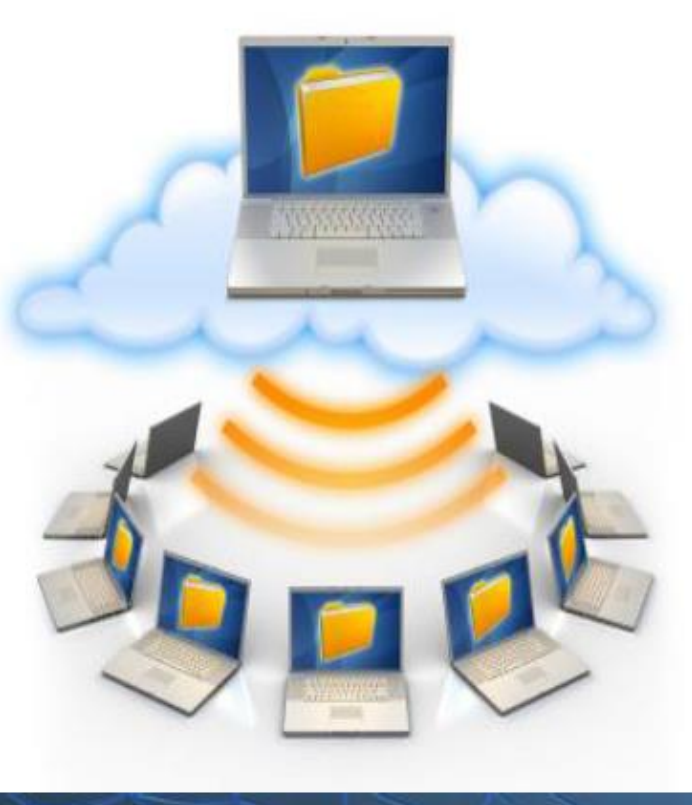

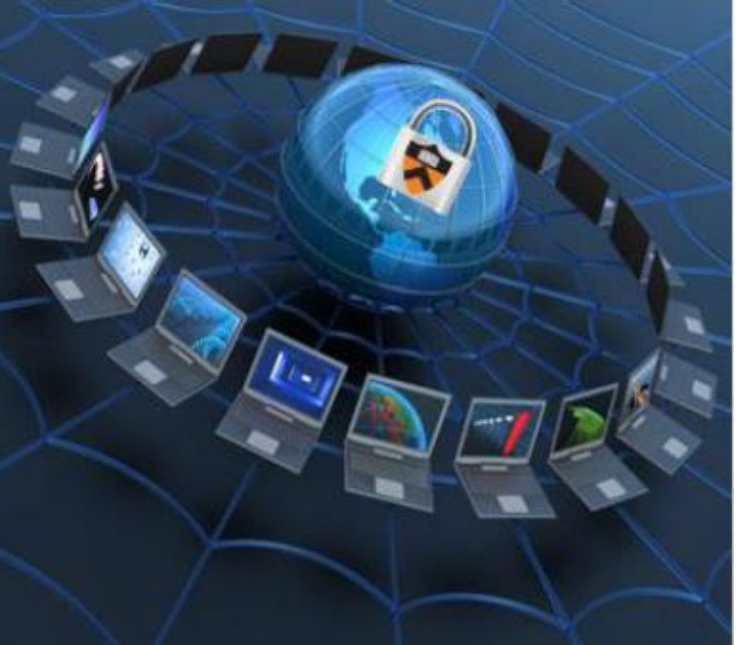

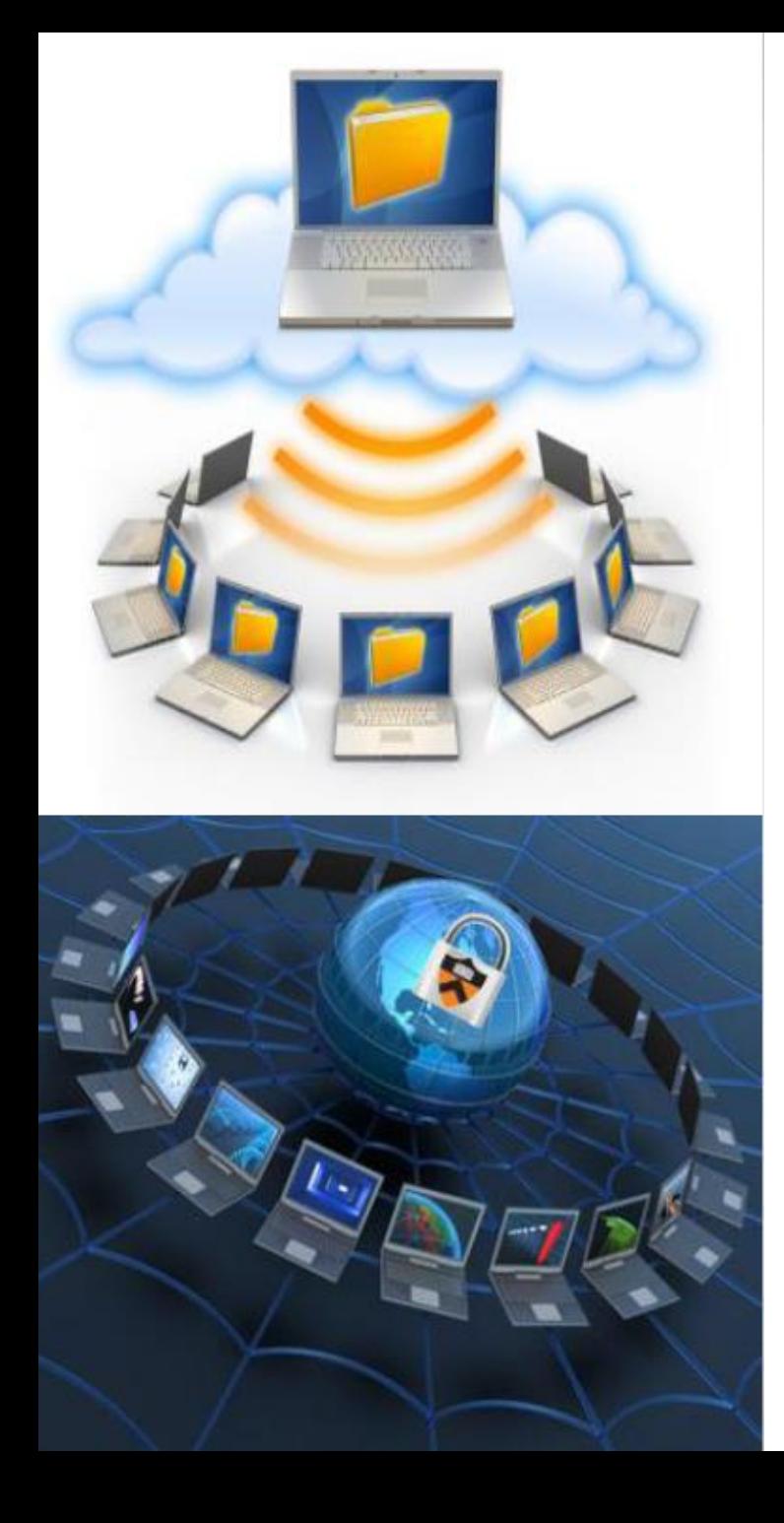

# **What is OpenAthens**

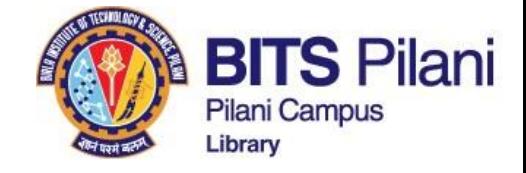

OpenAthens is an authentication system that provides access to the BITS library's licensed online resources. Registered account holders can sign in to find a list of allocated e-resources from outside the campus.

The user can find a list of e-resources by logging into https://my.openathens.net

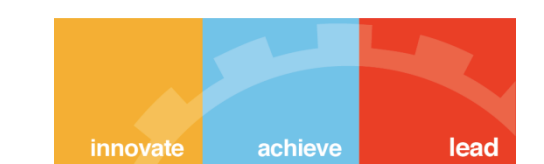

### **Sample Activation Mail**

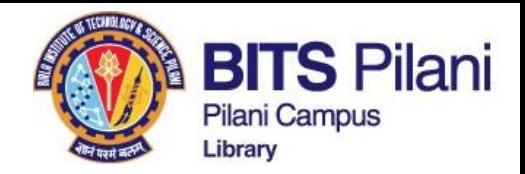

#### 面 罓  $\odot$ ⊡  $\Box$  $\ddot{z}$ ന ঢো

### OpenAthens remote access solution - activate your account - BITS Pilani, Pilani Campus Library

**External Inbox**  $\times$ 

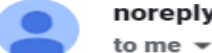

#### noreply@openathens.net

Dear Sir / Madam.

Wed, Mar 23, 7:00 PM

BITS-Pilani is using OpenAthens as the new Single Sign-On (SSO) authentication solution for access to all library online resources from outside the campus.

OpenAthens gives easy online access to all e-resources in the library collection, supporting a personalized research experience through Single Sign-On (SSO). With OpenAthens, users only need to authenticate once to access all e-resources.

To get access to the resources, follow the link to activate your account: https://login.openathens.net/activateaccount?username=bitsrsinhathakur001&activation\_code=VJWD9DGYR5

Here is your OpenAthens username: bitsrsinhathakur001

If you cannot follow the link, please copy and paste it into your browser.

Important Note: Please do activate your account in 24-48 hours.

After Activation, you may visit URL: https://my.openathens.net/.

Having troubles? Contact Birla Institute of Technology and Science (BITS Pilani) at librarian@pilani.bits-pilani.ac.in or helpdesk.library@pilani.bits-pilani.ac.in

All the best. Ishappa Bandi, Deputy Librarian BITS Pilani, Pilani Campus Library

 $\leftarrow$  Reply

→ Forward

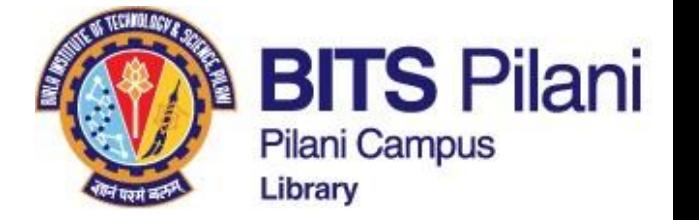

Password length must be between 10 and 100 characters and contain a mix of letters and characters that are not letters.

Passwords are case sensitive.

## **Passwords cannot:**

•be the same as the username, •contain series of ascending or descending characters (e.g. 123, zyx) •contain words known by hackers to be commonly used such as 'password' or 'letmein' (not a complete list)

• sub-strings can also trigger this one - e.g. 'agletmeinberg13' •there are some characters that cannot be in a password

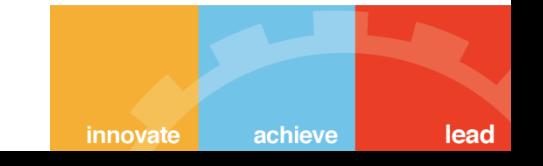

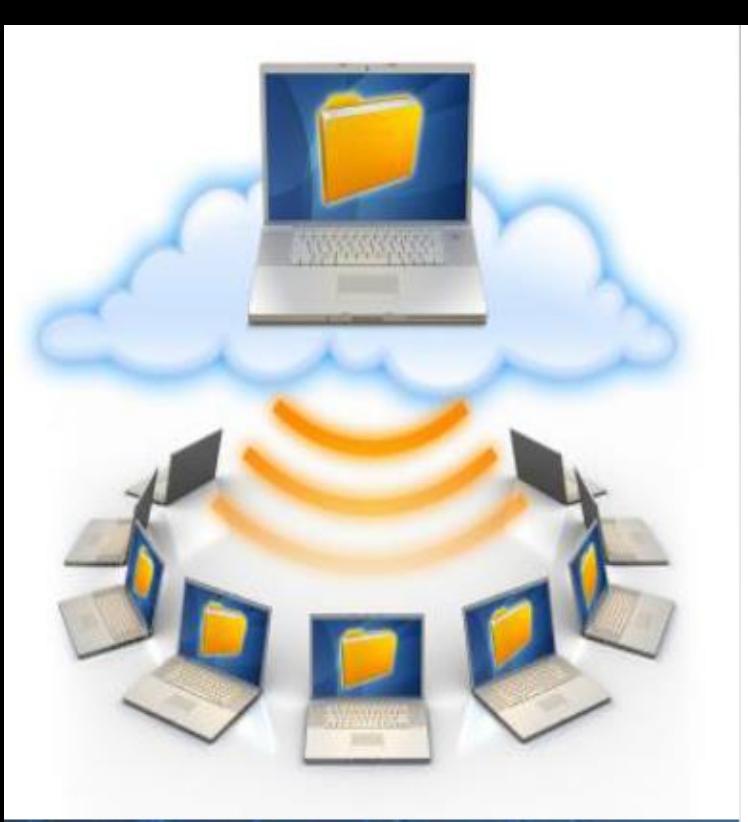

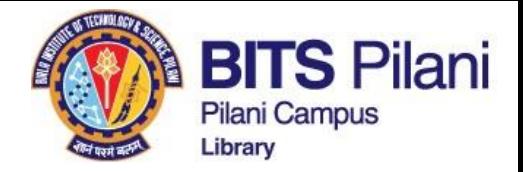

# . NEVER share logon credentials with anyone.

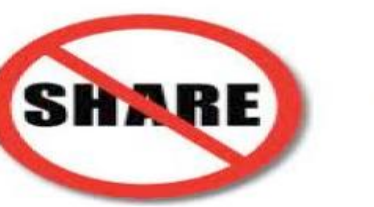

www.simplenomics.com

**O Use strong and memorable passwords.** 

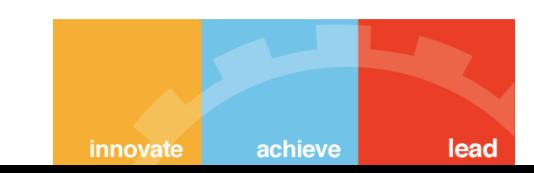

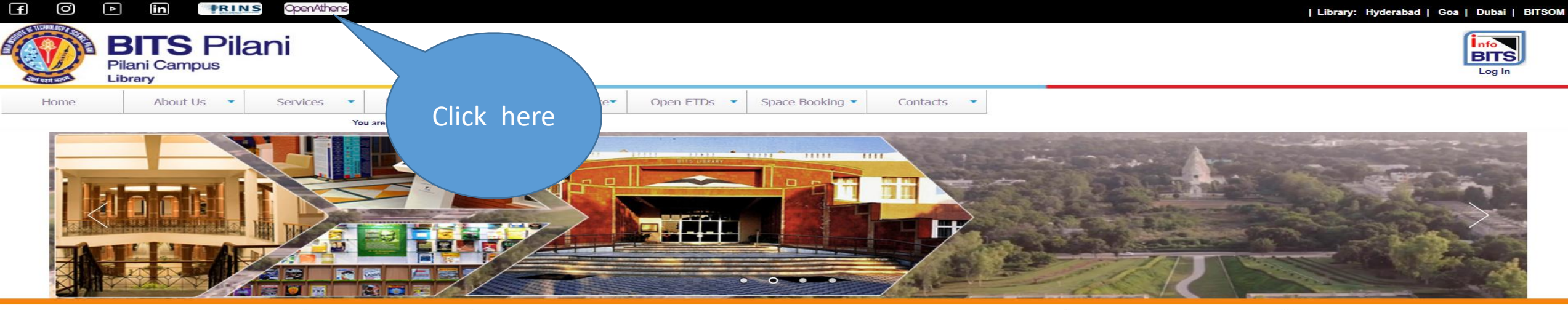

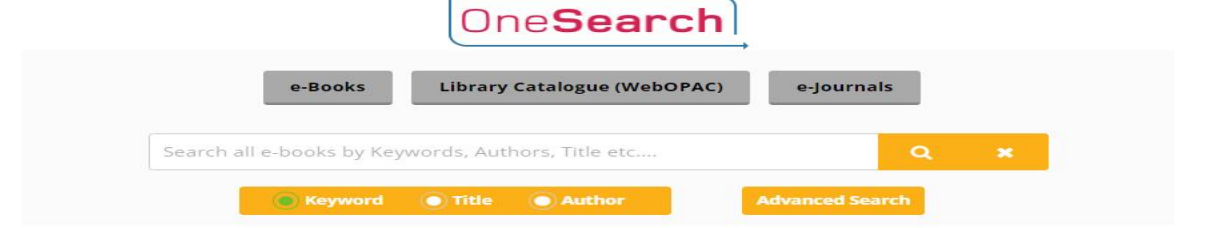

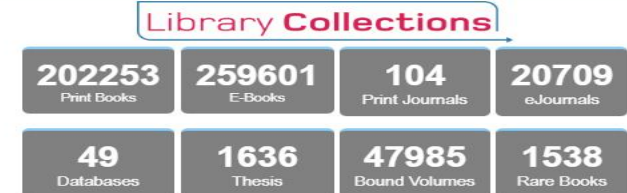

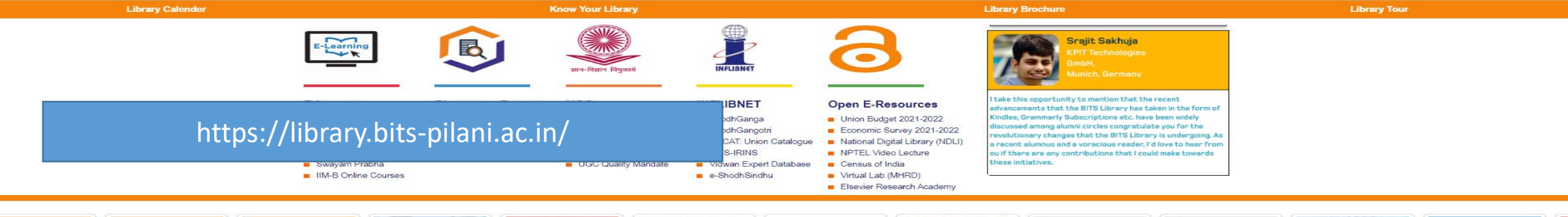

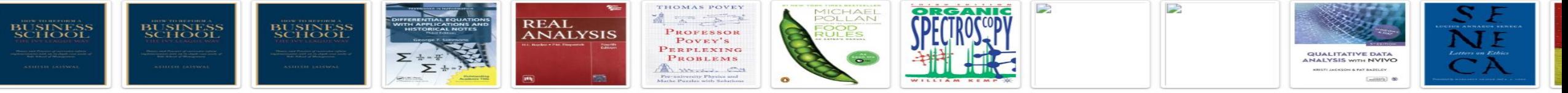

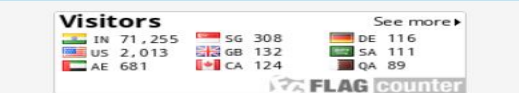

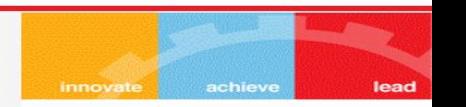

### SopenAthens • MyAthens

**Go to URL - my.openathens.net**

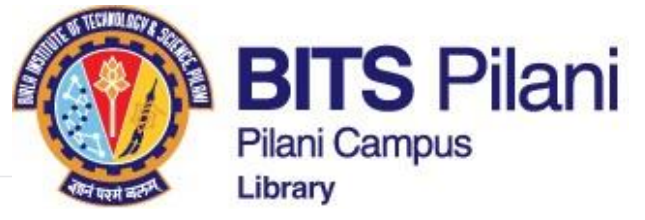

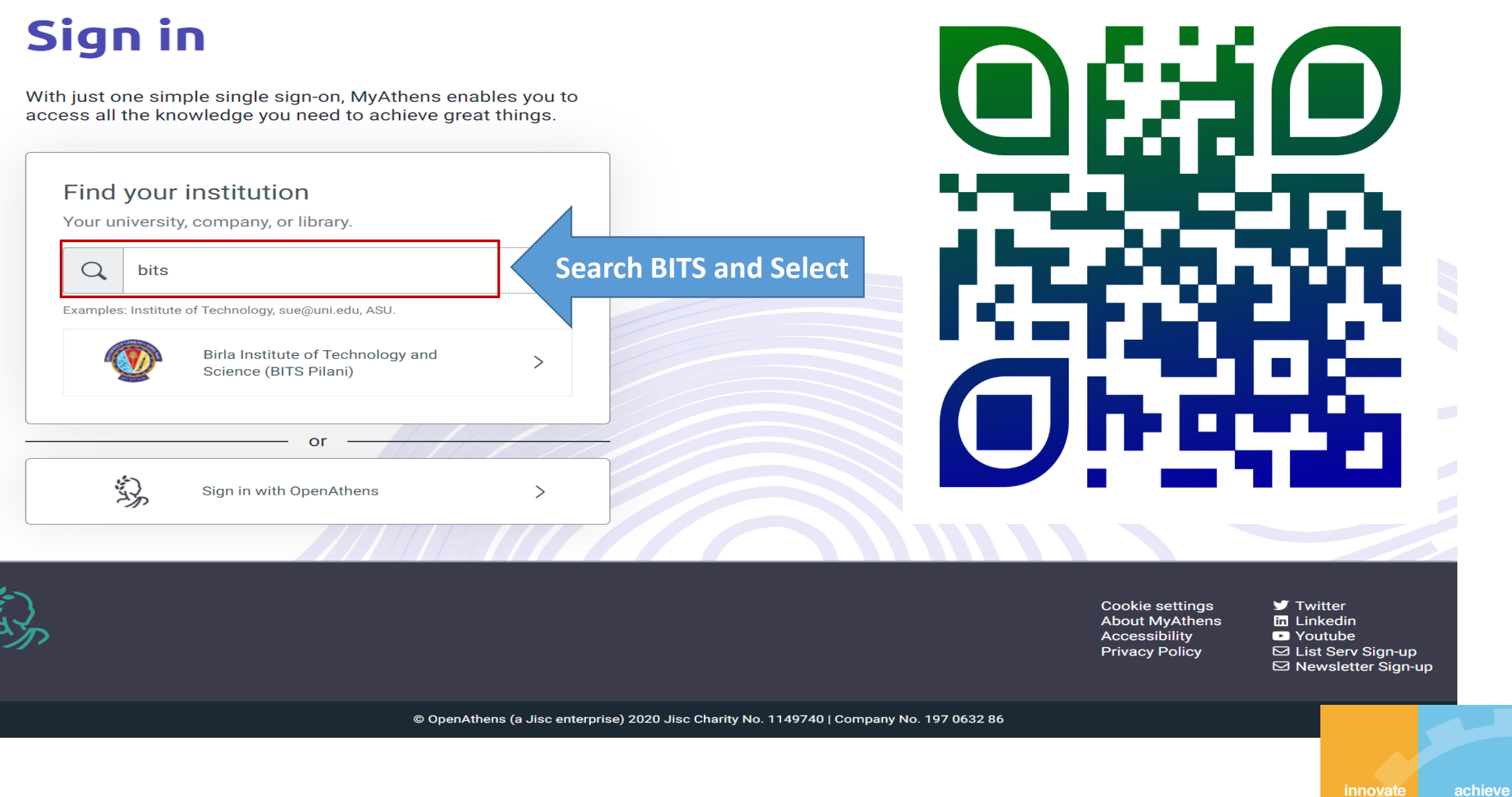

lead

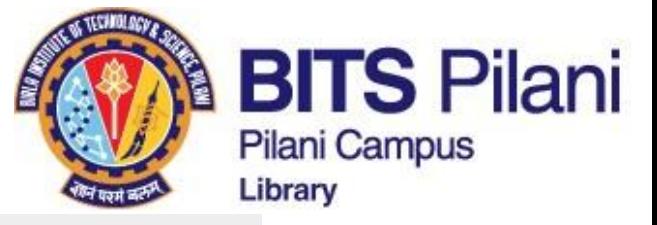

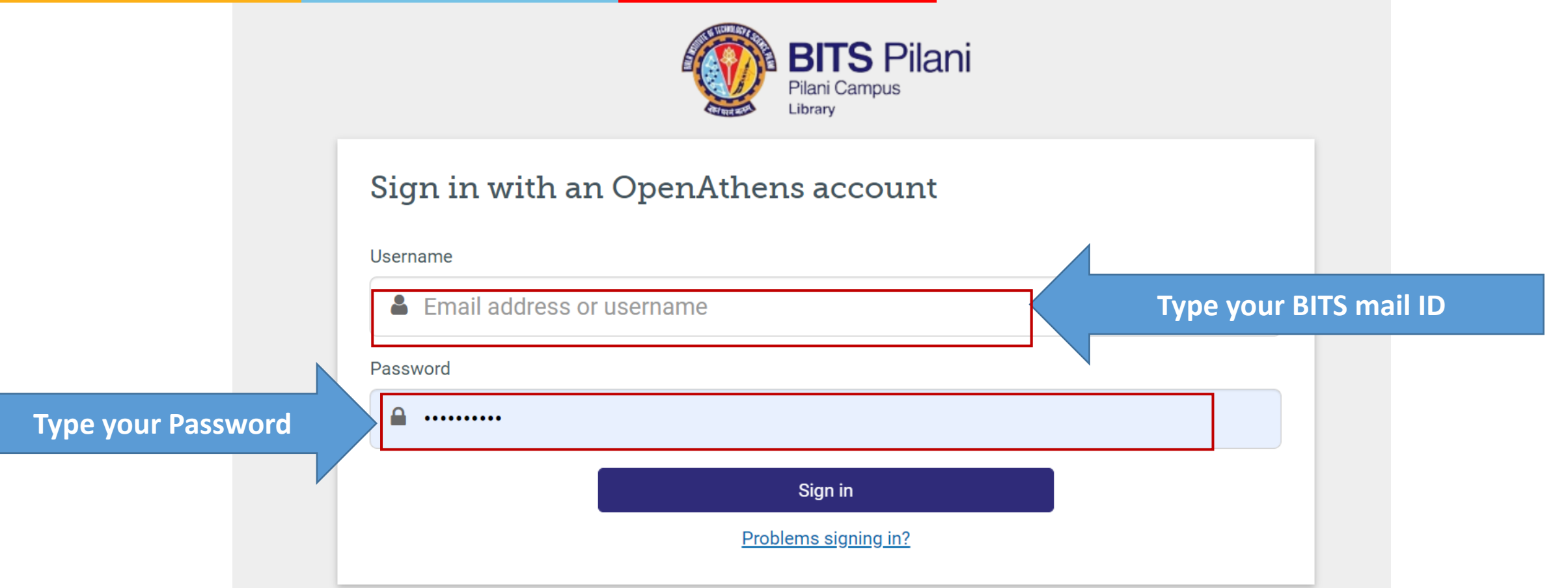

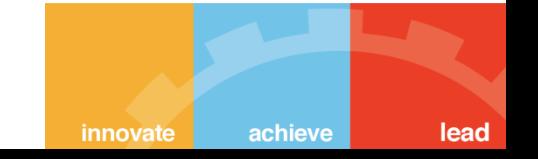

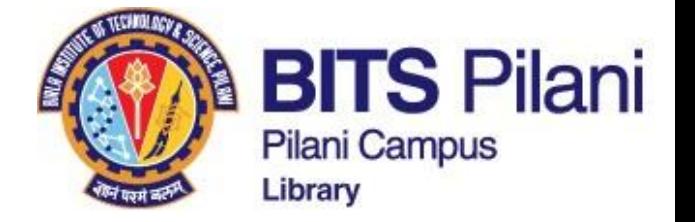

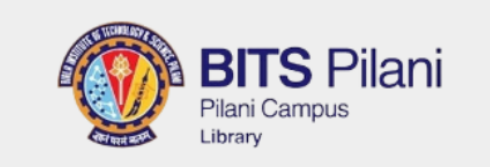

Sign in

Problems signing in?

### Sign in with an OpenAthens account

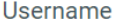

 $\bullet$ 

**& Email address or username** 

Password

≏  $............$ 

**Click here to reset password** 

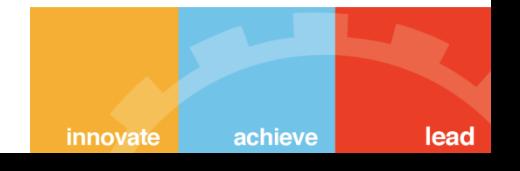

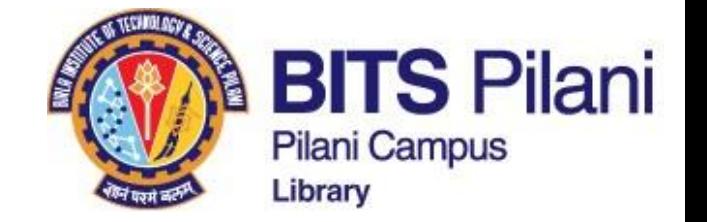

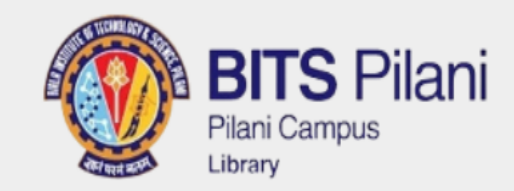

# ≮ Forgotten your password?

OpenAthens account

**&** Email address or username **Next** Need further assistance?

By using this site you agree to us setting cookies. Please see our privacy and cookie information.

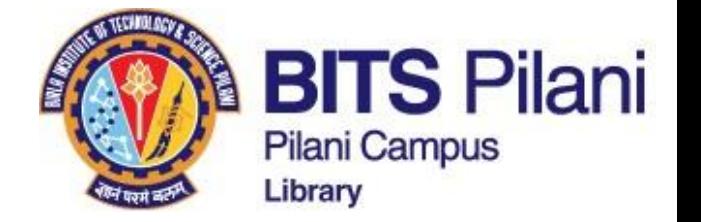

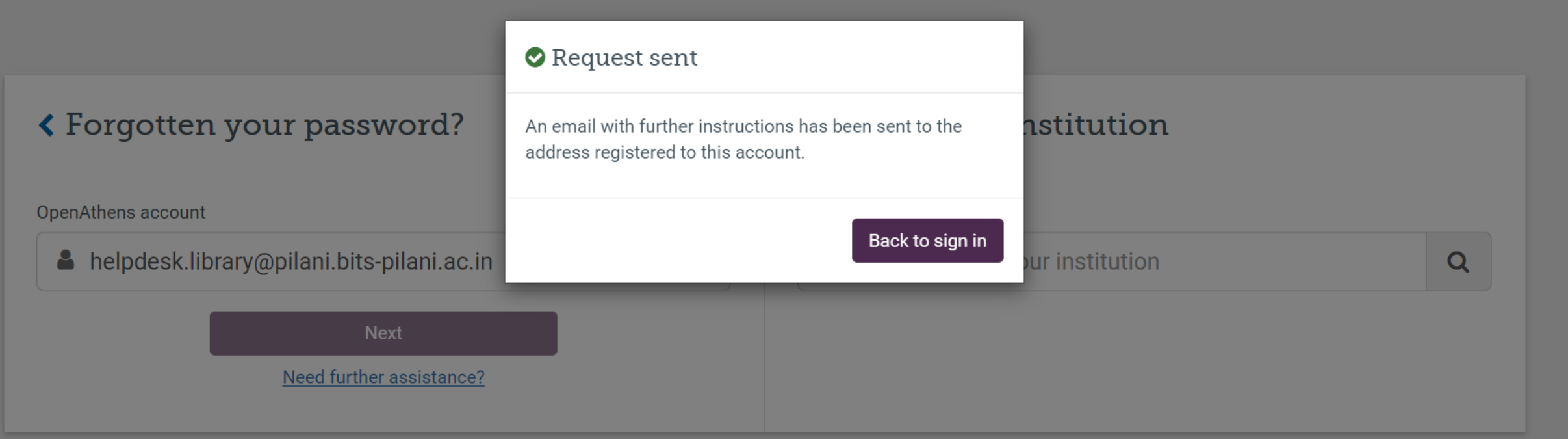

By using this site you agree to us setting cookies. Please see our privacy and cookie information.

Powered by **Source Athens** 

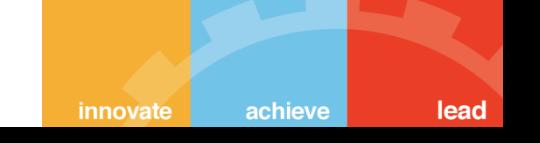

 $2a$ 

**You may search resources from here**

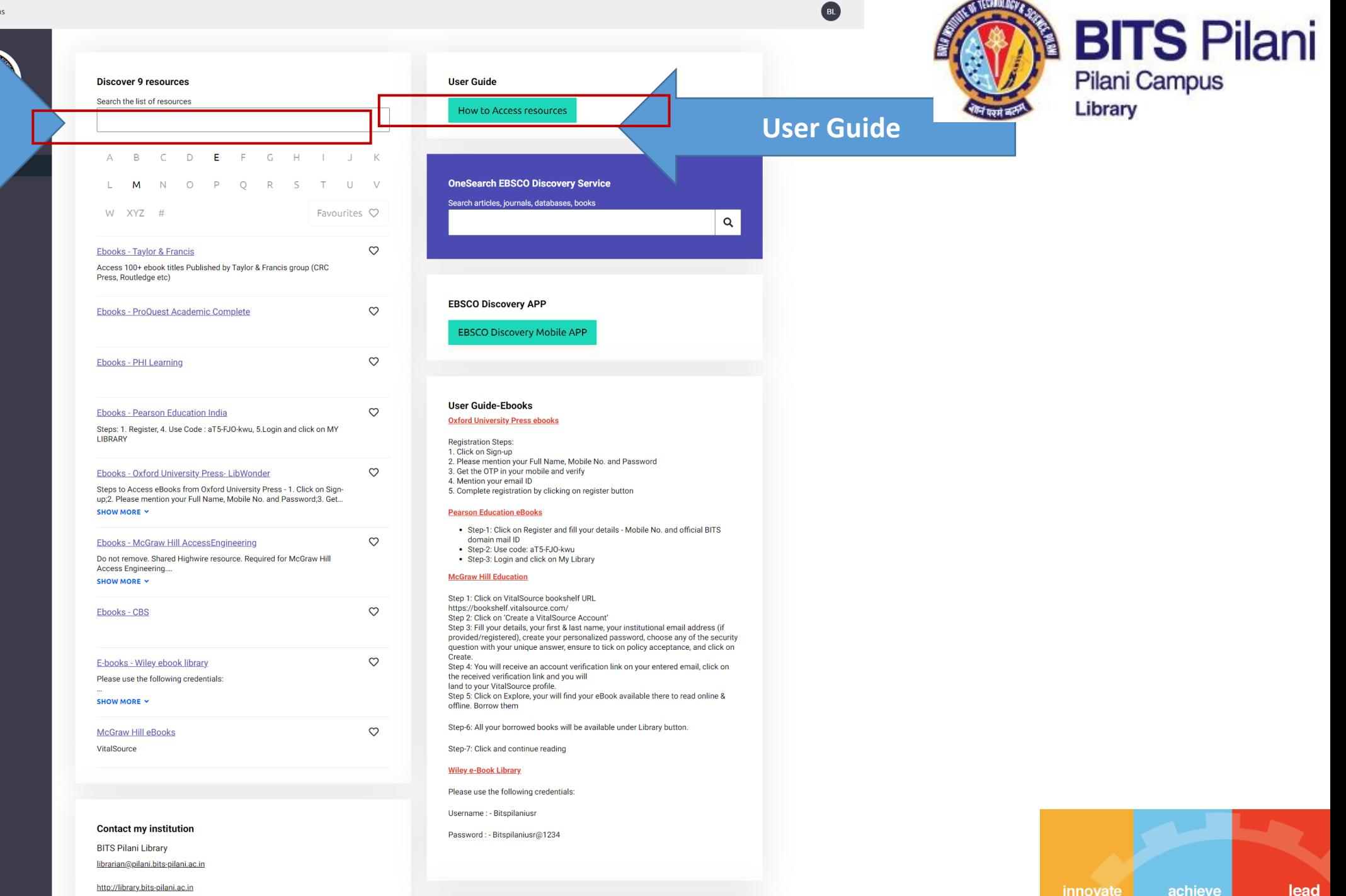

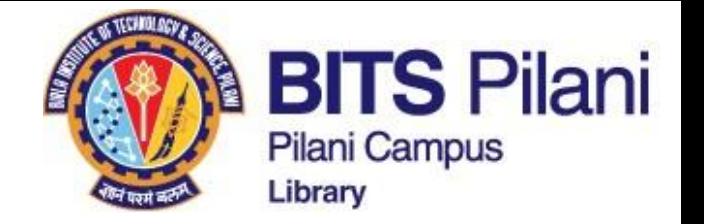

# **Pearson Education India ebooks**

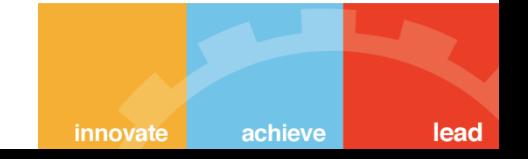

# How to get Access to Pearson Education India

**Birla** and

仚

൧

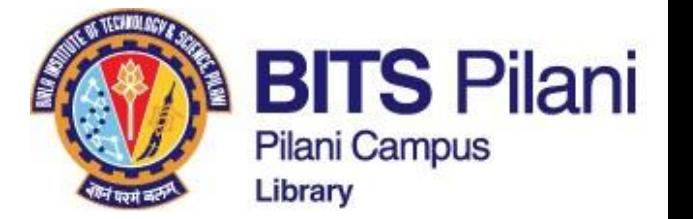

innovate

achieve

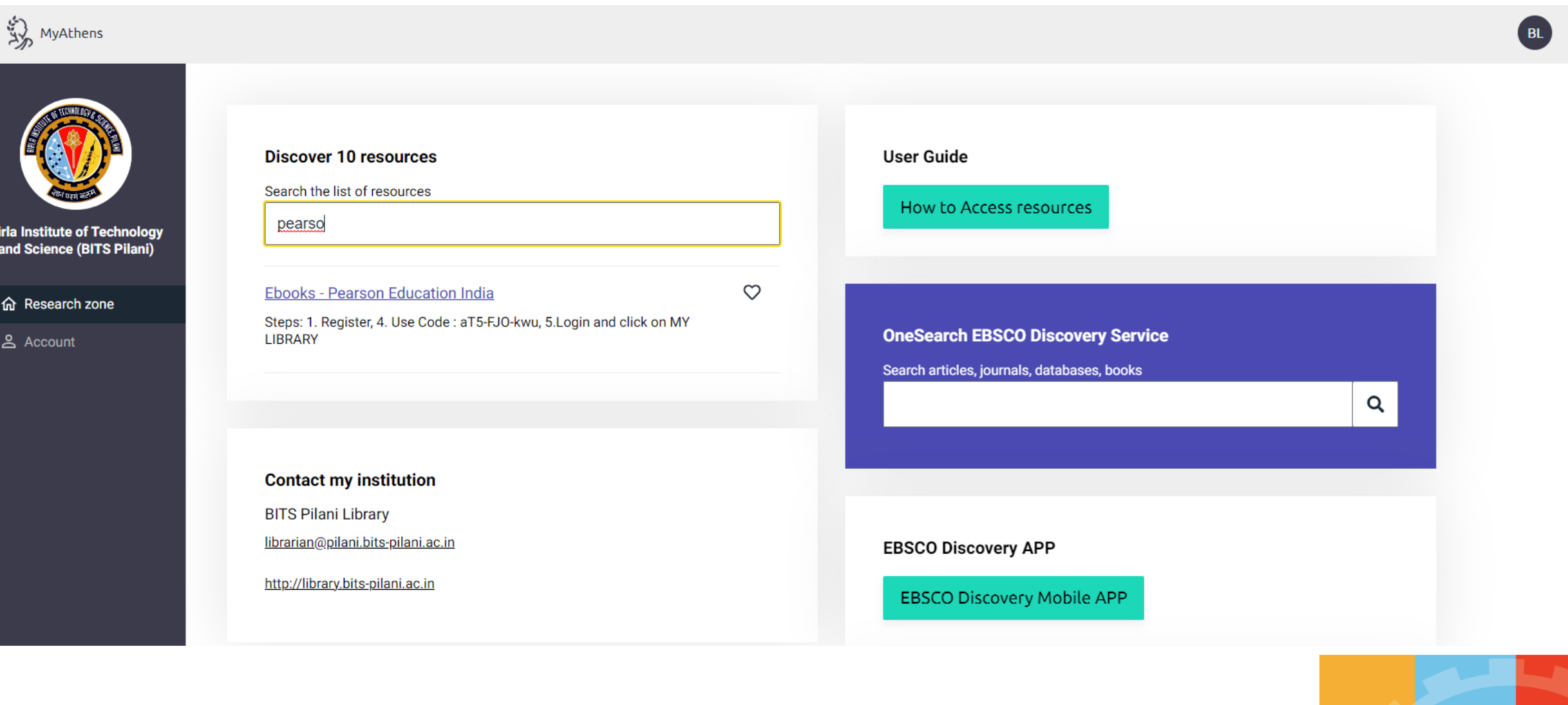

# How to get Access to Pearson Education India

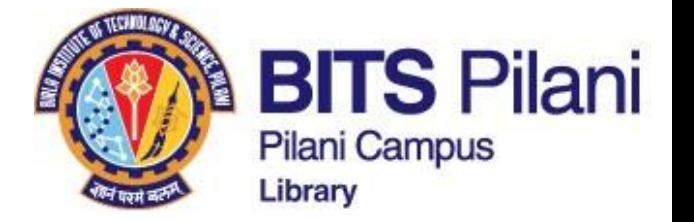

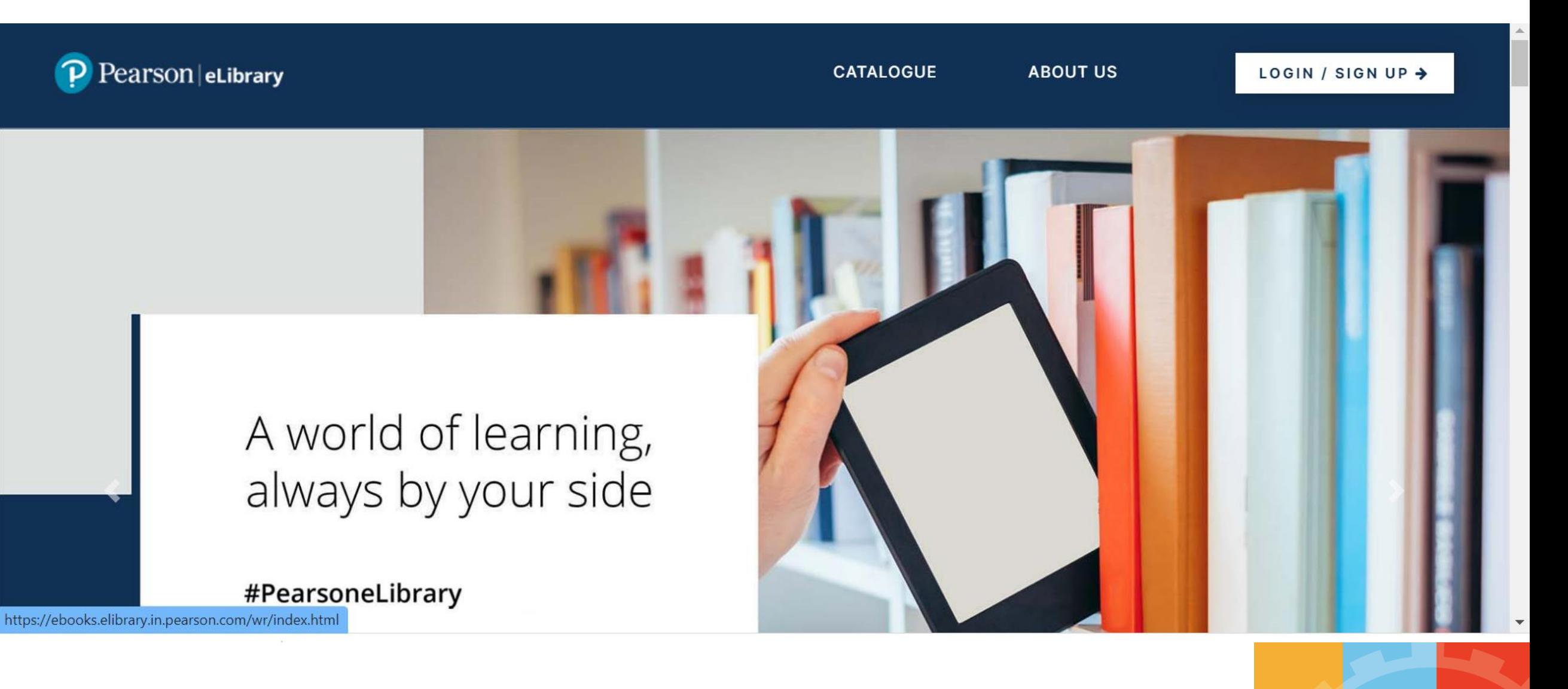

innovate achieve lead

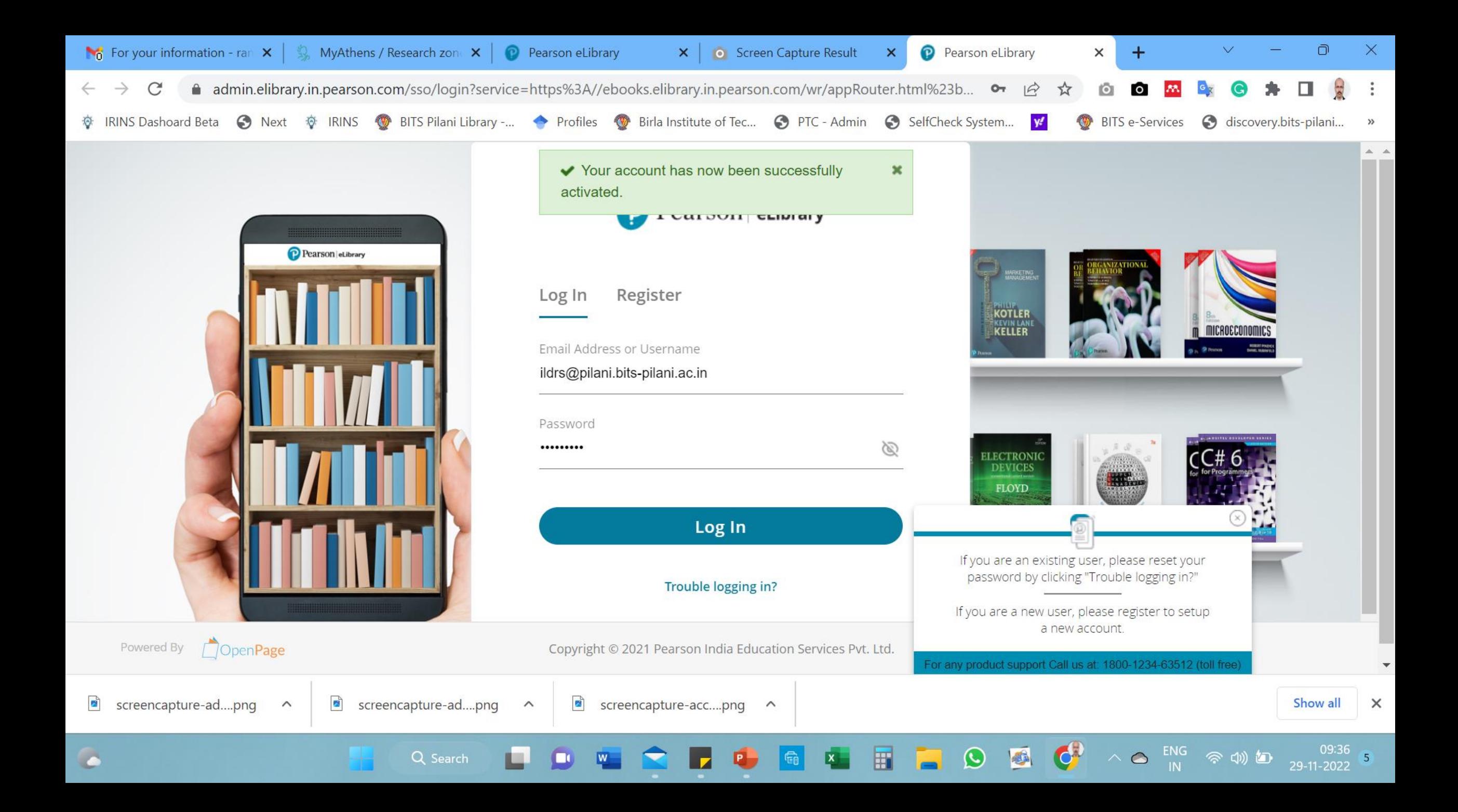

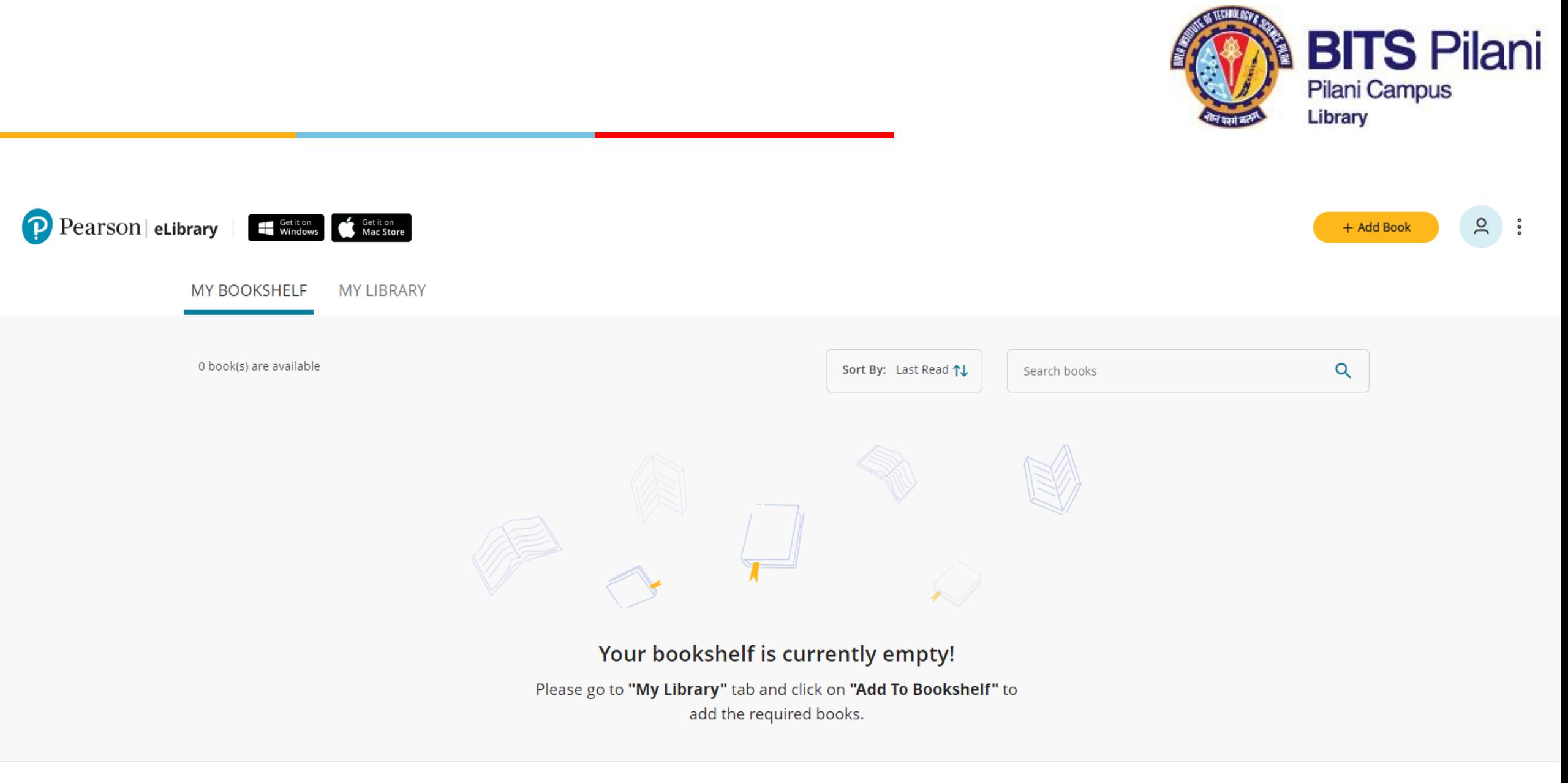

A world of learning, always by your side!

Copyright © 2022 Pearson India Education Services Pvt. Ltd.

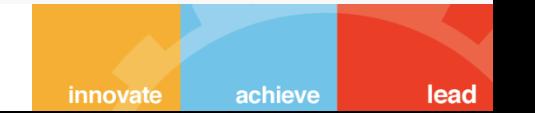

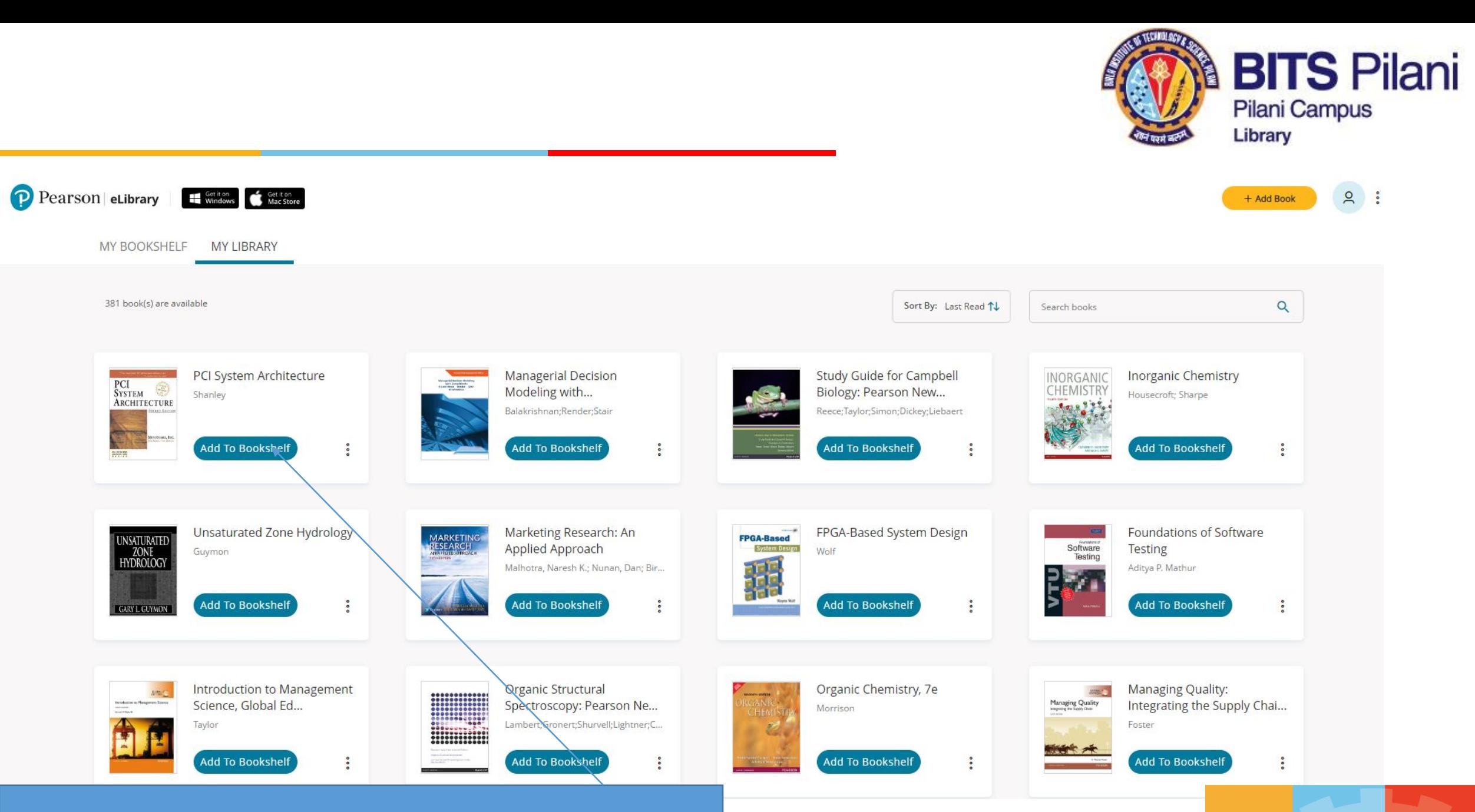

Click on Add to Bookshelf and read the book online

achieve

innovate

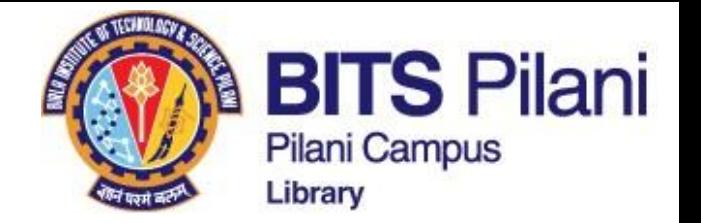

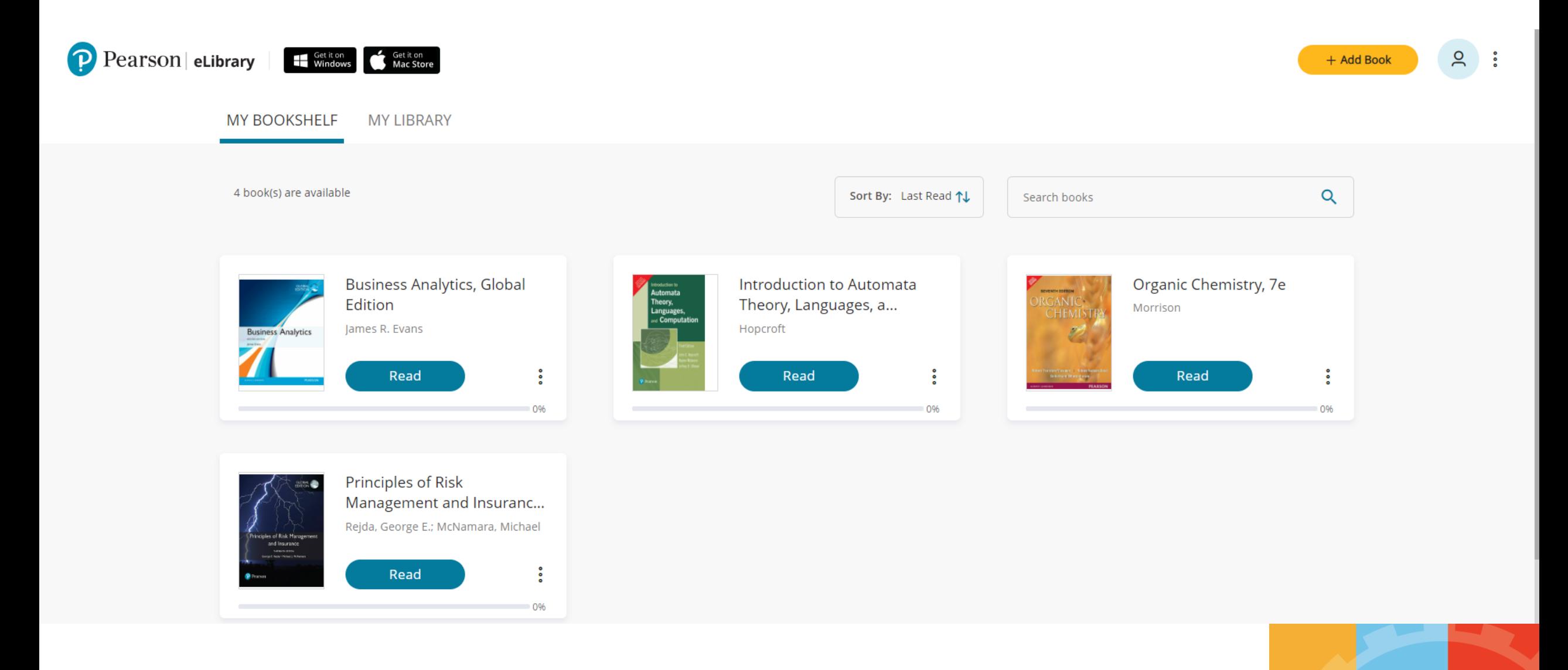

lead innovate achieve

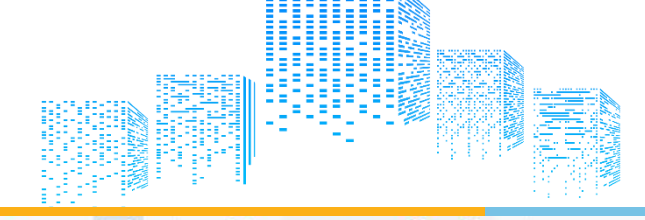

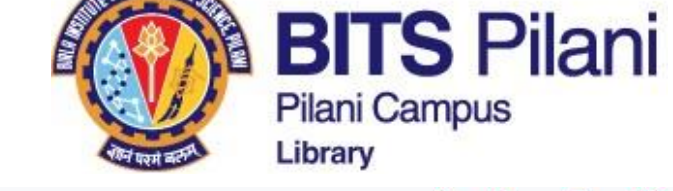

**TITTAKOLOGO** 

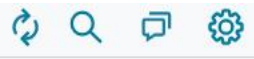

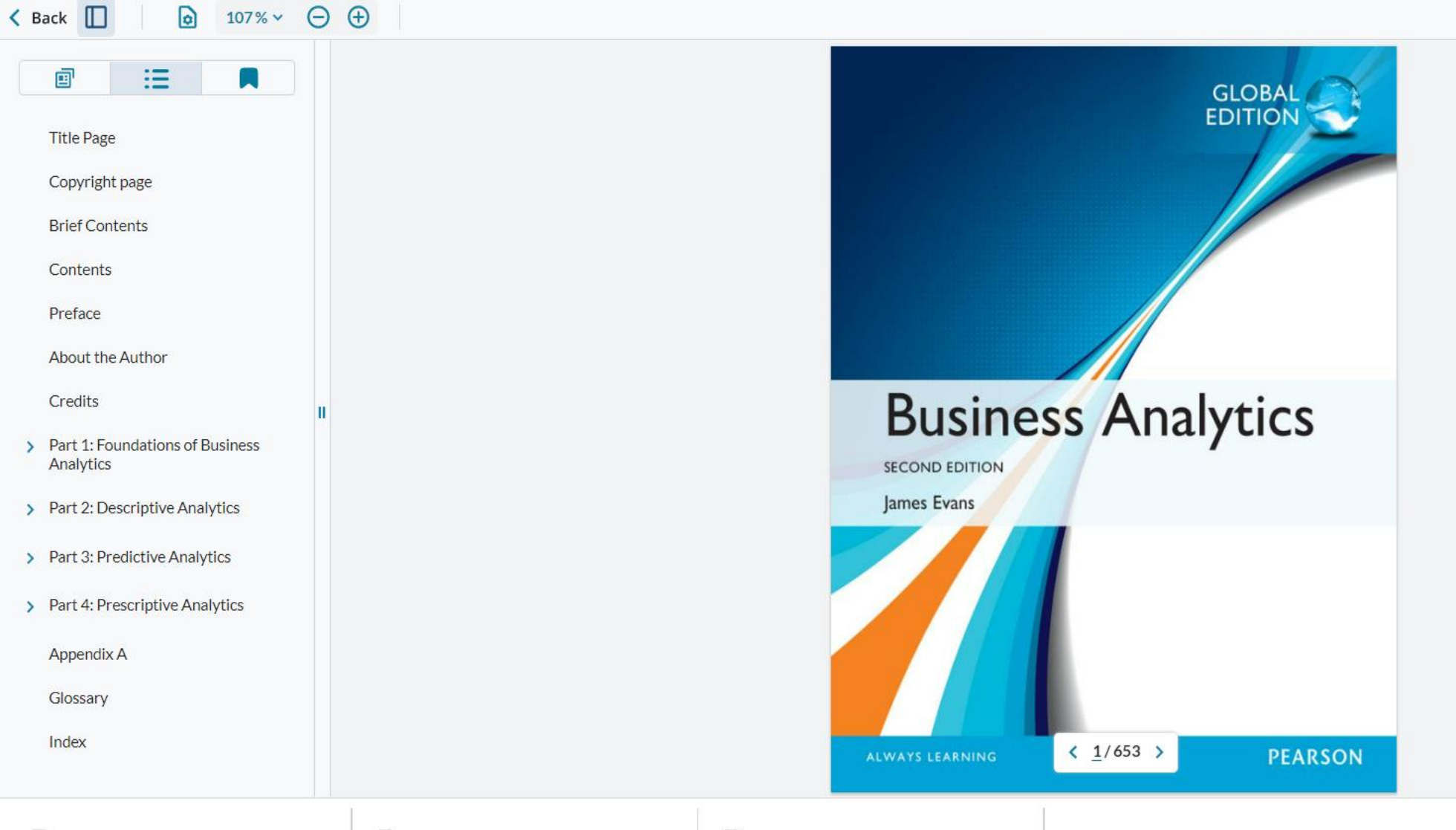

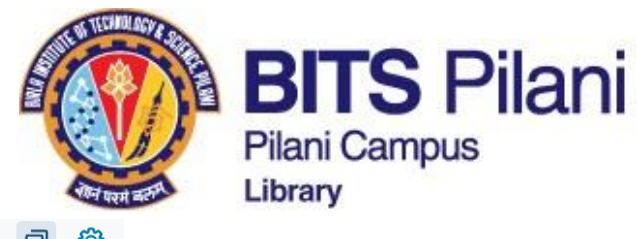

#### 90%  $\vee$   $\ominus$   $\oplus$  $\triangle$  Back  $\Box$ बि

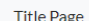

Copyright page

**Brief Contents** 

- Contents
- Preface
- 
- About the Author
- Credits
- > Part 1: Foundations of Business Analytics
- > Part 2: Descriptive Analytics
- > Part 3: Predictive Analytics
- > Part 4: Prescriptive Analytics
- Appendix A
- Glossary
- Index

#### Chapter 12 Monte Carlo Simulation and Risk Analysis

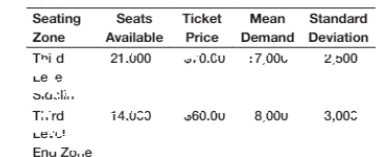

Dete mine the distribution of total revenue under these assu...ptrons using an E.cel data table with 50 si...u lated trials, Summarize your results with a nistogram.

- 4. For the new product model in Problem 9 of Chapter 11, suppose that the first year sates volume is normall, distributed with a mean of 100 000 units and a stan dard deviation or 10,000. Use the NO<sub>3</sub>M.INV function and a one-way data table to conduct a Monte Carlo simulation to find the distribution of the net present value profit over the 3-year period.
- 5. Financial analysts often use the rollowing model to characterize changes in stock prices:  $P_t = P_0 e^{(\mu - 0.5\sigma^2)t + \sigma Z \sqrt{t}}$
- where

434

- $P_0$  = current stock price
- $P_t$  = price at time t
- $\mu$  = mean (logarithmic) change of the stock price per unit time
- $\sigma$  = (logarithmic) standard deviation of price change
- $Z =$  standard normal random variable

This model assumes that the logarithm of a stock's price is a normally distributed random variable (see the discussion of the lognormal distribution and note that the first term of the exponent is the mean of the lognormal distribution). Using historical data, we can estimate values for  $\mu$  and  $\sigma$ . Suppose that the average daily change for a stock is \$0.003227, and the standard deviation is 0.026154. ... evelop a spreadsheet to simulate the price of the stock over the next 30 days if the current price is \$53. Use the Excel function NORM.S.INV(RAL-D()) to generate values for Z. Construct a chart showing the movement in the stock price.

6. Use Ana:ytic Soiver Platform to simulate the Gutsourcing Decisior. Model under the assumptions that the production volume will be triangular with a minimum of 800, maximum of 1,700, and most likely value of 1,400, and that the unit supplier cost and decision as output cells. Because output cells in Analytic Solver Platform must be numeric, replace the formula in cell B20 with  $=$ IF(B19 $<$ =0,1,0), that is, 1 represents manufacturing and 0 represents outsourcing.

is normally distributed with a mean of \$175 and a

standard deviation of \$12. Find the probability that

demand volume is lognormally distributed with a mean of 1.500 and standard deviation of 500. What is the distribution of the cost differences between manufac-

turing in-house and purchasing? What decision would you recommend? Define both the cost difference

outsourcing will result in the best decision.  $\therefore$  For the *Outsourc* ng *Decision Mo<sub>rnel</sub>*, suppose that the

8. Suppose that several variables in the model for the economic value of a customer in Example 11.1 in Chapter 11 are uncertain. Specifically, assume that the revenue per purchase is normal with a mean of \$50 and standard deviation of \$5 and the defection rate is uniform between 20% and 40%. Find the distribution of V using Analytic Solver Platform.

9. For the profit model developed in Example 11.2 in Chapter 11 and the Excel model in Figure 11.4, suppose that the demand is triangular with a minimum of 35,000, maximum of 60,000 and most likely value of 50,000; fixed costs are normal with a mean of \$400,000 and a standard deviation of \$25,000: and unit costs are triangular with a minimum of \$22.00, most likely value of \$24.00, and maximum value of \$30.00.

- a. Use Analytic Solver Platform to find the distribution of profit.
- **b.** What is the mean profit that can be expected?
- c. How much profit can be expected with probability of at least 0.7?
- $d.$  Find a 95% confidence interval for a 5,000-trial simulation.
- e. Interpret the sensitivity chart.
- 10. For the Moore Pharmaceuticals model, suppose that analysts have made the following assumptions:
- R&D costs: Triangular(\$500, \$700, \$800) in millions of dollars
- Clinical trials costs: 'riangular(\$135, \$150, \$160) in millions of dollars
- Market size: Normal(2000000, 250000)
- Market share in year 1: Uniform $(6\%, 10\%)$

All other data are considered constant. Develop and run a Monte Carlo simulation model to predict the net present value and cumulative net profit for each

 $\leftarrow$  435/653 >

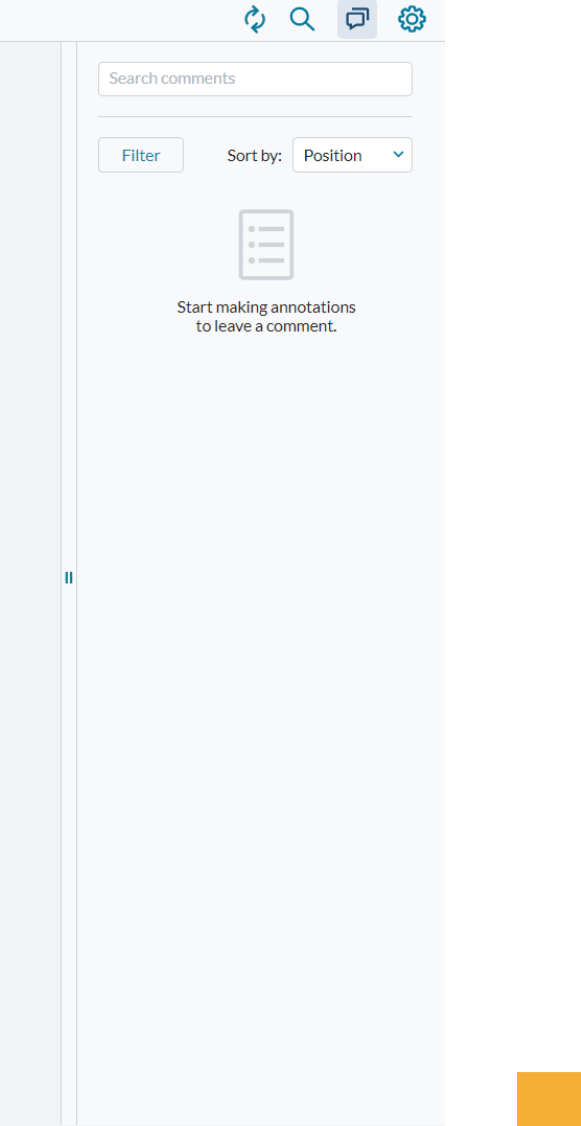

innovate achieve

lead

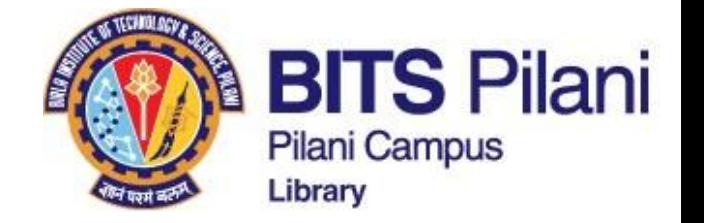

# **Wiley India ebooks**

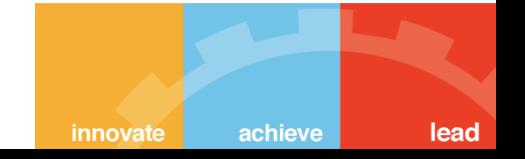

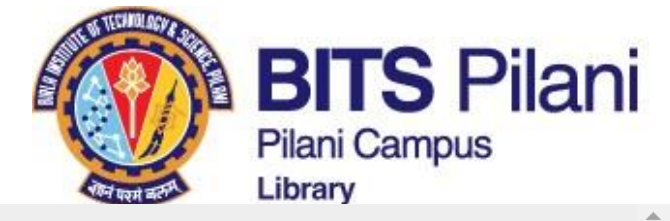

(LH)

achieve

innovate

lead

## **All MyAthens**

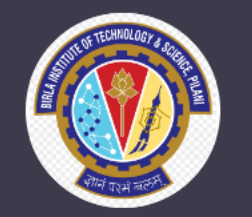

**Birla Institute of Technology** and Science (BITS Pilani)

**命** Research zone

<u>A</u> Account

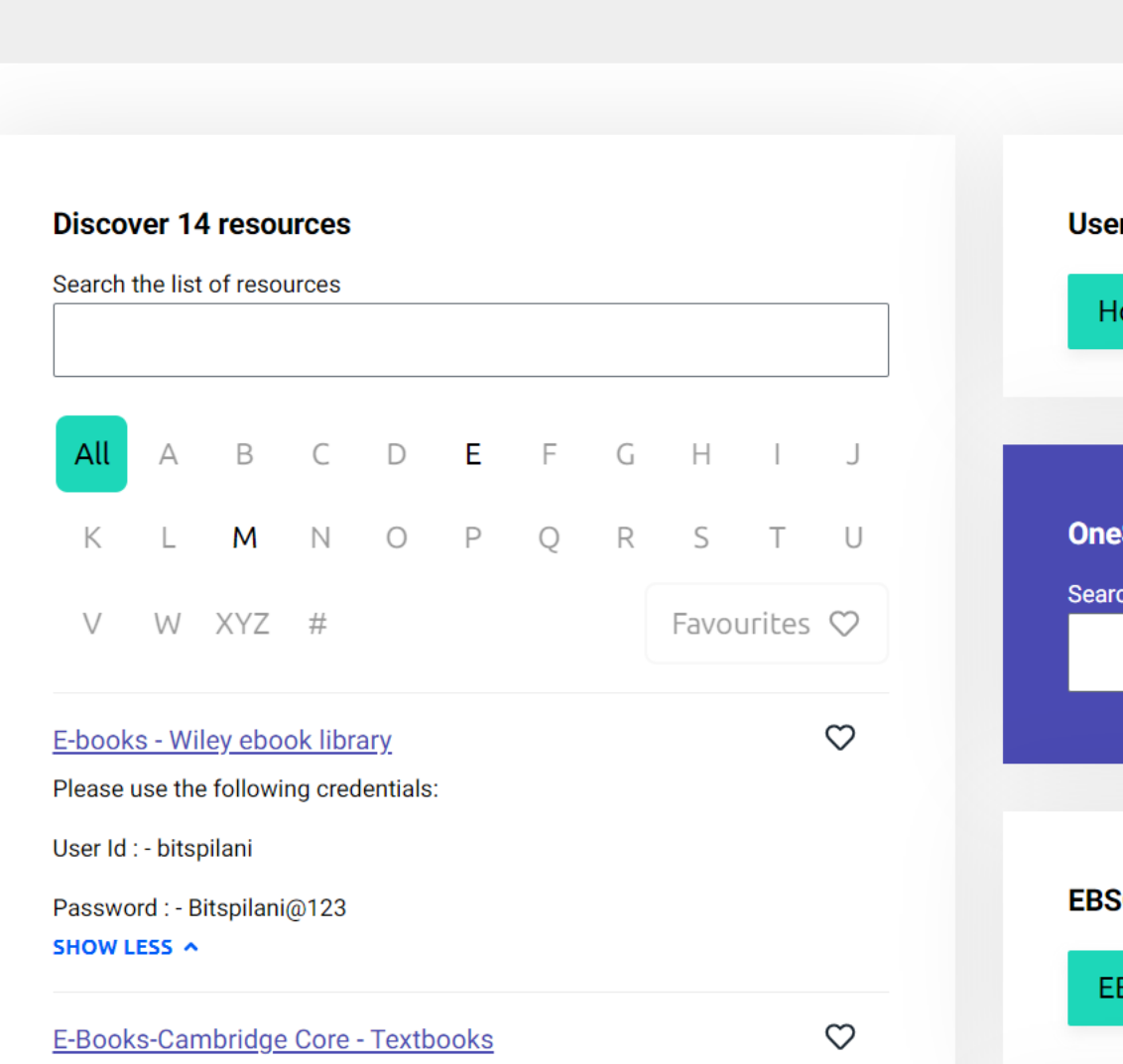

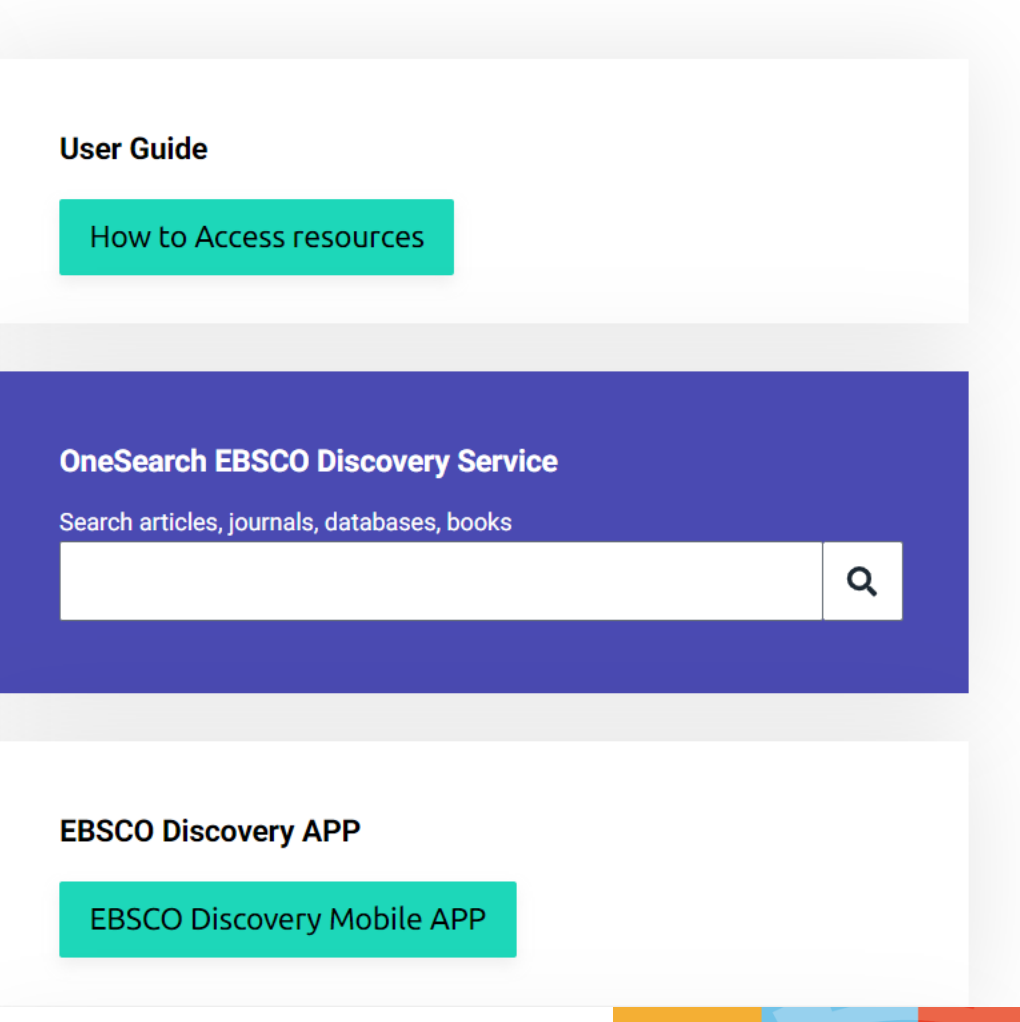

 $\left\langle \mathbf{K}\right\rangle$ 

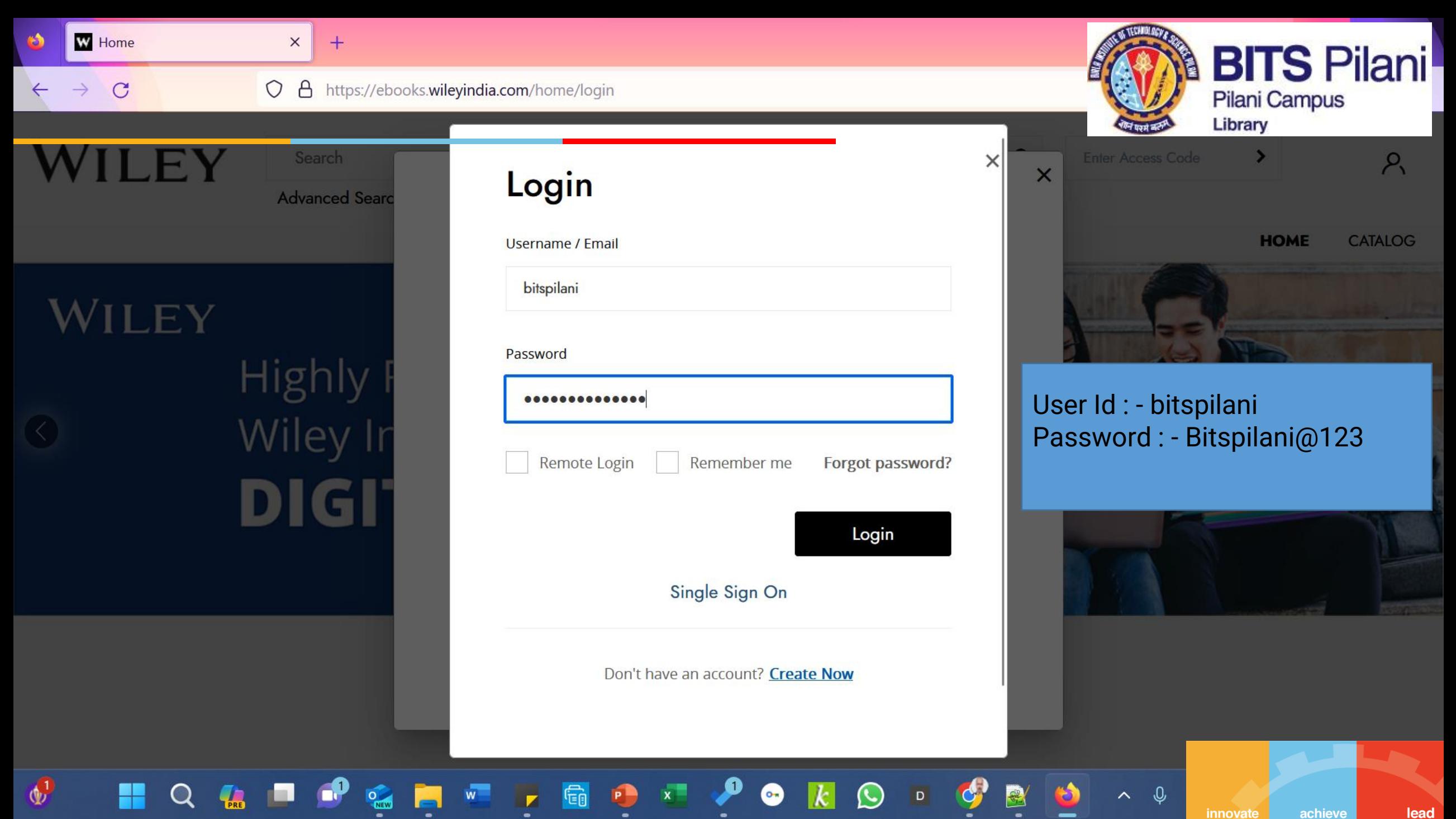

lead

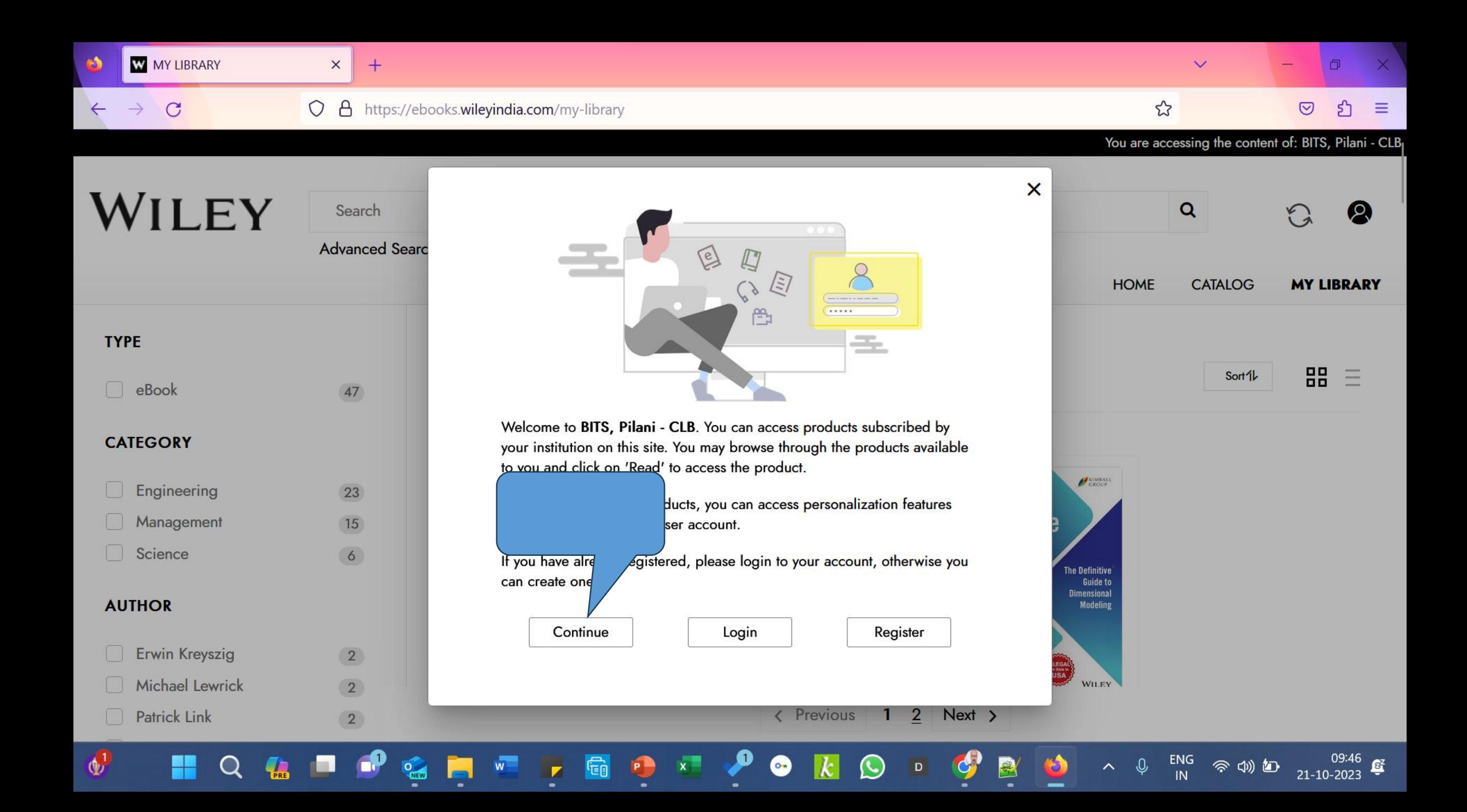

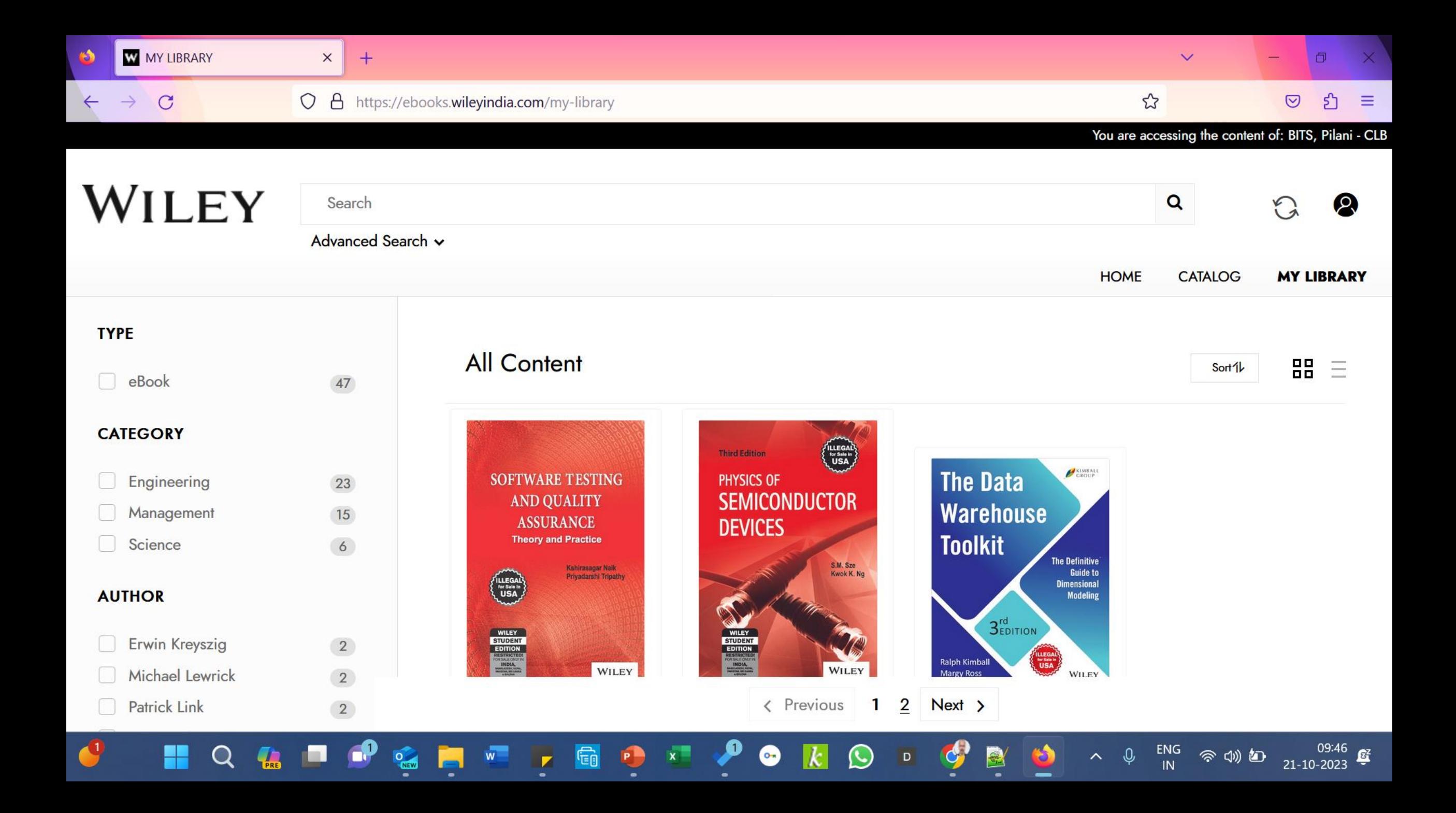

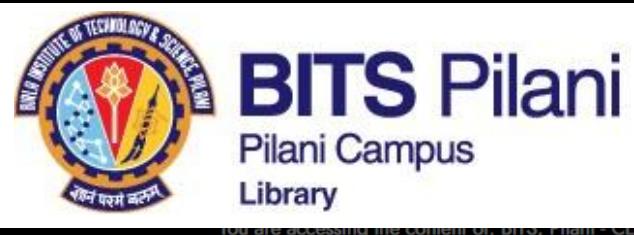

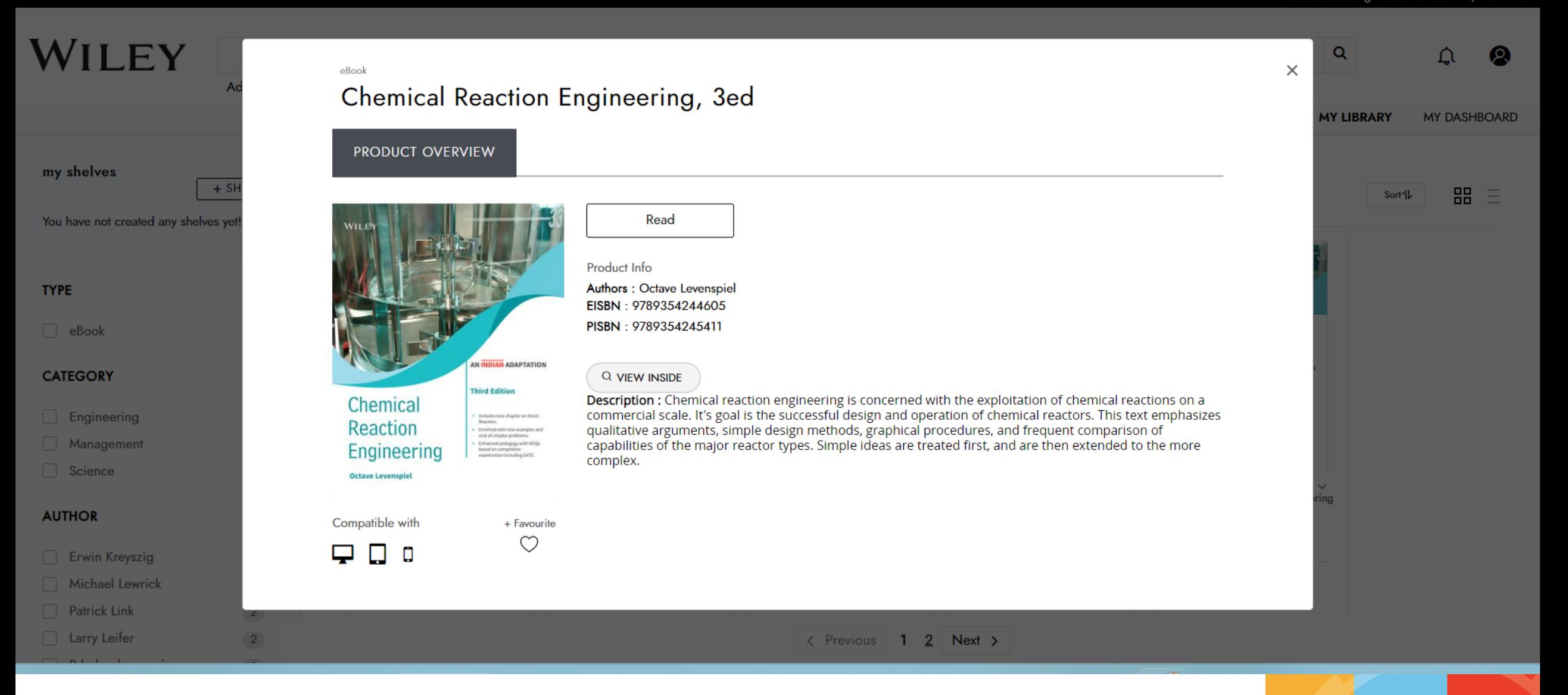

innovate

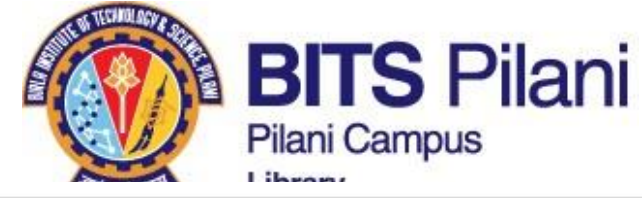

innovate

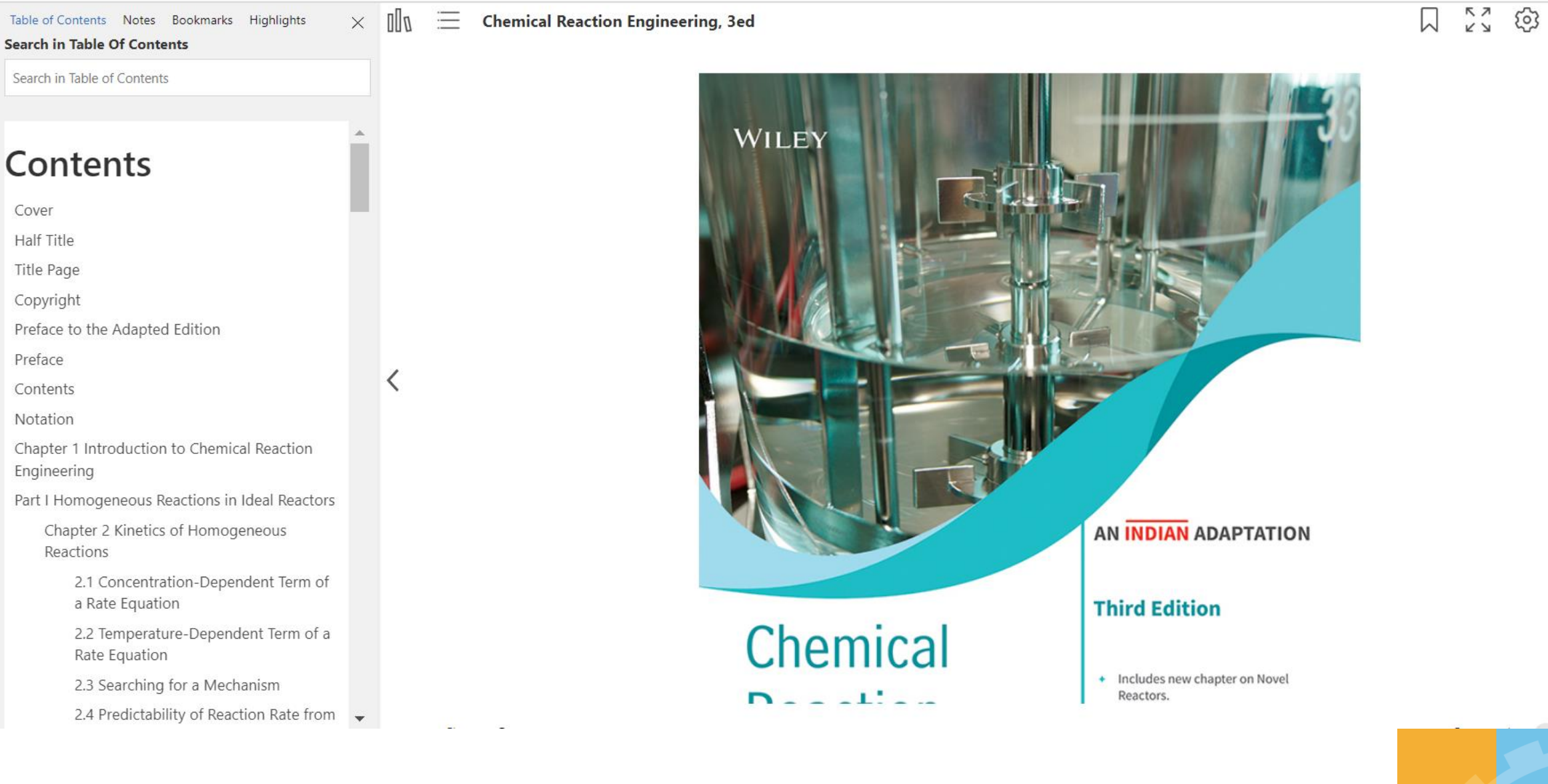

lead

achieve

 $\ominus$ 

ゝ

 $\alpha$ 

 $\overline{\mathbf{56}}$ 

#### **Search in Table Of Contents**

Search in Table of Contents

## Contents

Cover

Half Title

Title Page

Copyright

Preface to the Adapted Edition

Preface

Contents

Notation

Chapter 1 Introduction to Chemical Reaction Engineering

Part I Homogeneous Reactions in Ideal Reactors

Chapter 2 Kinetics of Homogeneous Reactions

> 2.1 Concentration-Dependent Term of a Rate Equation

> 2.2 Temperature-Dependent Term of a Rate Equation

2.3 Searching for a Mechanism

2.4 Predictability of Reaction Rate from Theory

Chapter 3 Interpretation of Batch Reactor Data

3.1 Constant-Volume Batch Reactor

3.2 Varying-Volume Batch Reactor

3.3 Temperature and Reaction Rate

3.4 The Search for a Rate Equation

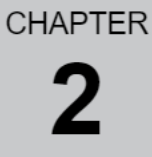

**Chemical Reaction Engineering, 3ed** 

### **Kinetics of Homogeneous Reactions**

### **Chapter Contents**

- 2.1 Concentration-Dependent Term of a Rate Equation
- 2.2 Temperature-Dependent Term of a Rate Equation
- Searching for a Mechanism  $2.3$
- 2.4 Predictability of Reaction Rate from Theory

### **Simple Reactor Types**

I deal reactors have three ideal flow or contacting patterns. We show these in Fig. 2.1, and we very often try to make real reactors approach these ideals as closely as possible.

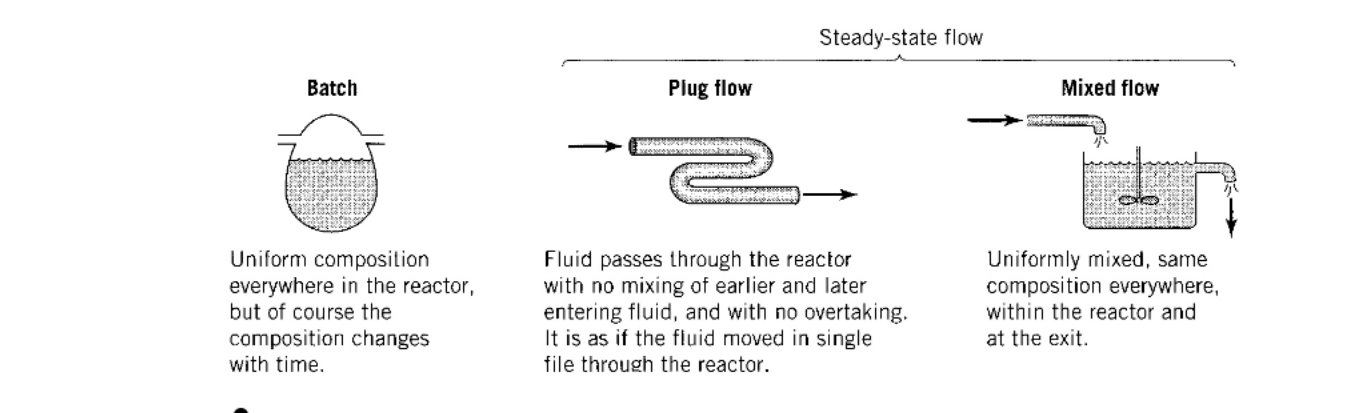

Fid)

 $\frac{1}{2}$  $\frac{1}{2}$ 

号

ゝ

 $|66|$ 

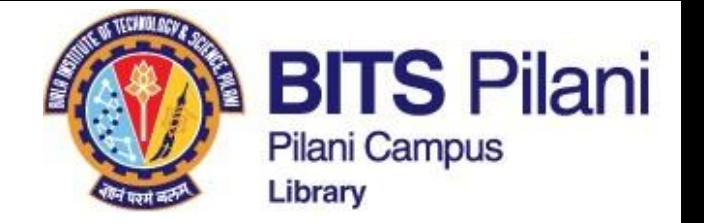

# **Packt Publishing ebooks**

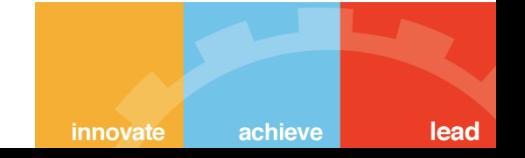

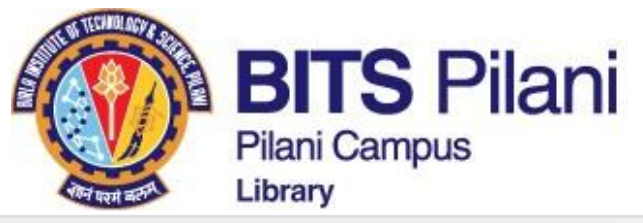

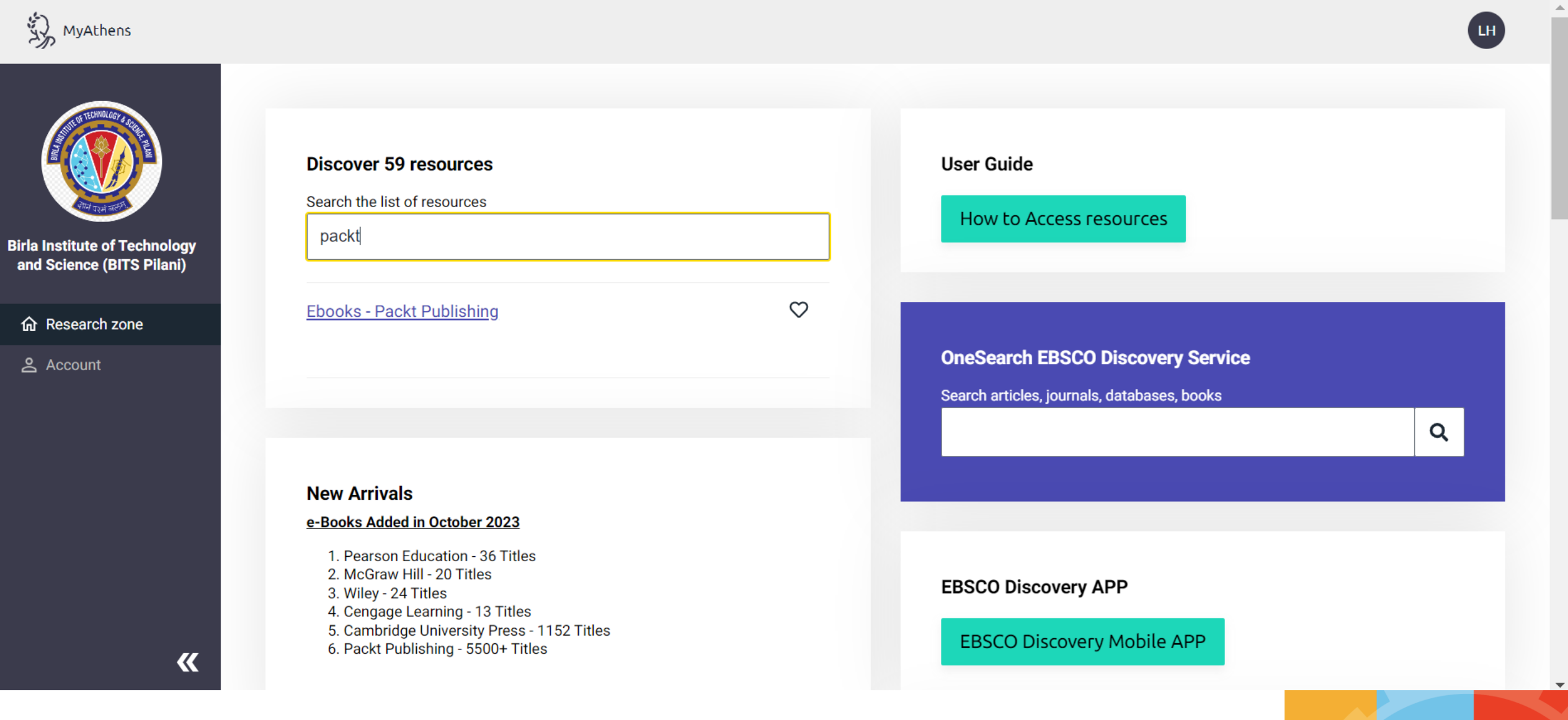

achieve

innovate

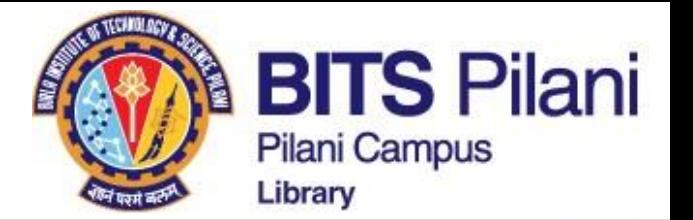

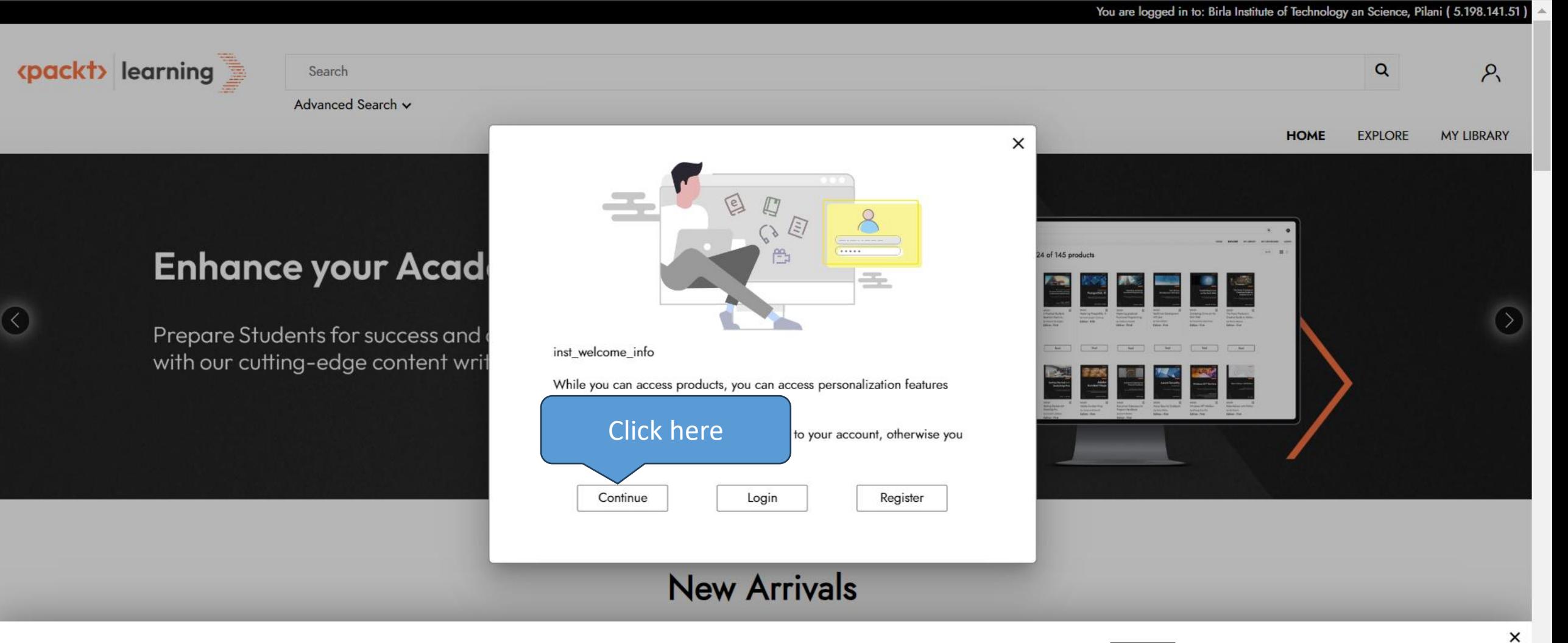

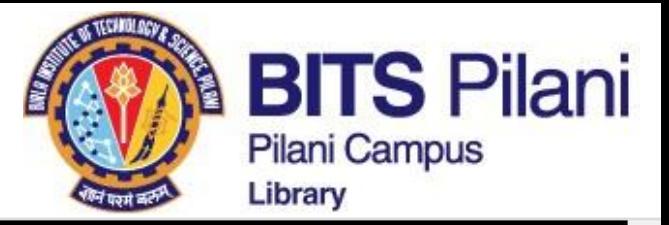

### You are logged in to: Birla Institute of Technology an Science, Pilani (5.198.141.51)

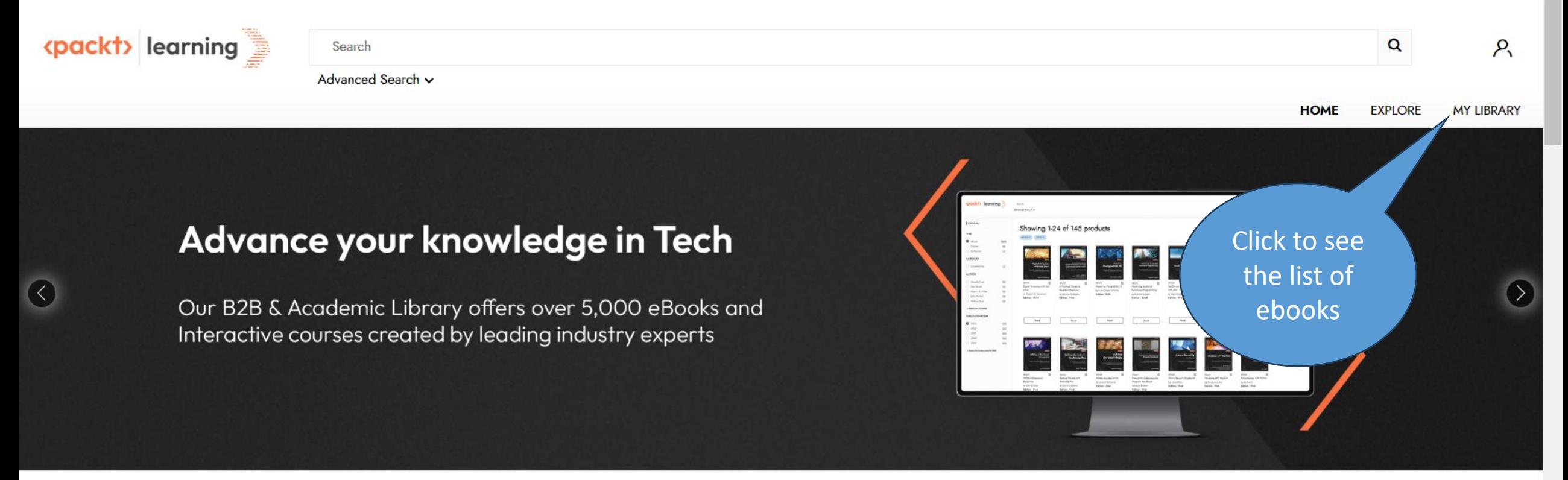

 $\bullet$  00

# **New Arrivals**

This website uses cookies to improve your experience. We will assume you are ok with this, but you can opt-out if you wish. Learn more

**ACCEPT** 

 $\times$ 

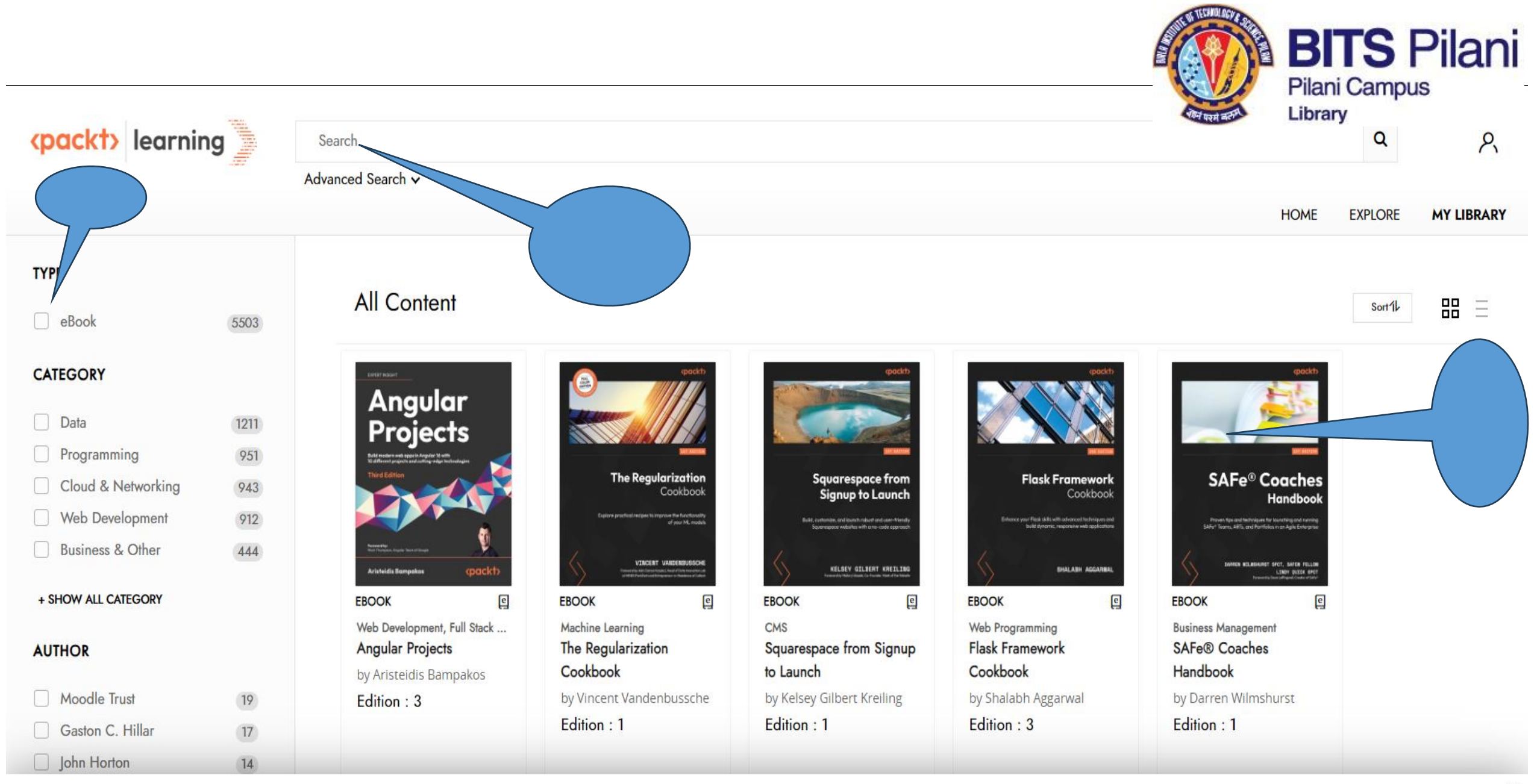

**ACCEPT** 

Modern Distributed Tracing in .NET

 $\times$ 

# **Modern Distributed Tracing in .NET**

A practical guide to observability and performance analysis for microservices

This website uses cookies to improve your experience. We will assume you are ok with this, but you can opt-out if you wish. Learn more

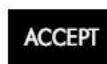

**Table of Contents** 

Search in Table Of Contents

IEIdCE

Search

Part 1: Introducing Distributed Tracing Chapter 1: Observability Needs of Modern Applic...

Chapter 2: Native Monitoring in .NET

Chapter 3: The .NET Observability Ecosystem

Chapter 4: Low-Level Performance Analysis with ...

Part 2: Instrumenting .NET Applications

Chapter 5: Configuration and Control Plane

Chapter 6: Tracing Your Code

hapter 7: Adding Custom Metrics

 $\times$ 

トス

 $\downarrow$ 

Θ

 $^{(+)}$ 

දිඉ

 $66$
#### **BITS Pilani Pilani Campus** Library

### **McGraw Hill India ebooks**

**McGraw Hill Education** Step 1: Click on VitalSource bookshelf URL https://bookshelf.vitalsource.com/ Step 2: Click on 'Create a VitalSource Account' Step 3: Fill your details, your first & last name, your institutional email address (if provided/registered), create your personalized password, choose any of the security question with your unique answer, ensure to tick on policy acceptance, and click on Create. Step 4: You will receive an account verification link on your entered email, click on the received verification link and you will land to your VitalSource profile. Step 5: Click on Explore, your will find your eBook available there to read online & offline. Borrow them Step-6: All your borrowed books will be available under Library button. Step-7: Click and continue reading

lead

achieve

innovate

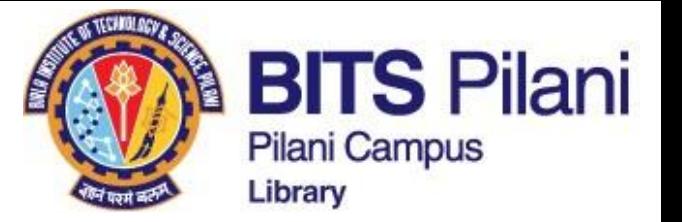

BL

- Login to : MyAthens
- Search McGraw Hills ebooks

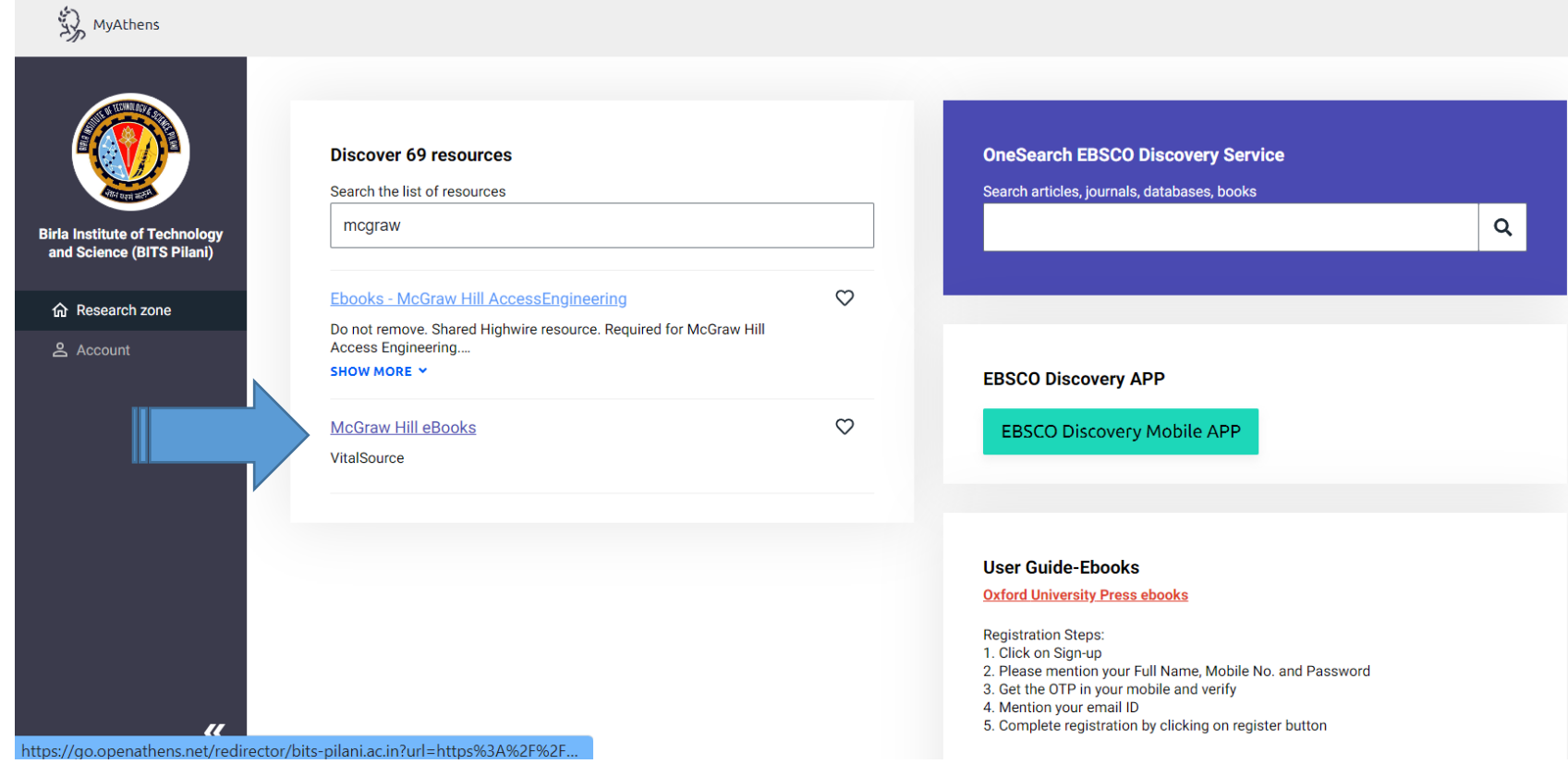

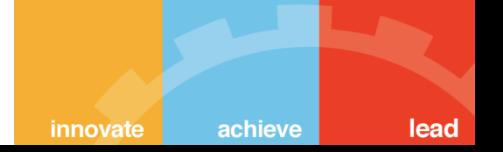

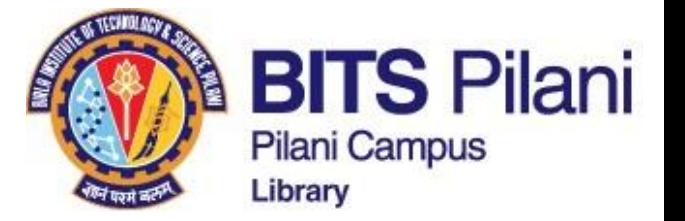

lead

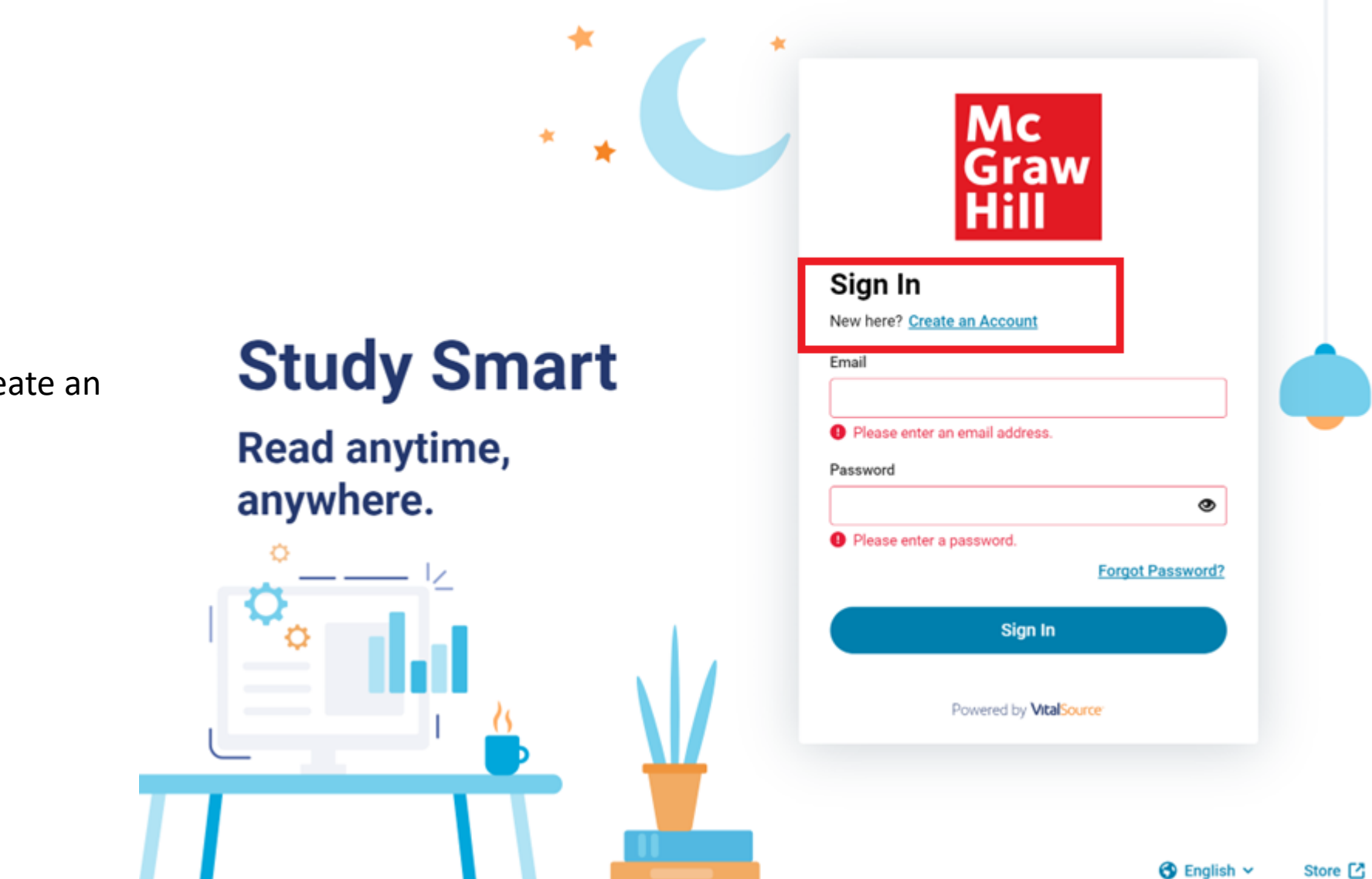

First Time user, Sign in and create an account

#### **BITS Pilani** How to get Access to McGraw Hill ebooks **Pilani Campus** Library Fill details and click Mc Mc<br>Graw on create accountGraw  $\blacktriangle$ Hill Hill **Create Account Create Account** Already have an Account? Sign In Already have an Account? Sign In **First Name** Last Name **First Name** Last Name **Study Smart Study Smart** ABCD Test  $\bigcirc$  English  $\vee$  $\bigcirc$  English  $\vee$ Email Email **Read anytime, Read anytime,** library@pilani.bits-pilani.ac.in anywhere. Password anywhere. Password ..........  $\bullet$  $\bullet$ 8+ characters, an uppercase letter, a lowercase letter, and a special character. 8+ characters, an uppercase letter, a lowercase letter, and a special character. all agree to the Terms of Use and Privacy Policy. □ I agree to the Terms of Use and Privacy Policy. **Create Account Create Account** Powered by **VitalSource** Powered by **VitalSource** Store [7] **B** English

achieve

innovate

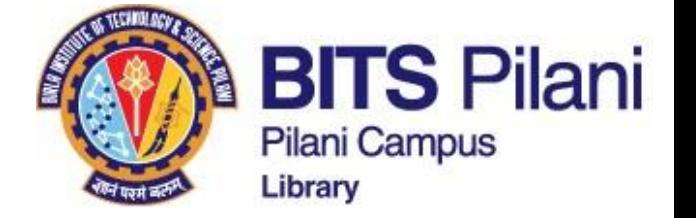

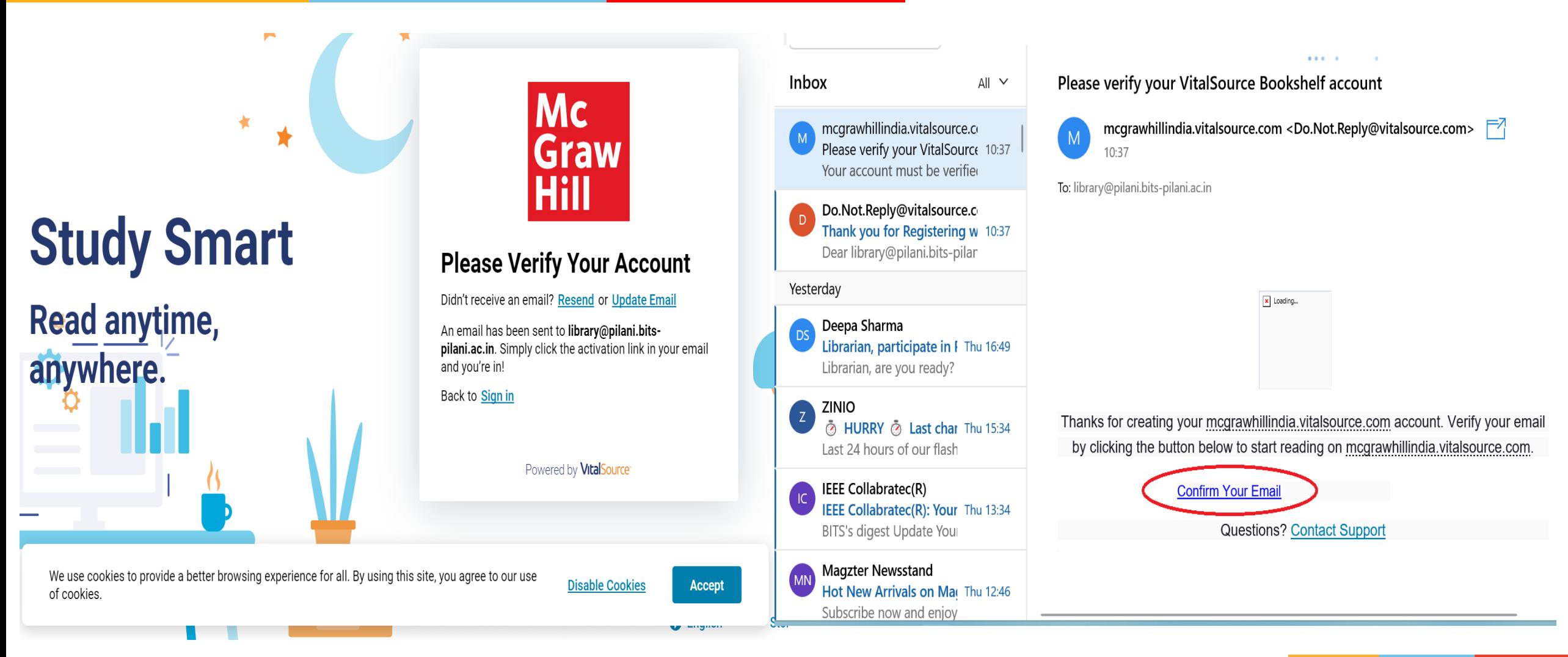

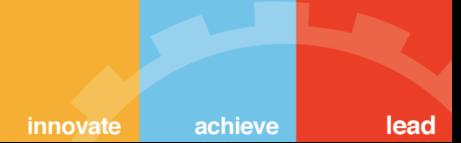

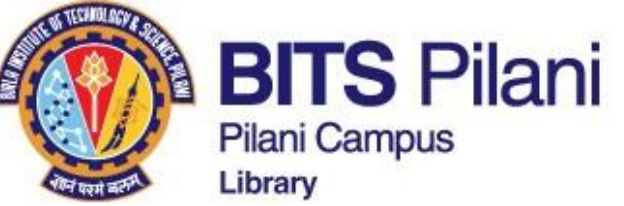

innovate

achieve

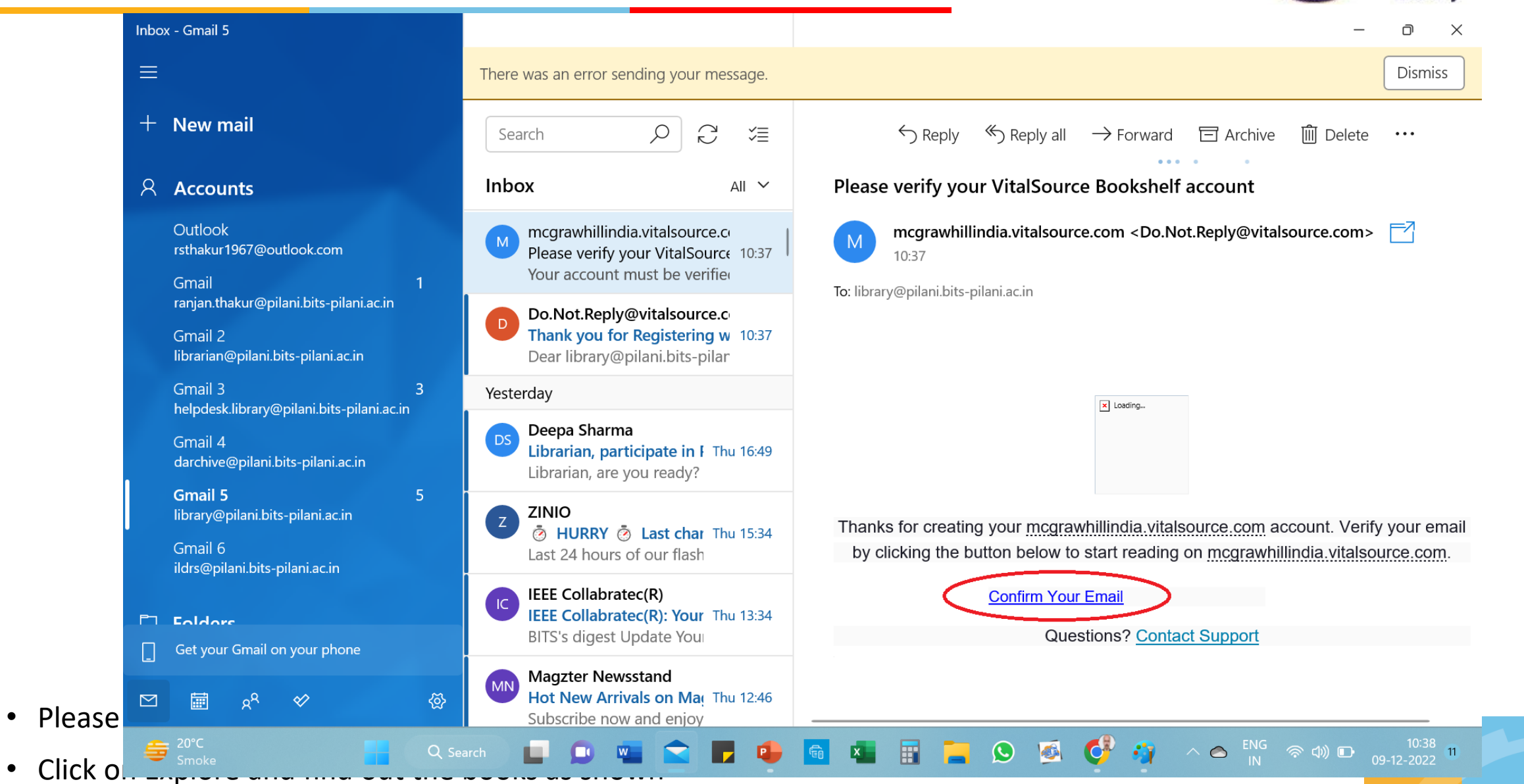

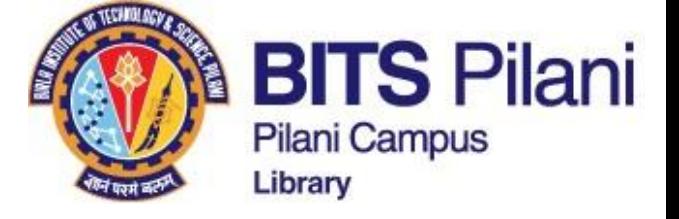

**After completing the sign-in process, login and continue accessing the ebooks from McGraw Hill** 

# **Study Smart**

 $\bigstar$ 

**Read anytime,** anywhere.

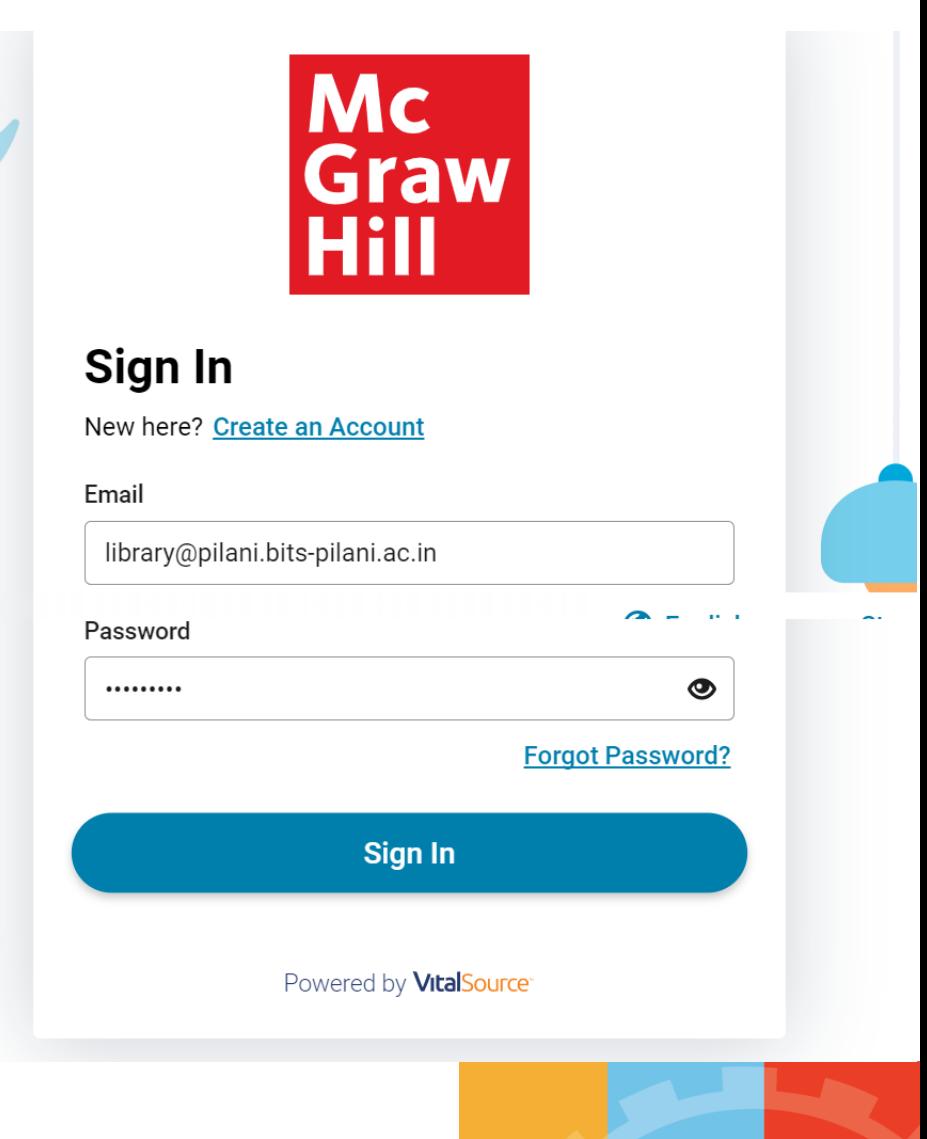

lead

achieve

innovate

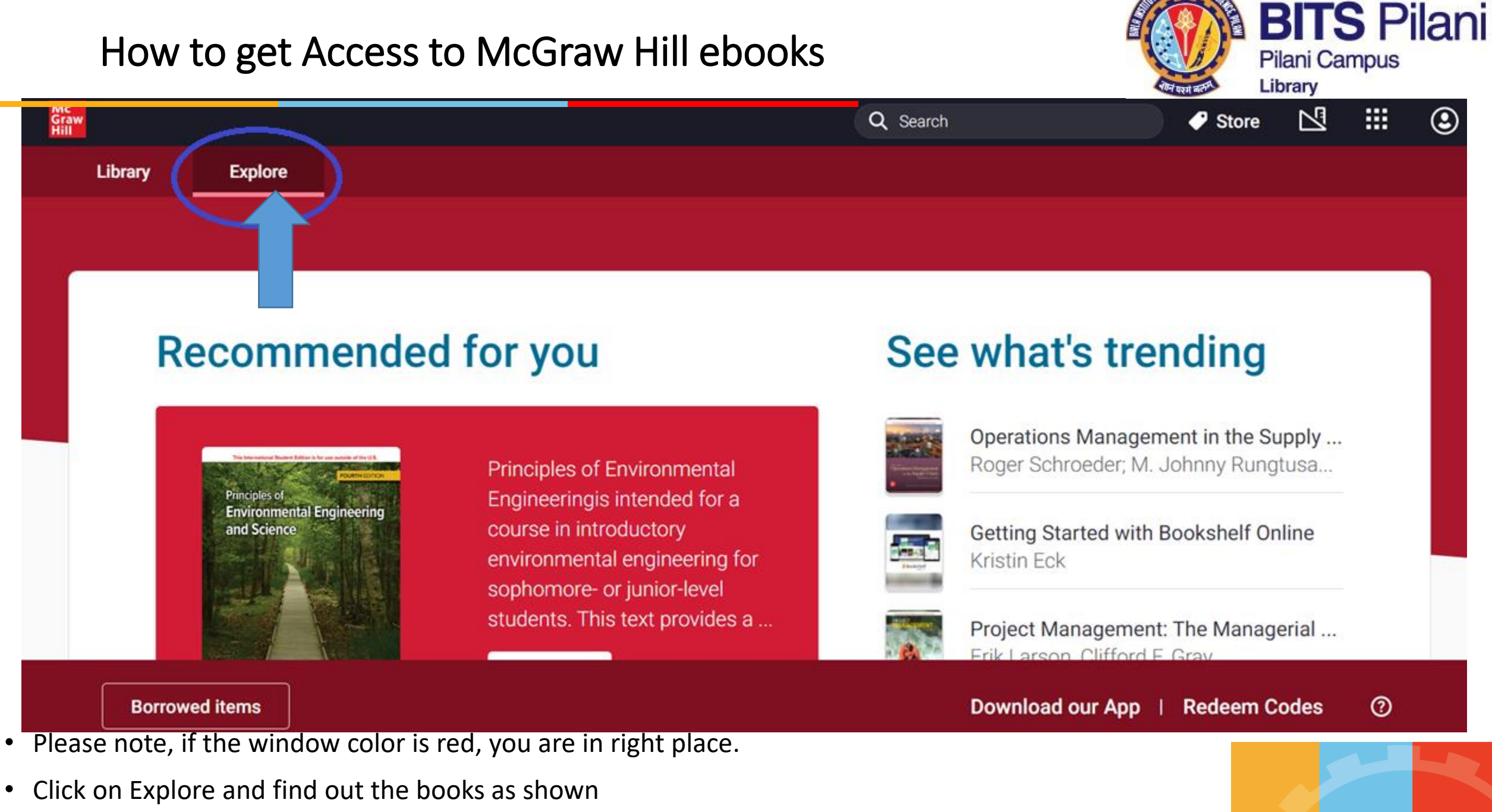

lead

innovate

achieve

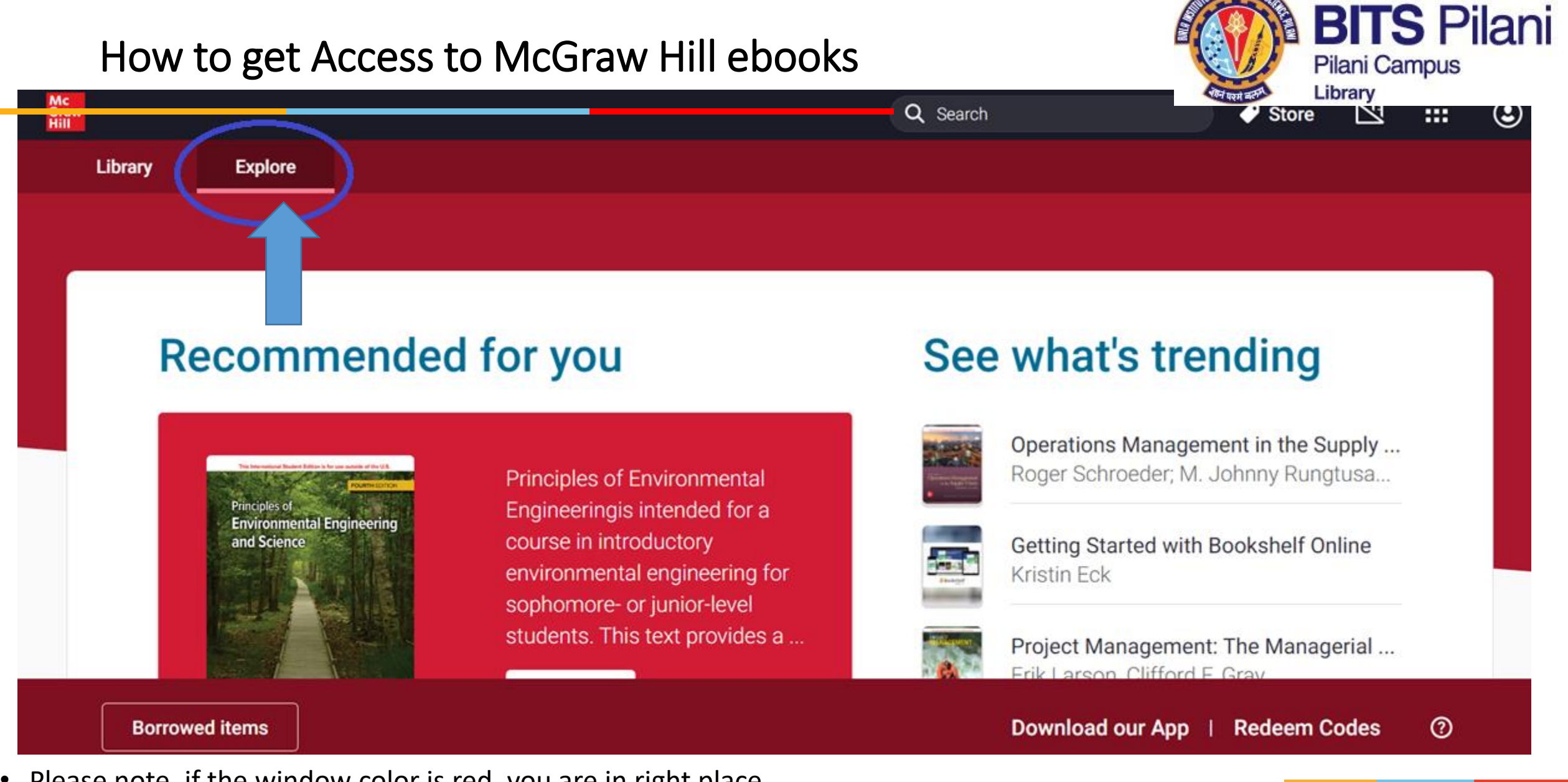

- Please note, if the window color is red, you are in right place.
- Click on Explore and find out the books as shown

lead

achieve

innovate

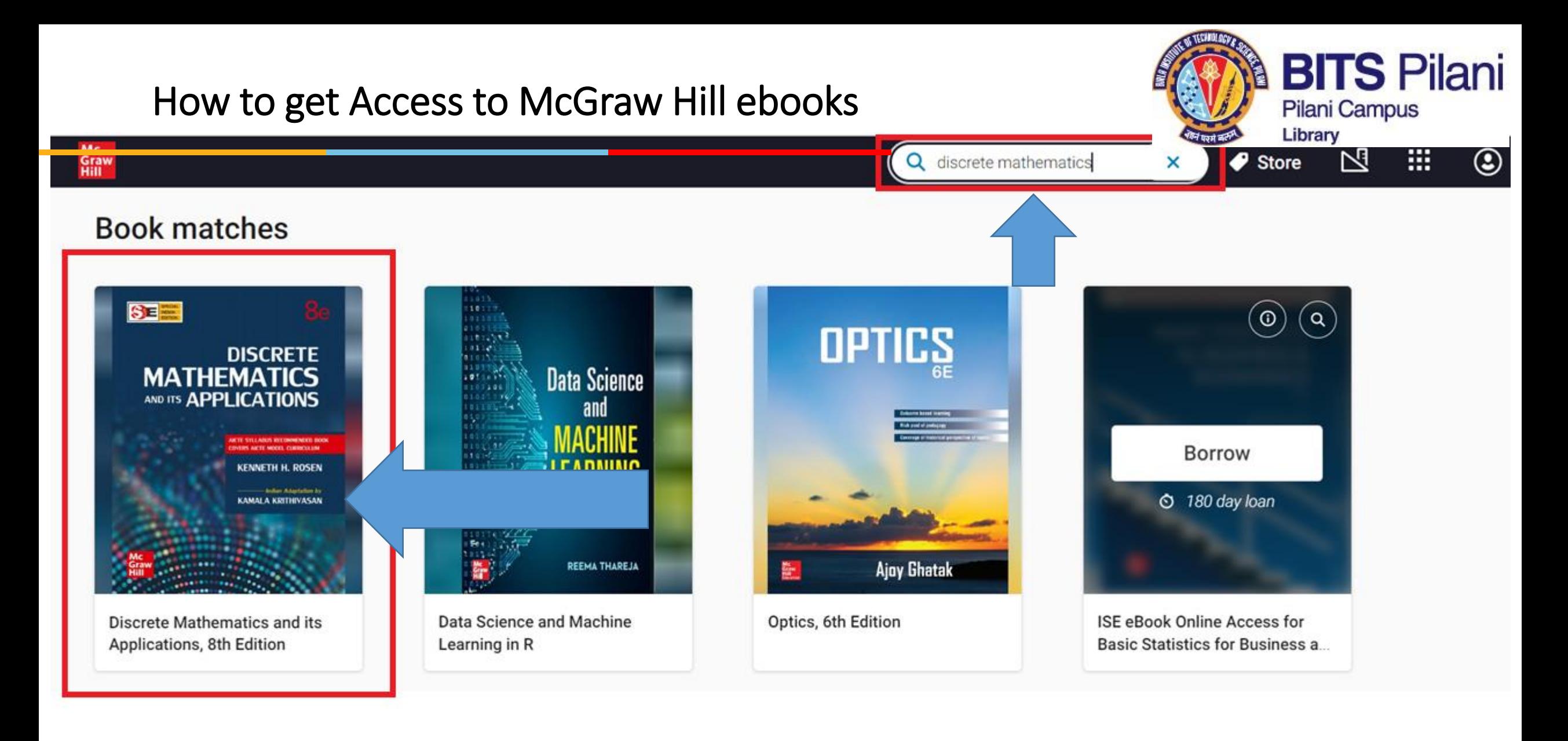

- Please note, if the window color is red, you are in right place.
- Click on Explore and find out the books as shown

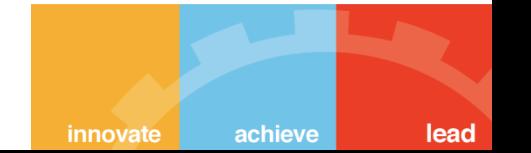

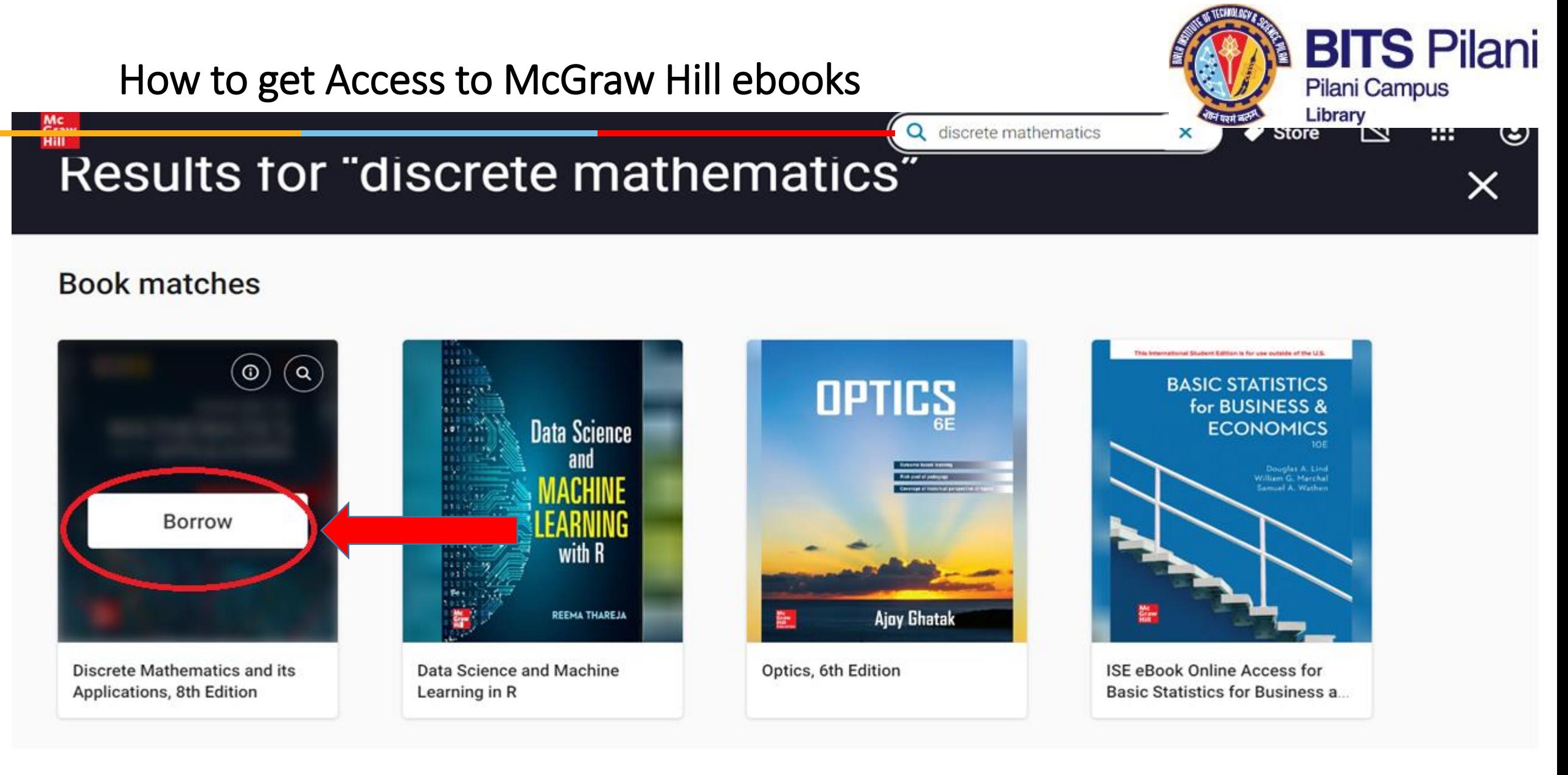

• Click on Borrow

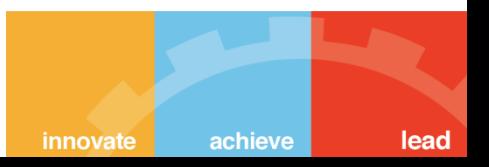

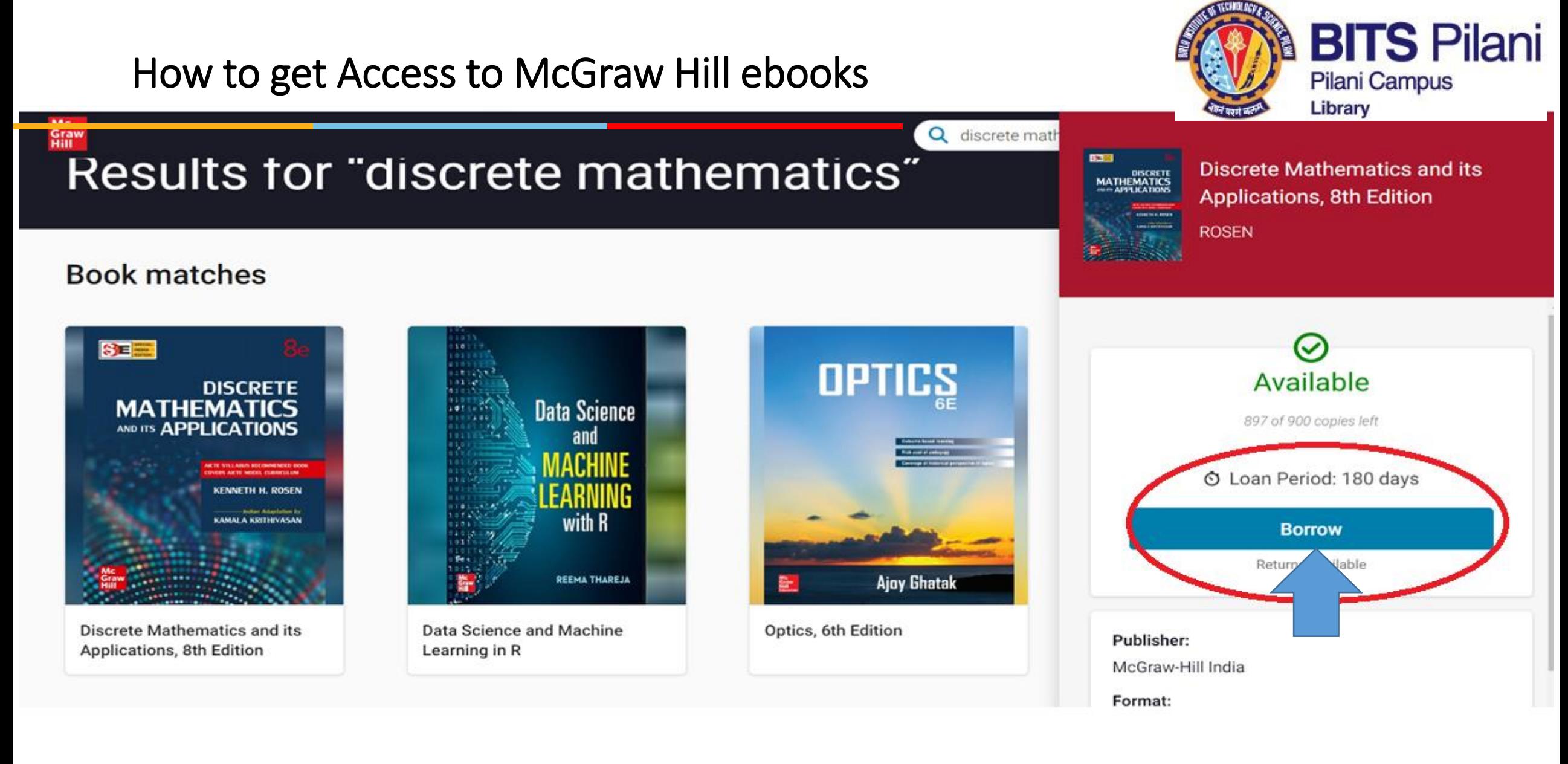

• Click on Borrow

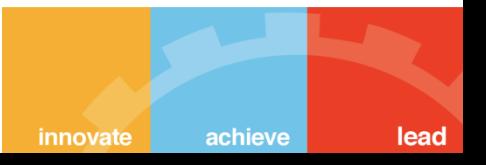

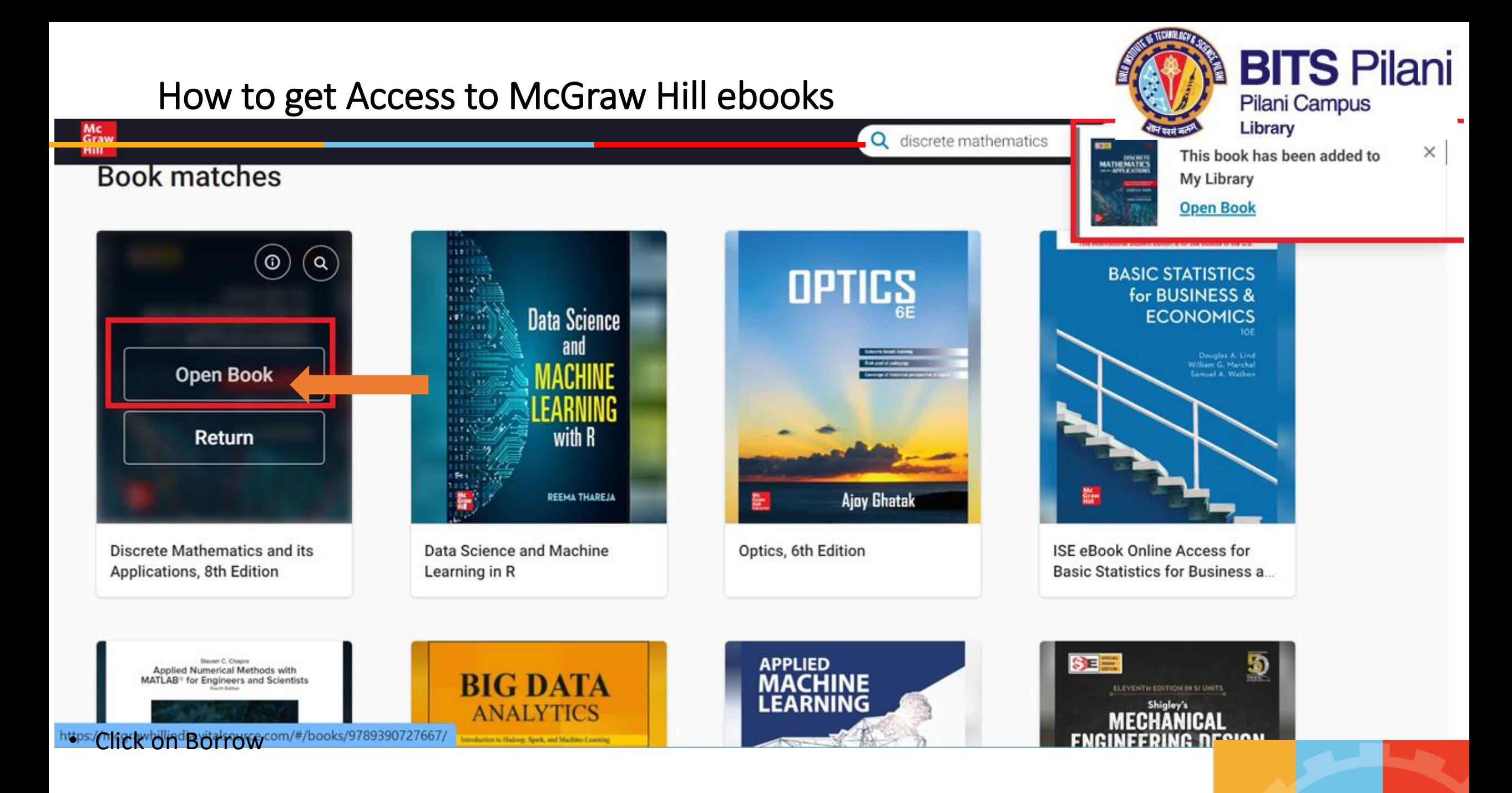

achieve innovate

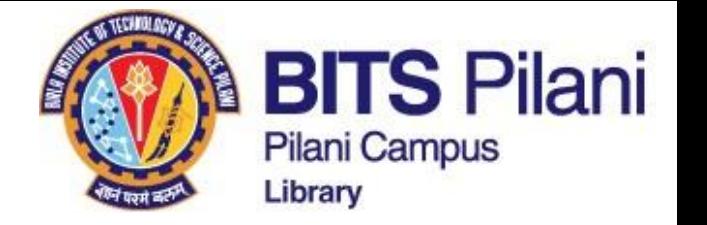

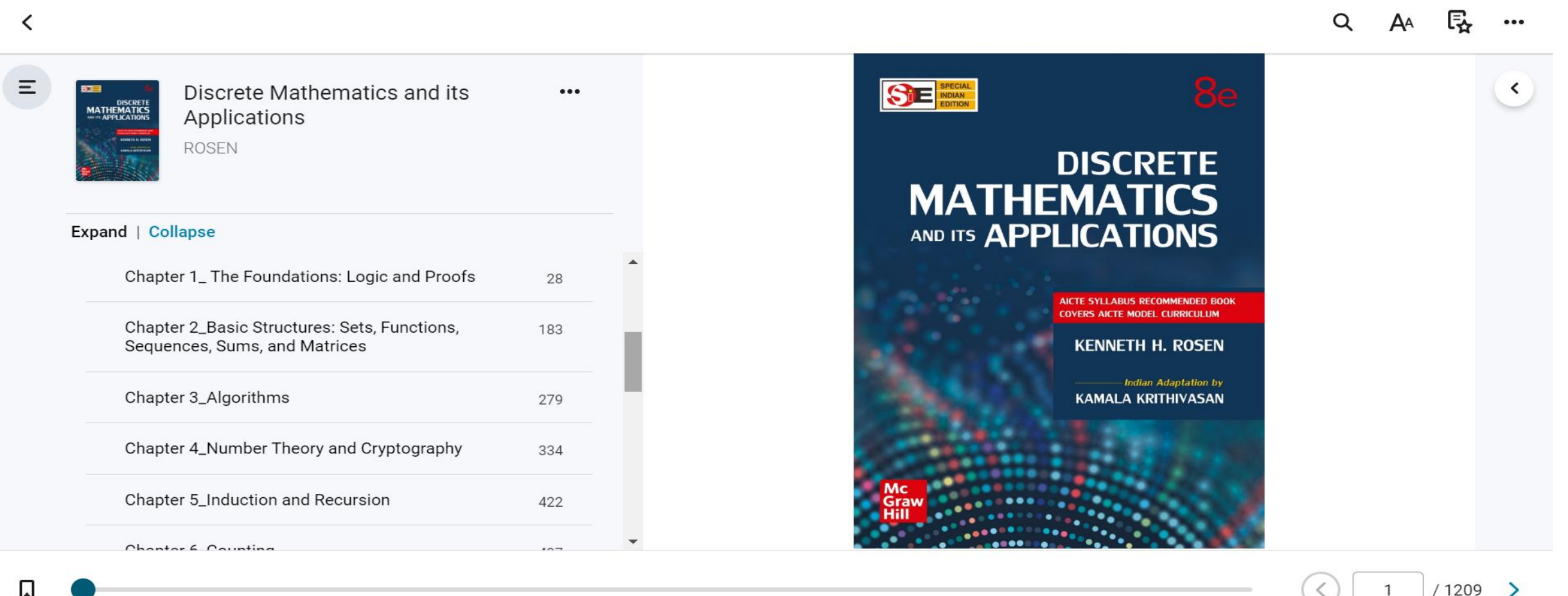

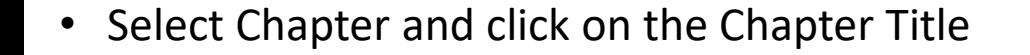

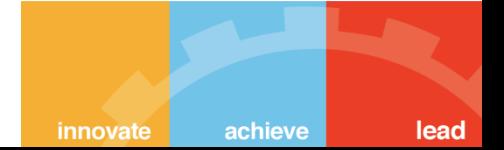

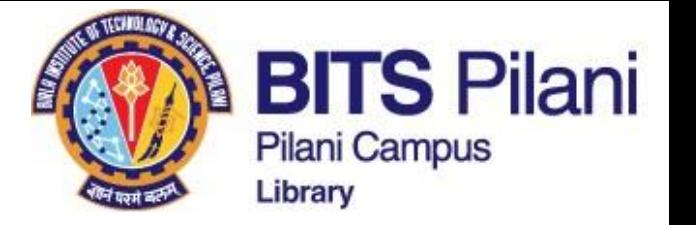

≺ Q  $\equiv$ Discrete Mathematics and its  $- - -$ DISCRET<br>MATHEMATIC<br>APPLICATION Applications **Basic Structures: Sets.** Functions, Sequences, Sums, **ROSEN** and Matrices **Expand | Collapse CHAPTER OUTLINE** 2.1 Sets 2.5 Sequences and Summations 2.2 Set Operations 2.6 Cardinality of Sets Chapter 1\_ The Foundations: Logic and Proofs 28 2.3 Functions 2.7 Matrices 2.4 Primitive and Partial Recursive Functions **Chapter 2\_Basic Structures: Sets, Functions,** 183 **Sequences, Sums, and Matrices** uch of discrete mathematics is devoted to the study of discrete structures, used to represent discrete Much where the discrete structures are built using sets, which are conceaned conservations of objects used<br>Among these structures built from sets are combinations, unordered collections of objects used<br>that represent relat Chapter 3\_Algorithms 279 sets of vertices and edges that connect vertices, and finite state machines, used to model computing machines These are some of the topics we will study in later chapters. The concept of a function is extremely important in discrete mathematics. A function assigns to each element of a first set exactly one element of a second set, where the two sets are not necessarily distinct. Functions play important roles throughout discrete mathematics. They are used to represent the computational complexity of algorithms, to study the size of sets, to count objects, and in a myriad of other ways. Useful Chapter 4\_Number Theory and Cryptography 334 structures such as sequences and strings are special types of functions. In this chapter, we will introduce the notion of sequences, which represent ordered lists of elements. Furthermore, we will introduce some important types of sequences and we will show how to define the terms of a sequence using earlier terms. We will also address the problem of identifying a sequence from its first few terms. In our study of discrete mathematics, we will often add consecutive terms of a sequence of numbers. Chapter 5\_Induction and Recursion Because adding terms from a sequence, as well as other indexed sets of numbers, is such a common 422 occurrence, a special notation has been developed for adding such terms. In this chapter, we will introduce Chantar 6 Counting W / 1209 183

Back to Page

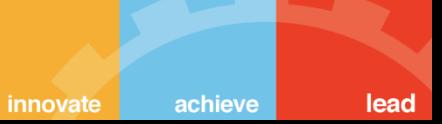

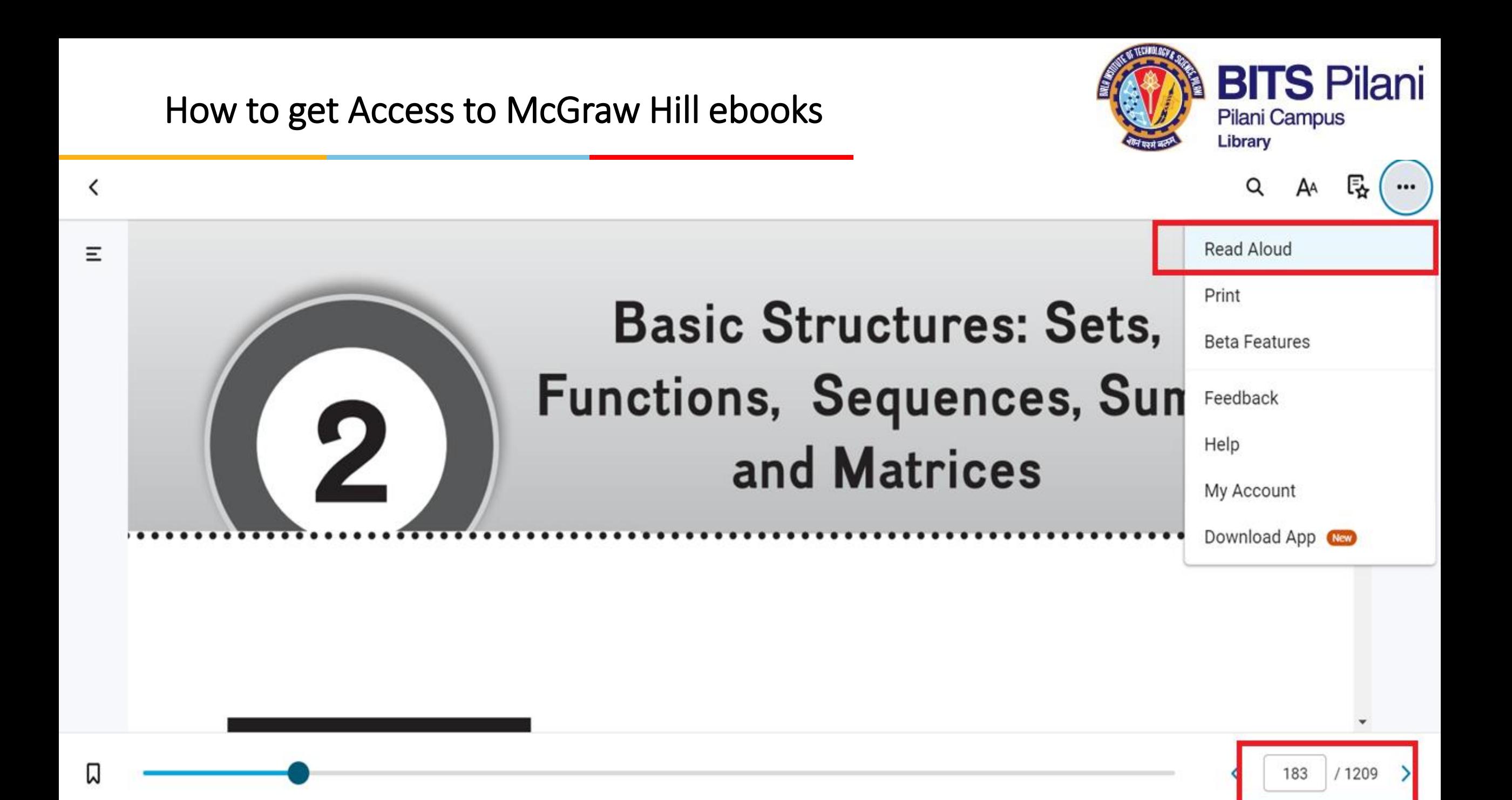

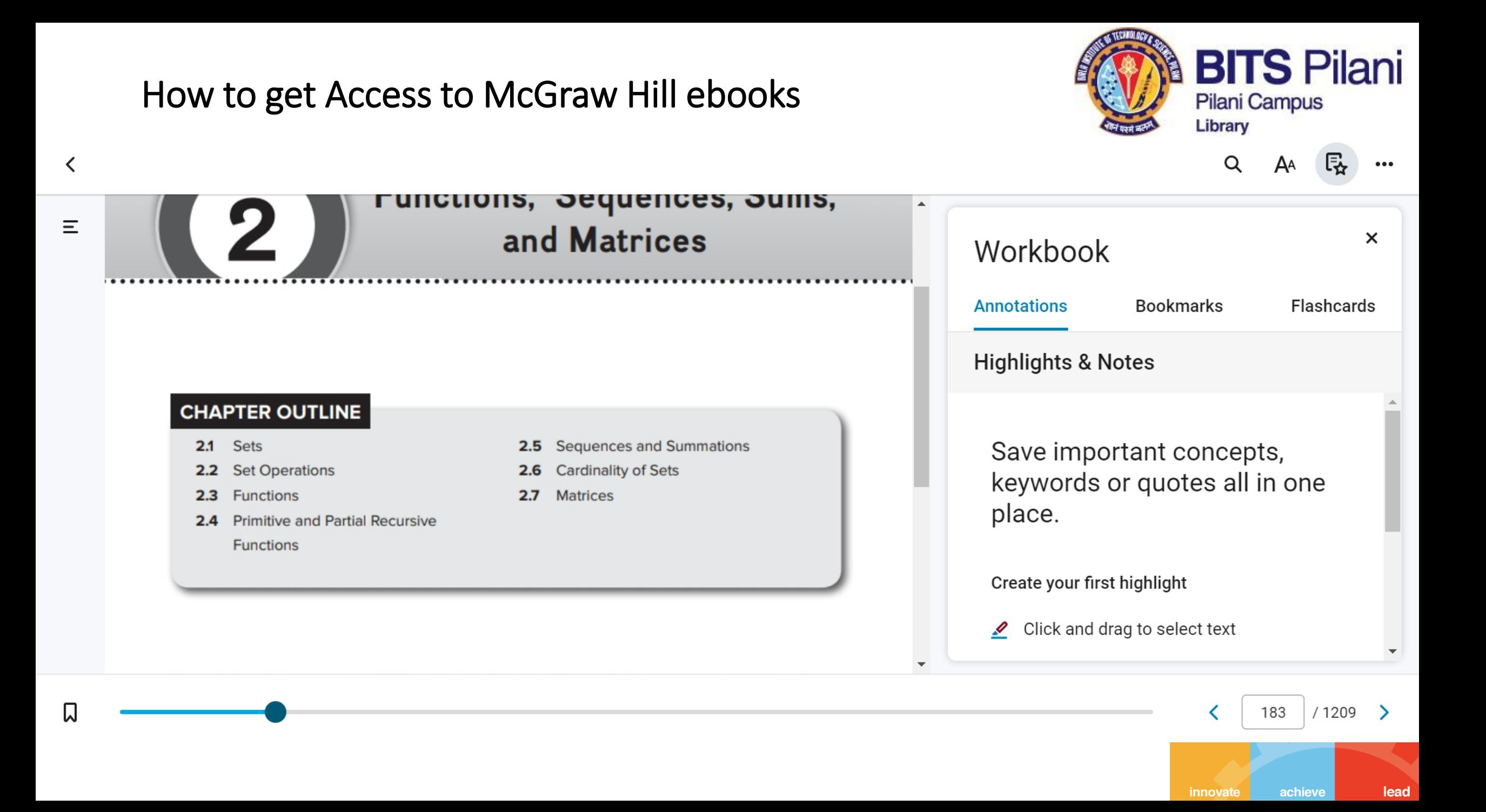

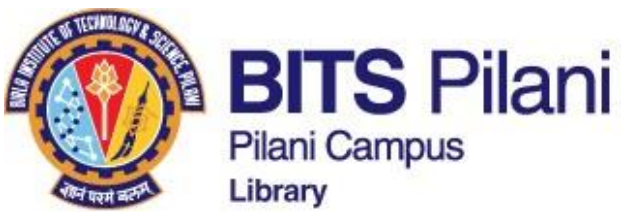

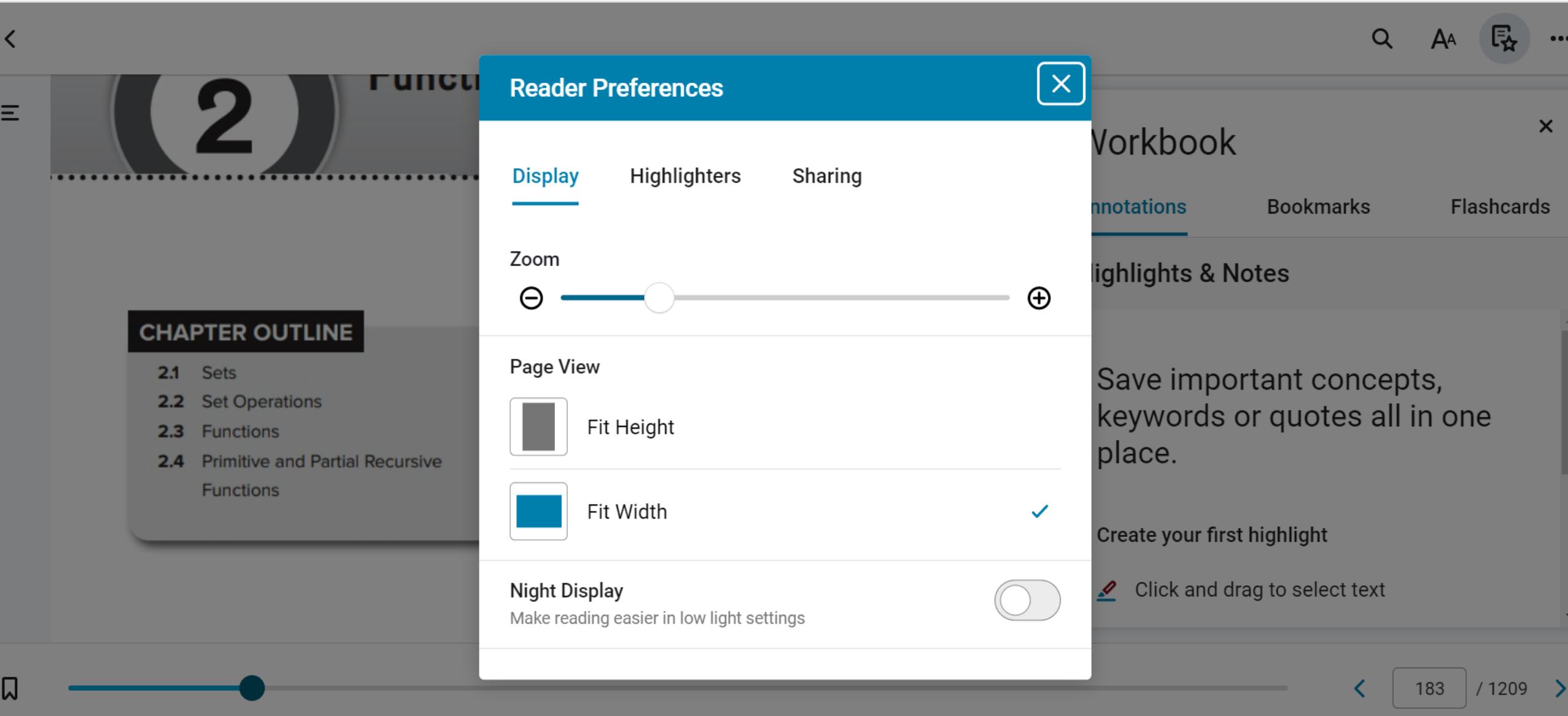

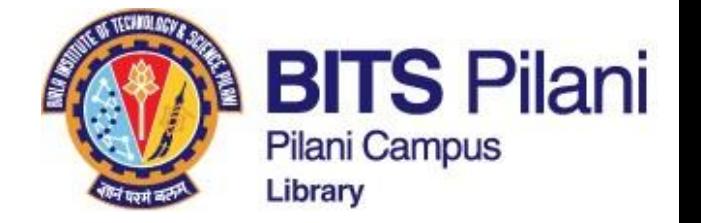

### **CBS Publishers**

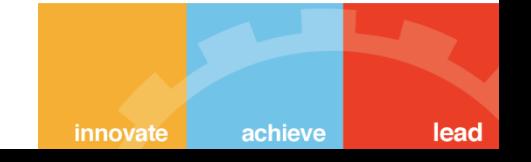

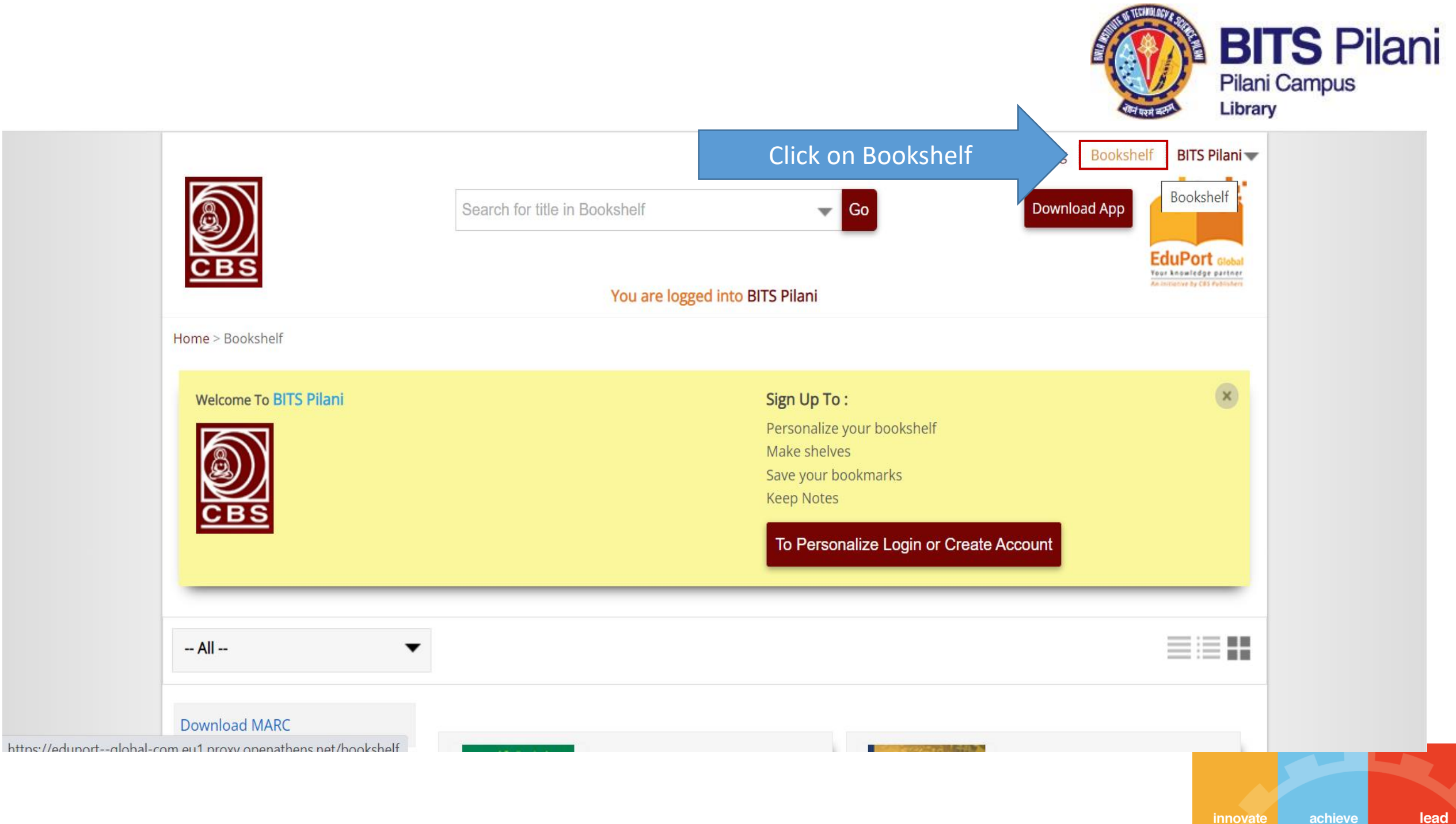

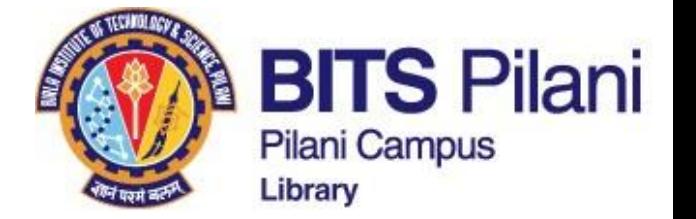

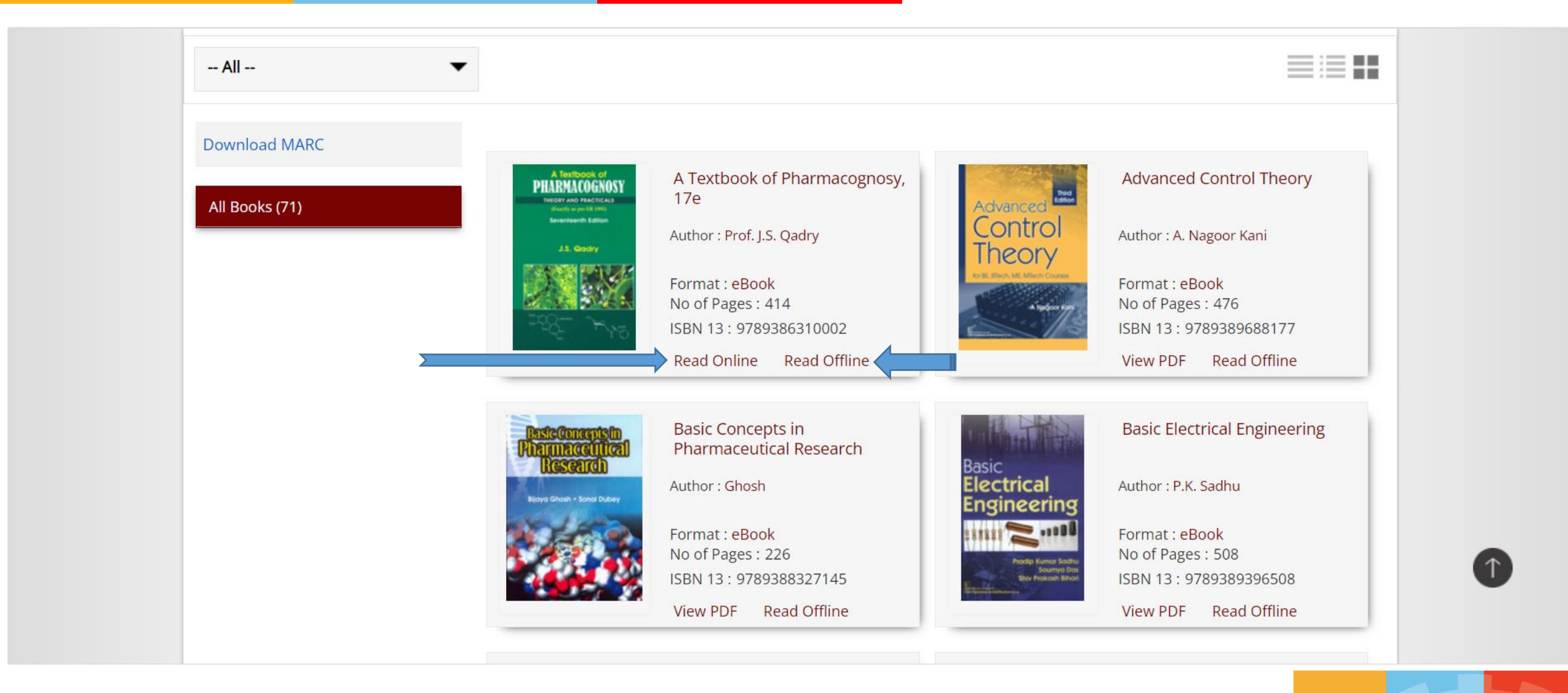

achieve lead

innovate

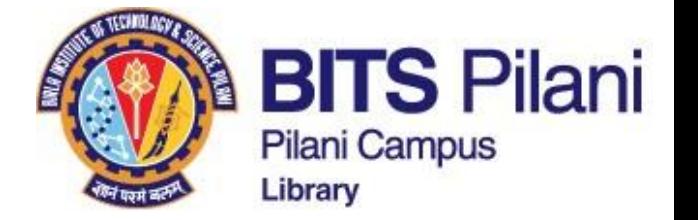

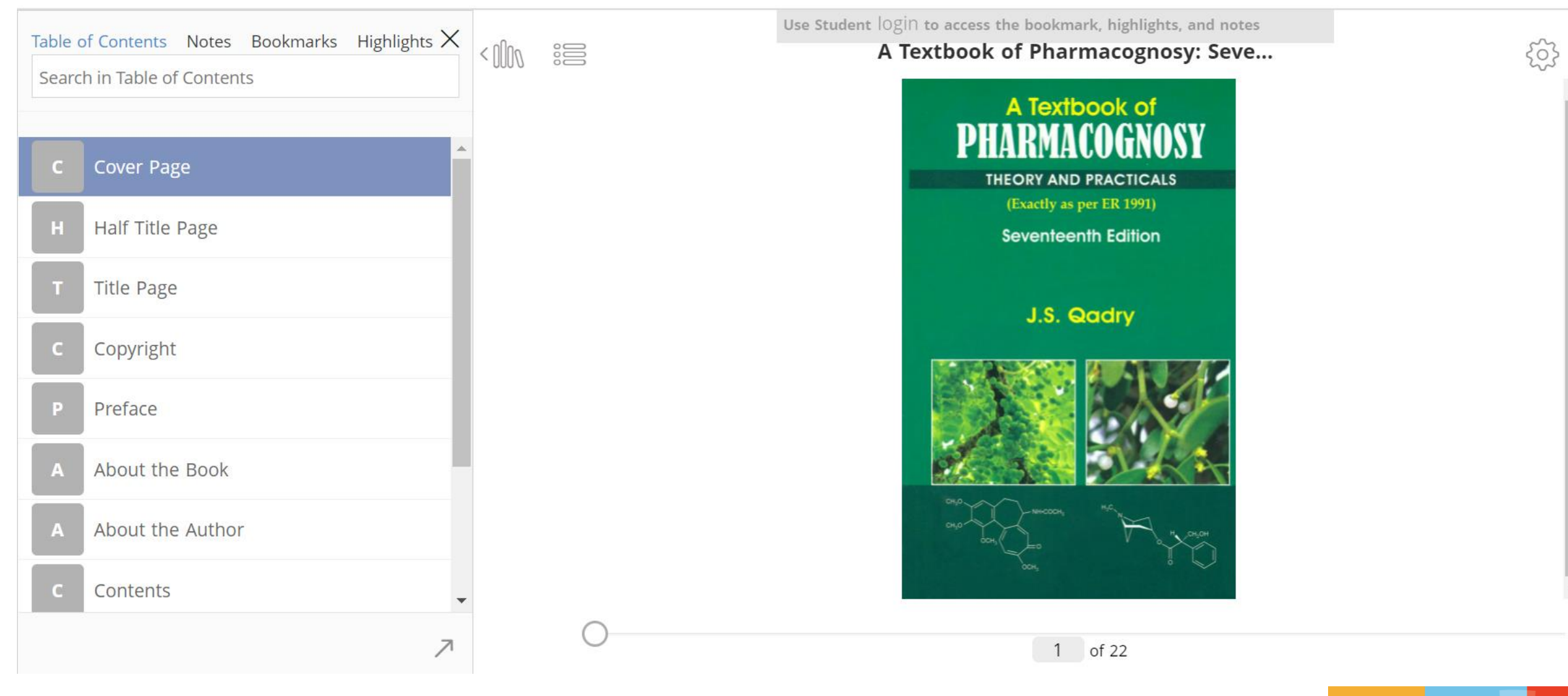

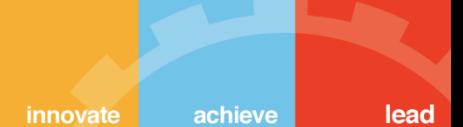

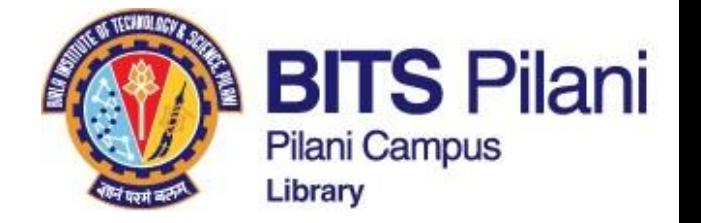

### **PHI Learning**

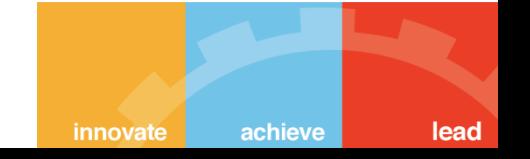

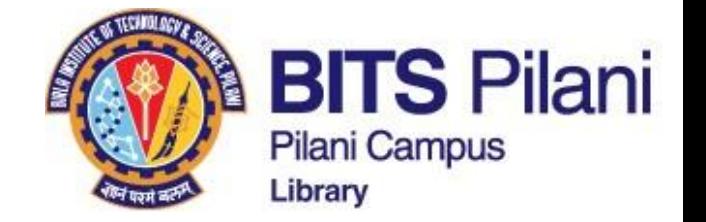

#### Welcome Birla Institute of Technology and Science Pilani, Rajasthan

Logout

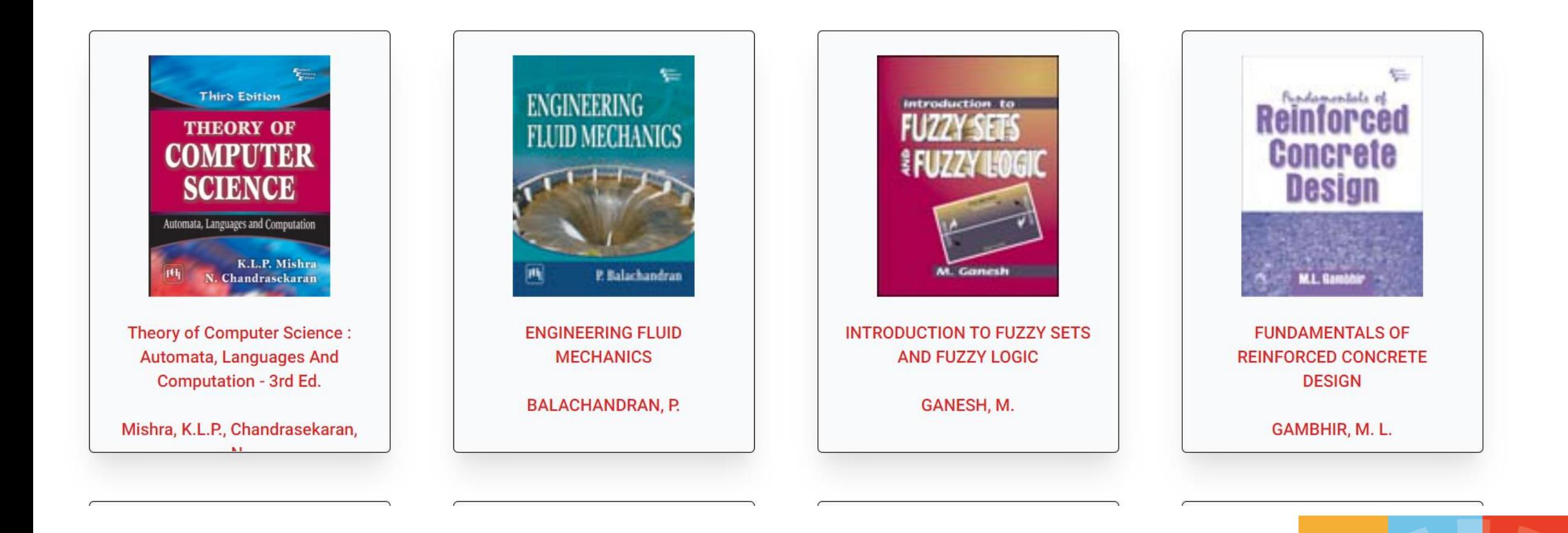

achieve

innovate

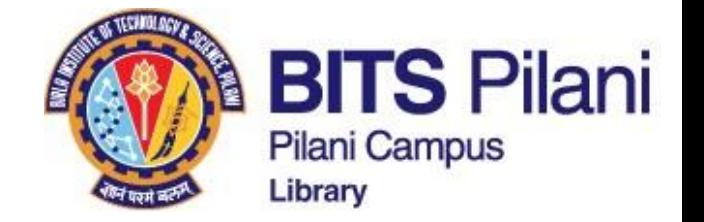

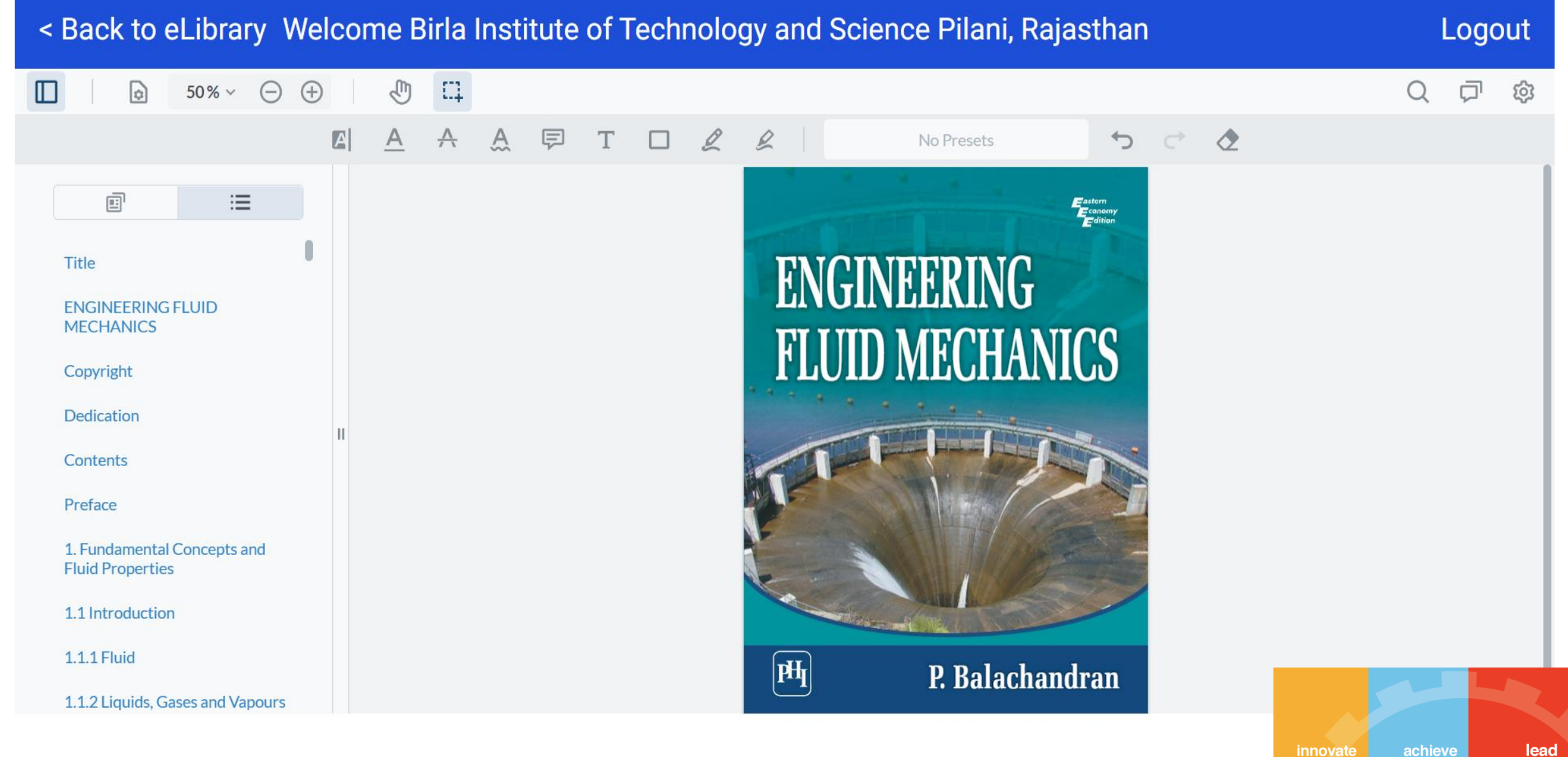

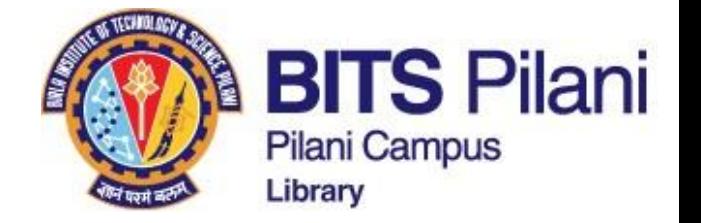

#### **ProQuest Academic Complete**

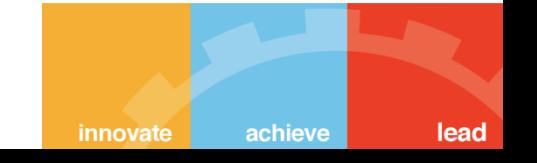

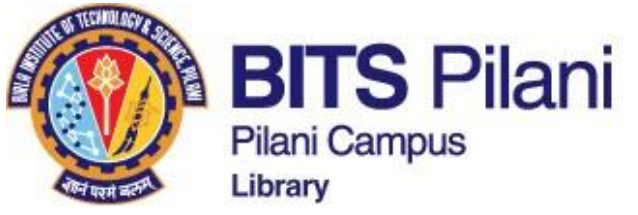

#### ProQuest Settings  $\sim$ ଵ Sign In **Bookshelf** Ebook Central™ Search د **Advanced Search Browse Subjects** Keyword, Author, ISBN, and more Birla Institute of Technology and Science - Pilani Search 26264 book results for data science Save this search Edit this search Your refinements: STATUS Owned and subscribed X TYPE Unlimited X Clear Refine your search **BOOK STATUS** RESULTS PER PAGE 10  $\vee$ SORT BY Relevance  $\checkmark$ Owned and subscribed to by my library **Book Results Chapter Results** Inlimited Print, Copy, & Download □ Course Reserve **R** for Data Science ニ Toomey, Dan Packt Publishing, Limited 2014 **YEAR PUBLISHED**  $\Box$  2022 5 ISBN: 9781784390860, 9781784392659 203  $\bigcap$  2021 If you are a data analyst who has a firm grip on some advanced data analysis techniques and  $\Box$  2020 wants to learn how to leverage the features of R, this is the book for you. You should have some 261 basic knowledge of the R language and should know about some data science topics. Show more Available **SUBJECT** □ social science / anthropology / cultural 962 Communicating Science and Engineering Data in the Information Age & social Some and Organizing Data ᅸ 這 H. □ social science / sociology / general 810 National Research Council; Division on Engineering and Physical Sciences; and more National  $\begin{split} \mathcal{R}_{\text{in}} & \text{implies} \mathcal{R}_{\text{in}} \\ \mathcal{R}_{\text{in}} & \text{implies} \mathcal{R}_{\text{in}} \\ \mathcal{R}_{\text{in}} & \text{implies} \mathcal{R}_{\text{in}} \\ \mathcal{R}_{\text{in}} & \text{implies} \mathcal{R}_{\text{in}} \\ \mathcal{R}_{\text{in}} & \text{implies} \mathcal{R}_{\text{in}} \end{split}$ **Academies Press 2012** □ social science / general 750  $\sim$   $\sim$   $\sim$ political science / general 588 ISBN: 9780309222099, 9780309222105

achieve

innovate

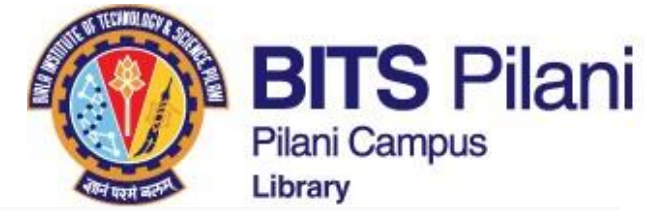

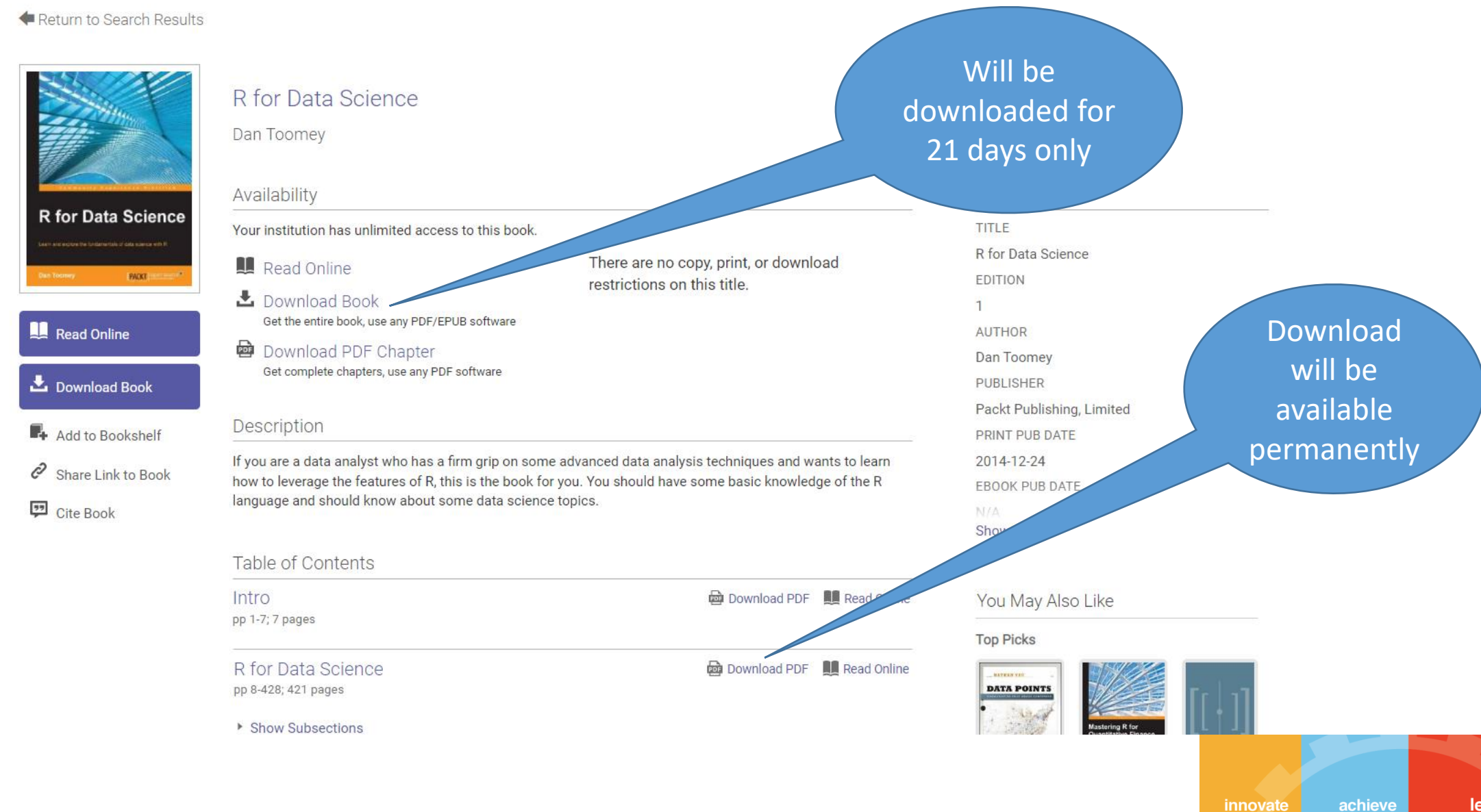

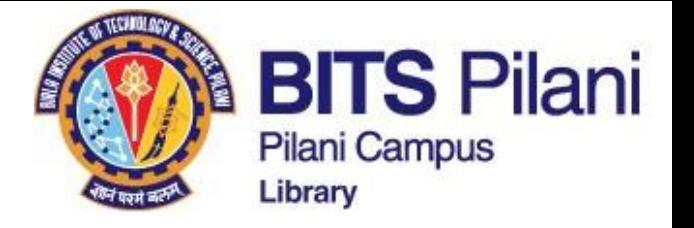

Settings -

Q

Sign In

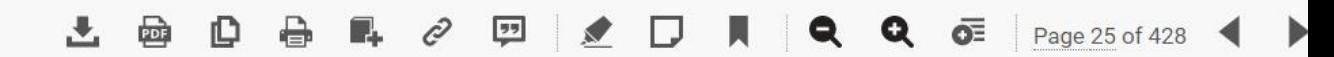

Search

**Bookshelf** 

Home

#### $\overline{\phantom{a}}$  $\rightarrow$ Search within book TABLE OF CONTENTS  $\mathop{:=}\limits$ Intro R for Data Science R for Data Science Q Credits About the Author About the Reviewers ▶ www.PacktPub.com  $\blacktriangleright$  Preface 1. Data Mining Patterns > 2. Data Mining Sequences 3. Text Mining ▶ 4. Data Analysis - Regression Analysis 5. Data Analysis - Correlation

# **Chapter 1. Data Mining Patterns**

A common use of data mining is to detect patterns or rules in data.

The points of interest are the non-obvious patterns that can only be detected using a large dataset. The detection of simpler patterns, such as market basket analysis for purchasing associations or timings, has been possible for some time. Our interest in R programming is in detecting unexpected associations that can lead to new opportunities.

Some patterns are sequential in nature, for example, predicting faults in systems based on past results that are, again, only obvious using large datasets. These will be explored in the next chapter.

This chapter discusses the use of R to discover patterns in datasets' various methods:

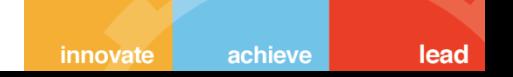

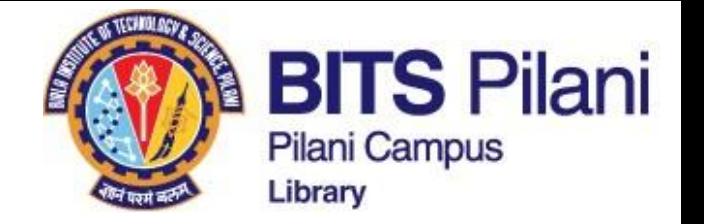

## **McGraw Hill Access Engineering – International ebooks**

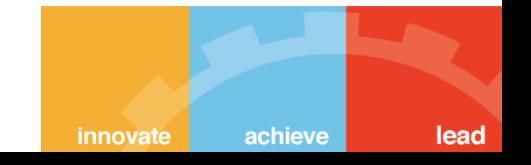

#### How to get Access to McGraw Hill International ebooks

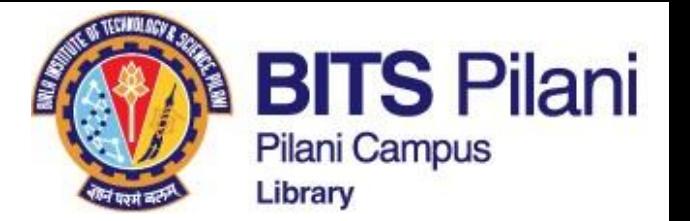

innovate

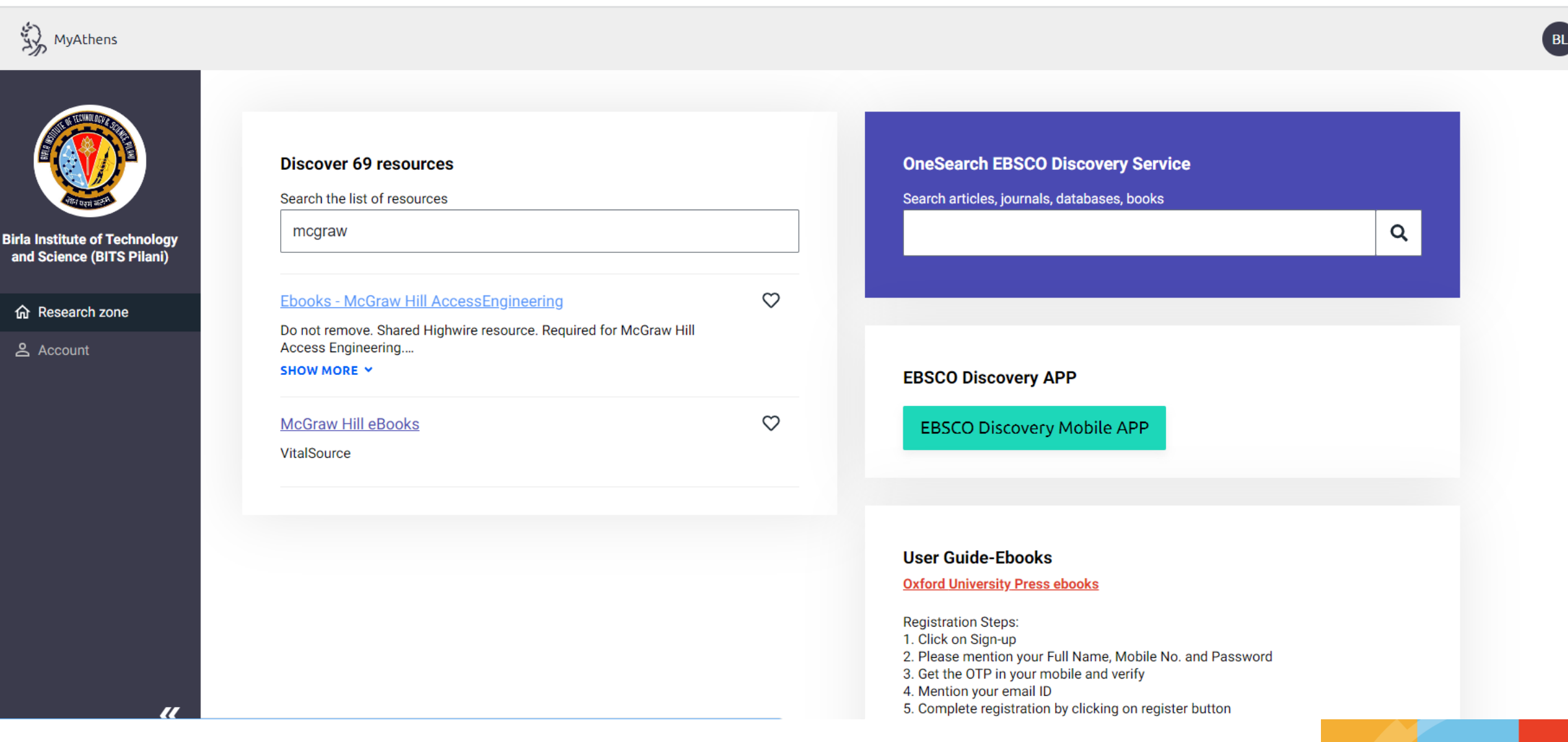

achieve

#### How to get Access to McGraw Hill International ebooks

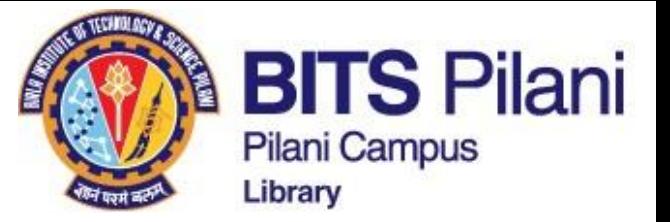

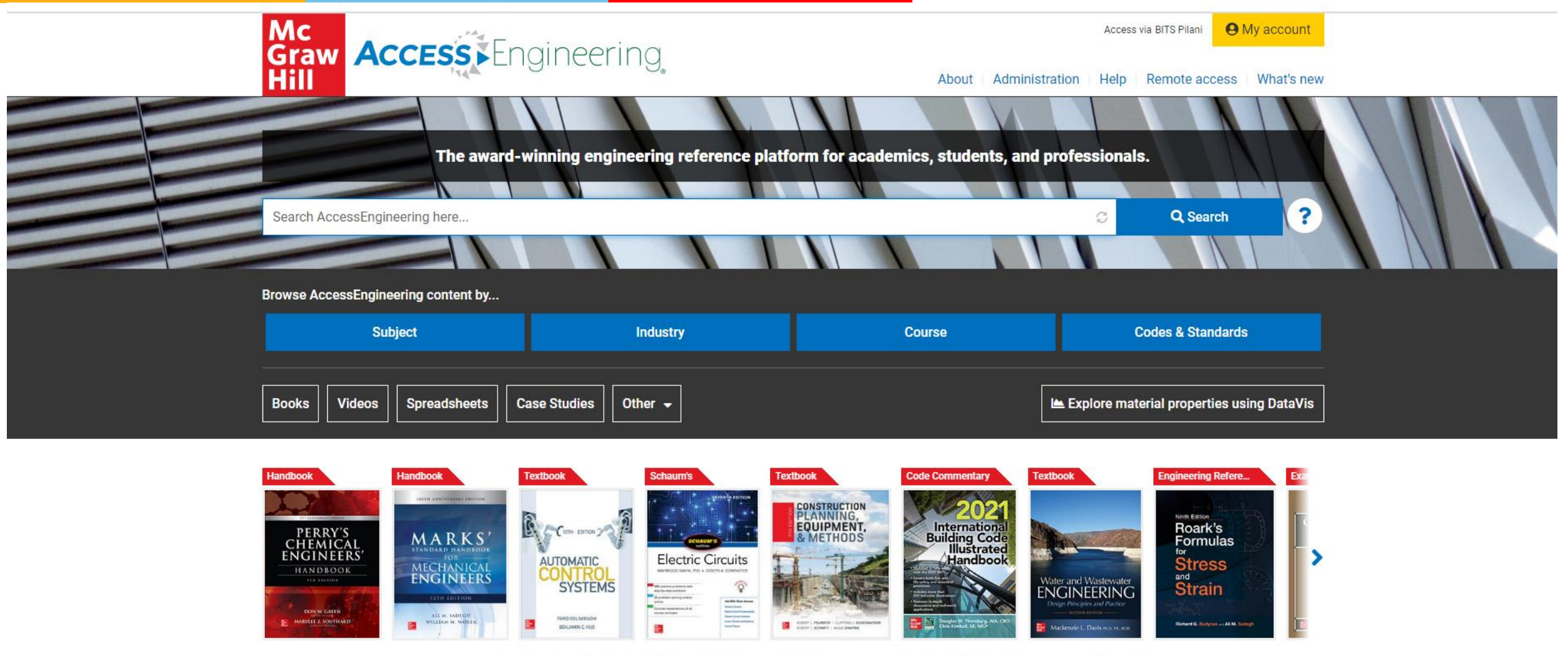

View all... Handbooks Textbooks Schaum's Outlines Code Commentary Business Skills Makerspace Exam Prep

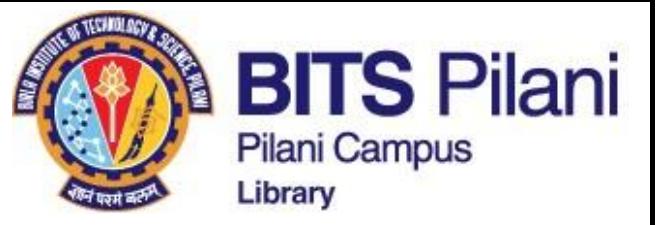

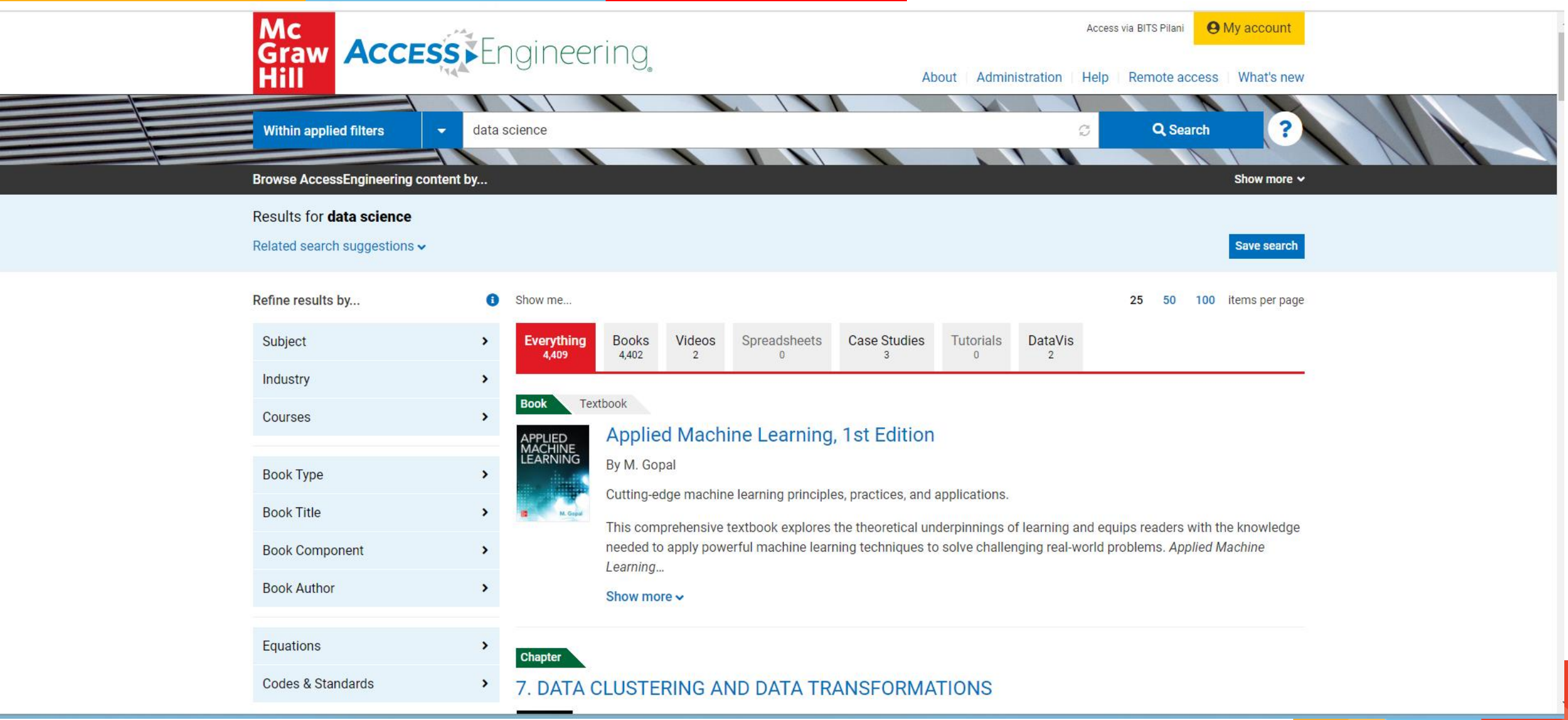

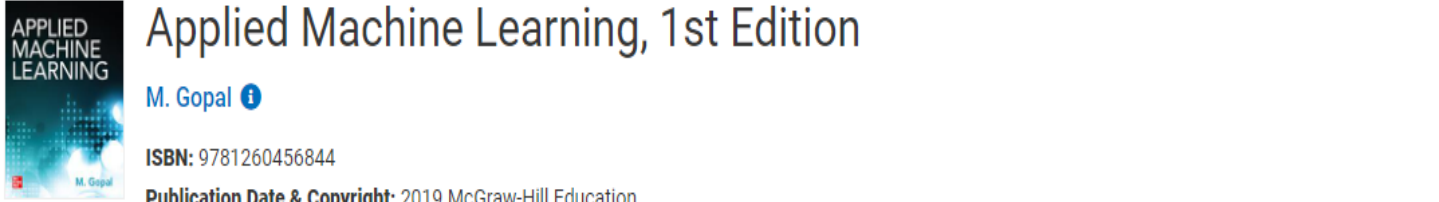

#### Applied Machine Learning, 1st Edition

Publication Date & Copyright: 2019 McGraw-Hill Education

Cutting-edge machine learning principles, practices, and applications.

This comprehensive textbook explores the theoretical underpinnings of learning and equips readers with the knowledge needed to apply powerful machine learning techniques to solve challenging real-world problems. Applied Machine Learning...

#### Show more  $\sim$

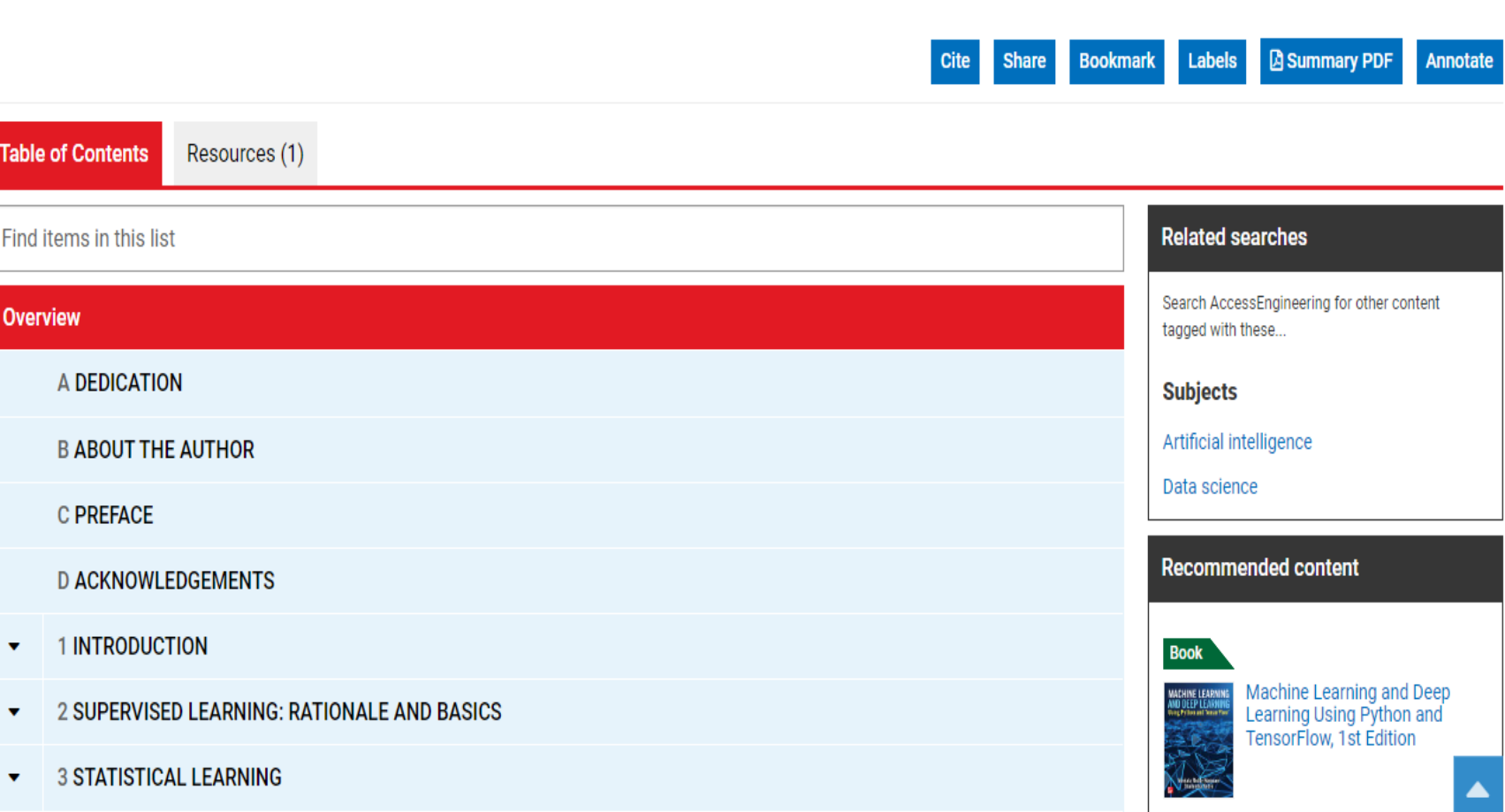

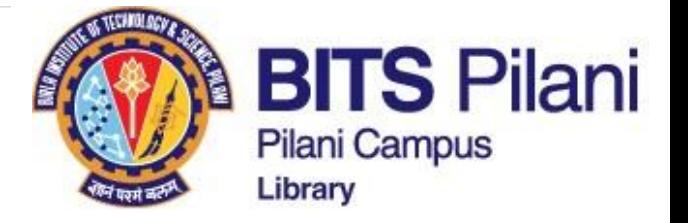

How to get Access to McGraw Hill International ebooks

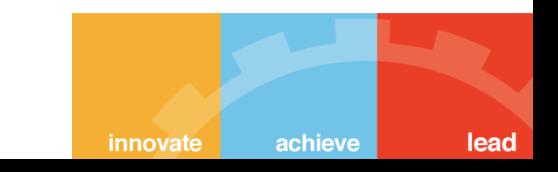

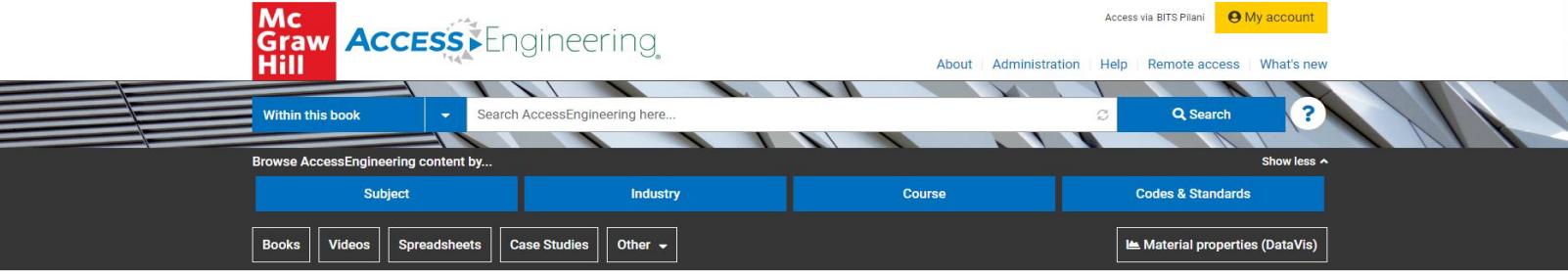

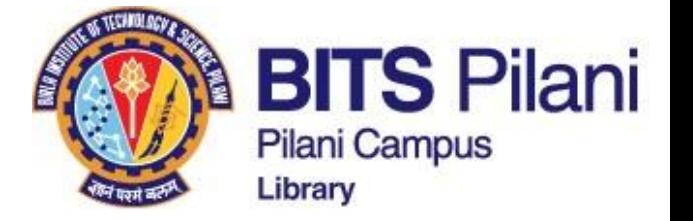

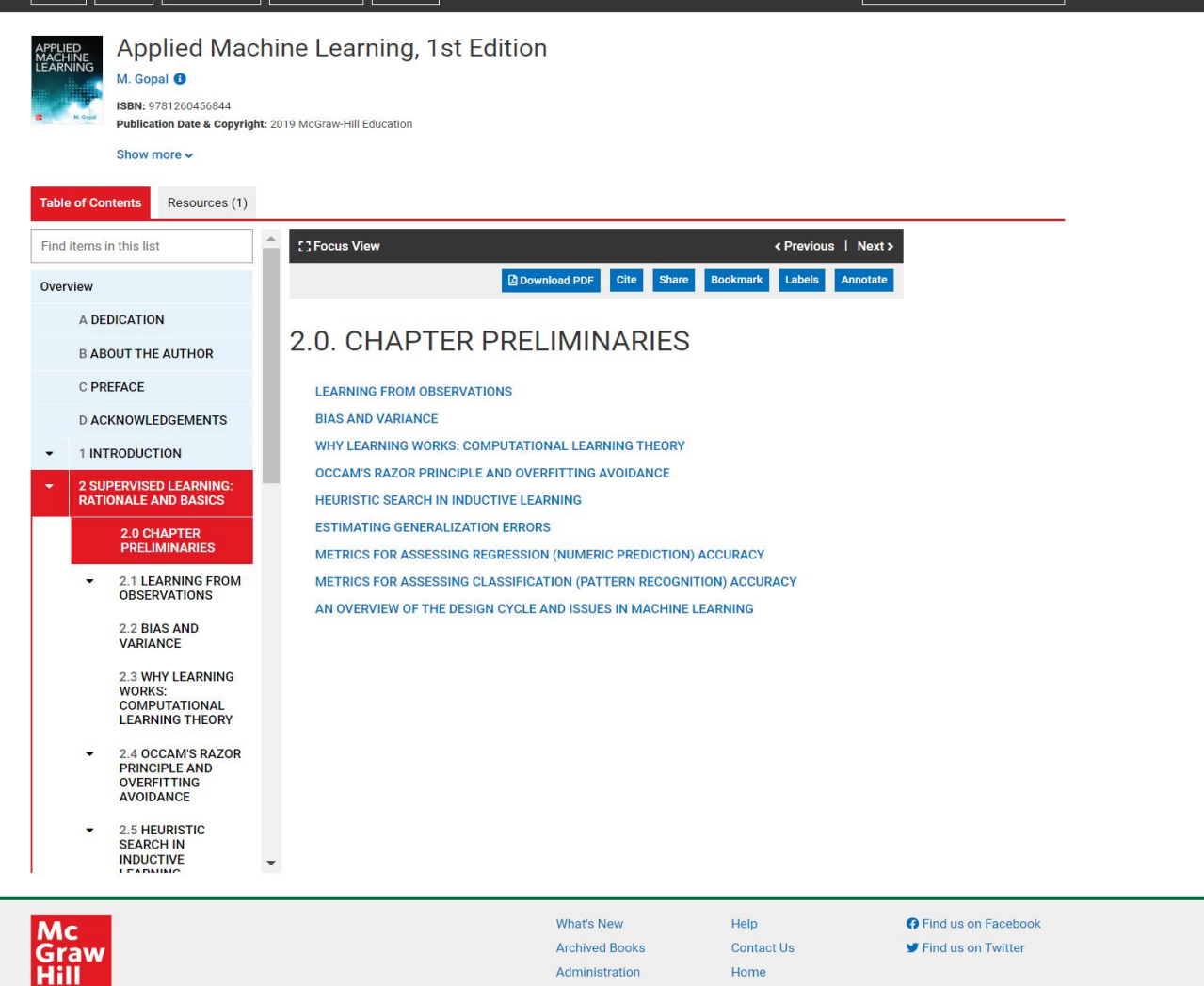

About

How to get Access to McGraw Hill International ebooks

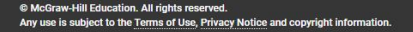

Your IP address is 117.214.73.3 Troubleshooter page

 $\blacktriangle$ 

 $\odot$ 

lead innovate achieve

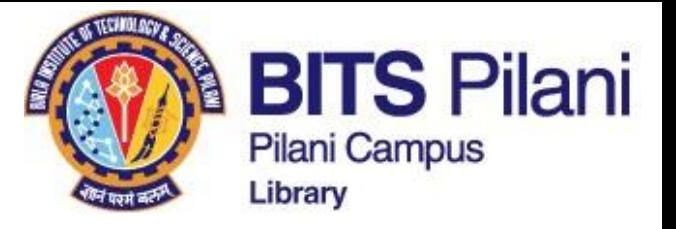

#### <Previous | Next > **C**: Focus View Find items in this list **Related searches** Search AccessEngineering **Share Bookmark Labels Annotate B** Download PDF Overview for other content tagged with these.. A DEDICATION 2.2. BIAS AND VARIANCE **Subjects B ABOUT THE AUTHOR** Random variables Scattering **C PREFACE** Consider performing the following experiment. We first collect a random sample  $\mathscr D$  of N independently drawn patterns from the distribution  $p(\mathbf{x}, y)$ , and then measure the sample error/training error/approximation Variance **D ACKNOWLEDGEMENTS** error from Eqn (2.4), using loss function (2.5) for classification problem or (2.6) for regression problem. Let us denote the approximation error based on data sample  $\mathscr D$  and hypothesis h as 'error  $_{\mathscr D}[h]$ '. If we repeat Recommended 1 INTRODUCTION the experiment several times, each time drawing a different sample  $(x^{(i)}, y^{(i)})$  of size N, we would expect to content see different values of  $error_{\mathscr{D}}[h]$ , on the basis of the random differences in the way the different samples 2 SUPERVISED LEARNING: of size N are made up. We say in such cases that  $error_{\mathscr{D}_i}[h]$ , the result of the j<sup>th</sup> experiment, is a random **RATIONALE AND BASICS** Chapter variable. 5.11. The Sample 2.0 CHAPTER Variance Imagine that we were to run K such experiments, measuring the random variables  $error_{\mathscr{D}_i}[h]; j = 1, 2, ..., K$ . **PRELIMINARIES** Source: The average over the K experiments: Schaum's Outline of Probability and **2.1 LEARNING FROM** Statistics, 4th **OBSERVATIONS** Edition  $\text{error}_{\mathscr{D}}[h] = \mathbb{E}_{\mathscr{D}}\{\text{error}_{\mathscr{D}_i}[h]\}$ 2.2 BIAS AND **Chapter VARIANCE**  $(2.7)$ 3. Mathematical Expectation **2.3 WHY LEARNING** where  $\mathbb{E}_{\mathscr{D}}\{\cdot\}$  denotes the expectation or ensemble average. Source: **WORKS:** Schaum's Outline **COMPUTATIONAL**  $\frac{1}{\frac{1}{2} \left( \frac{1}{2} \right)^{2}}$ of Probability and Bias and variance are most easily understood in the context of regression (numeric prediction). It is conve-**LEARNING THEORY** Statistics, 4th nient to consider the particular case of a hypothesis function trained using the risk function (2.4), although Edition our conclusions will be much more general. **2.4 OCCAM'S RAZOR Chapter PRINCIPLE AND OVERFITTING**

Let us suppose that there is a true (vet unknown) function  $f(x)$  possessing continuous-valued output v with 8.3. Sealed In

## How to get Access to McGraw Hill International ebooks

lead innovate achieve
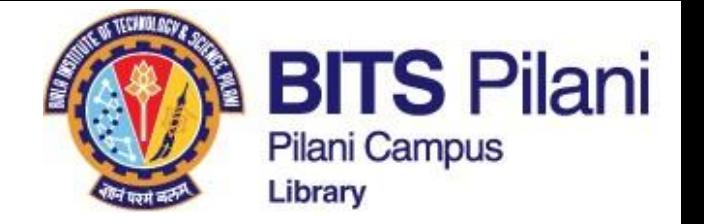

# **Oxford University Press ebooks**

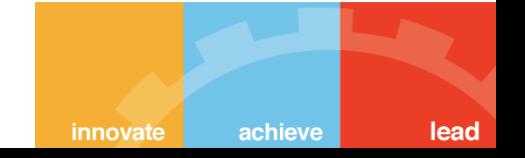

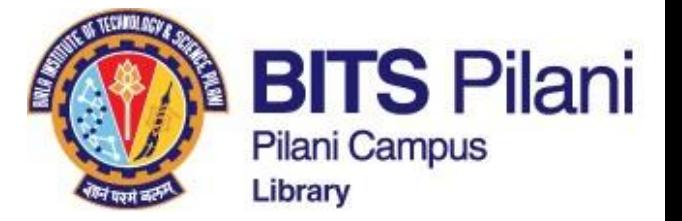

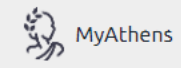

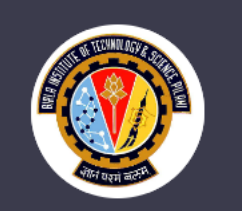

**Birla Institute of Technology** and Science (BITS Pilani)

**命** Research zone

**Account** 

### **Discover 9 resources**

Search the list of resources

oxford

**Ebooks - Oxford University Press-LibWonder** 

 $\circ$ 

Steps to Access eBooks from Oxford University Press - 1. Click on Signup;2. Please mention your Full Name, Mobile No. and Password;3. Get... **SHOW MORE Y** 

**Oxford University Press ebooks Registration Steps:** 1. Click on Sign-up 2. Please mention your Full Name, Mobile No. and Password 3. Get the OTP in your mobile and verify 4. Mention your email ID  $s<sub>i</sub>$ 5. Complete registration by clicking on register button

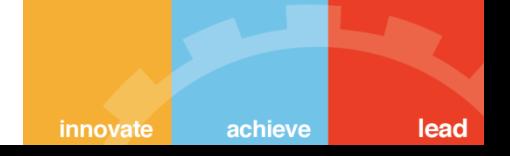

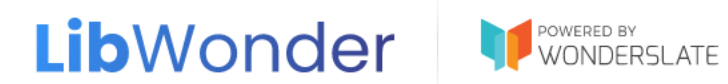

# LibWonder eBooks

eBooks as in eLibraries are a passé. Welcome to next generation eLib+.

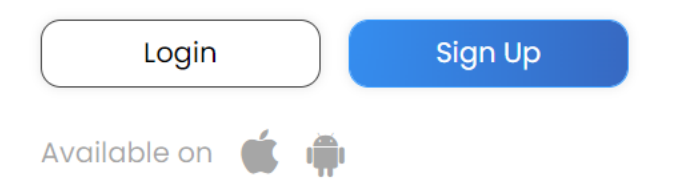

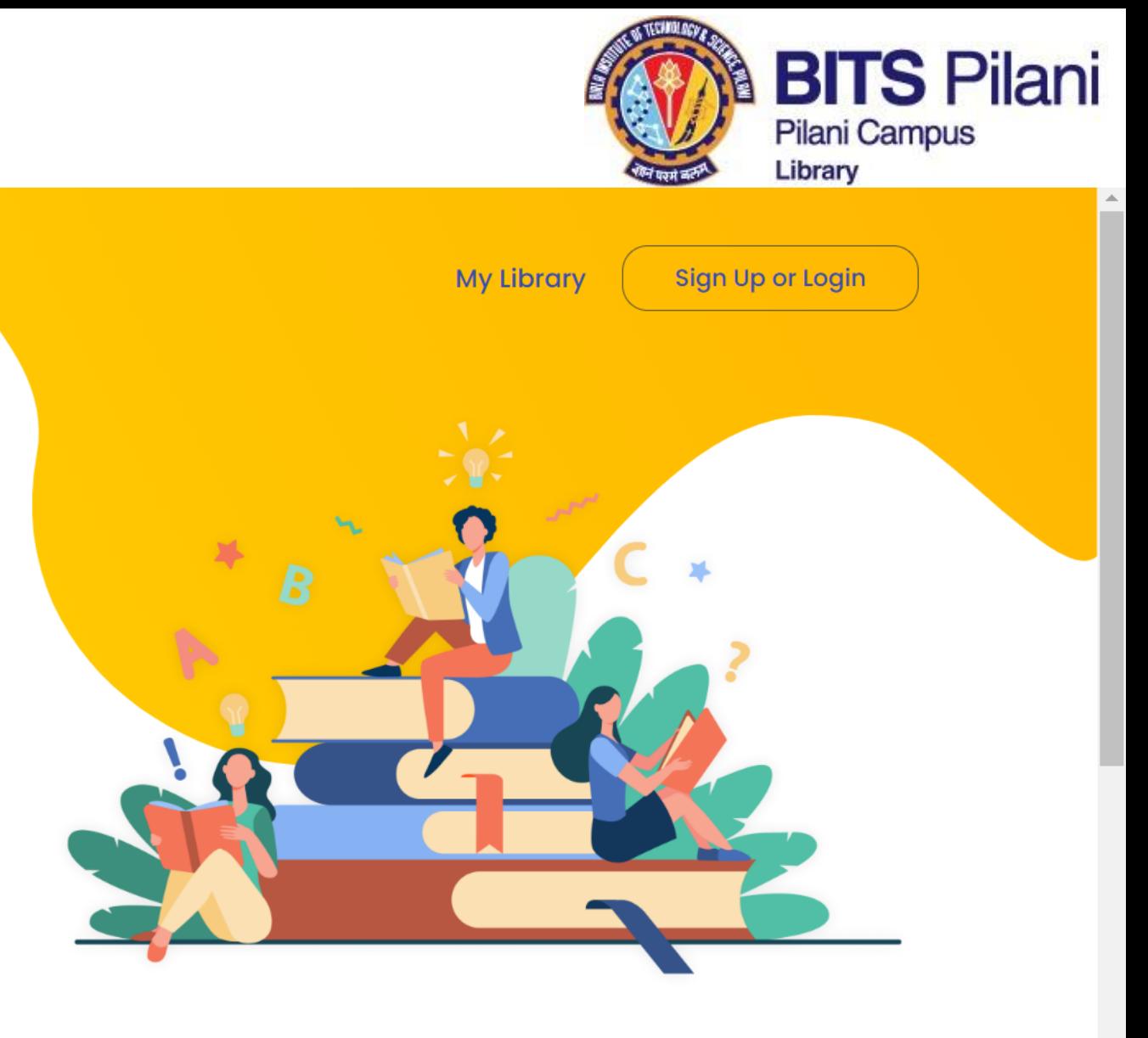

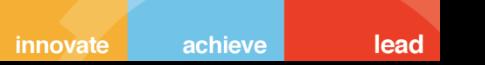

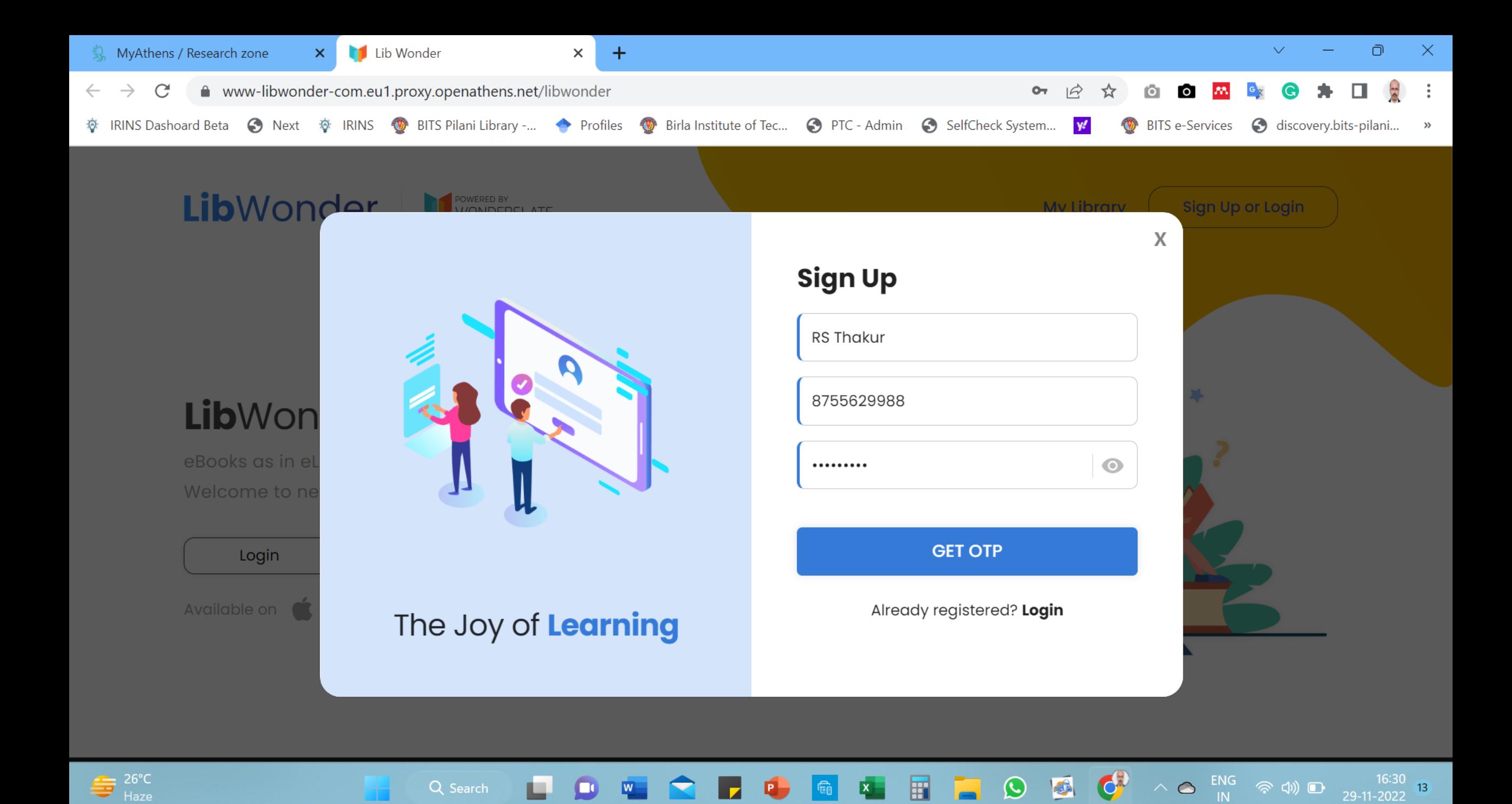

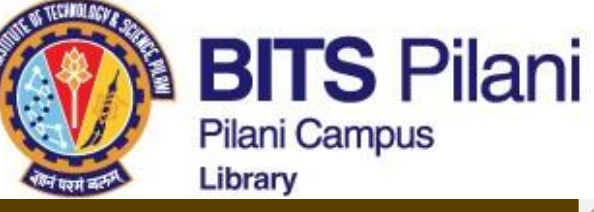

 $\mathsf{X}$ 

 $\bullet$ 

## **Pilani Campus** Library

# LibWor

# **Lib**Wor

eBooks as in Welcome to r

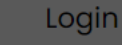

Available on

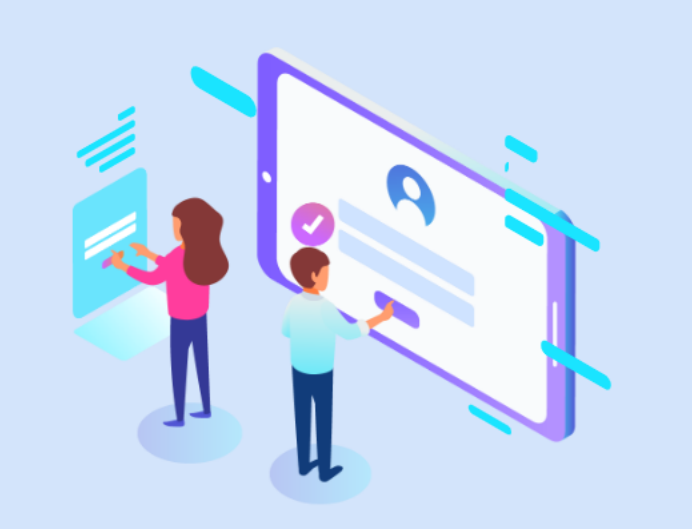

## The Joy of Learning

## **Sign Up**

**RS Thakur** 

### 8755629988

.........

255553

## **Verify OTP**

Verification code is sent to 8755629988

Resend OTP option available in 41 seconds

Already registered? Login

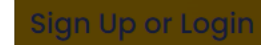

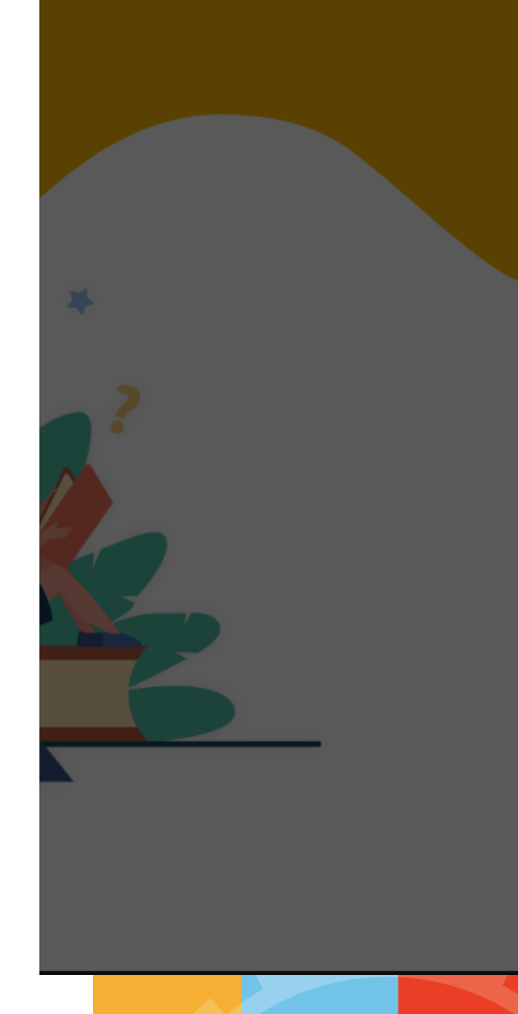

innovate

lead achieve

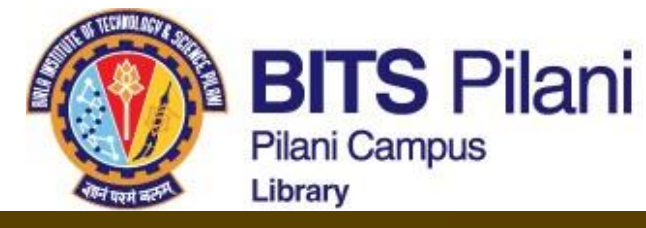

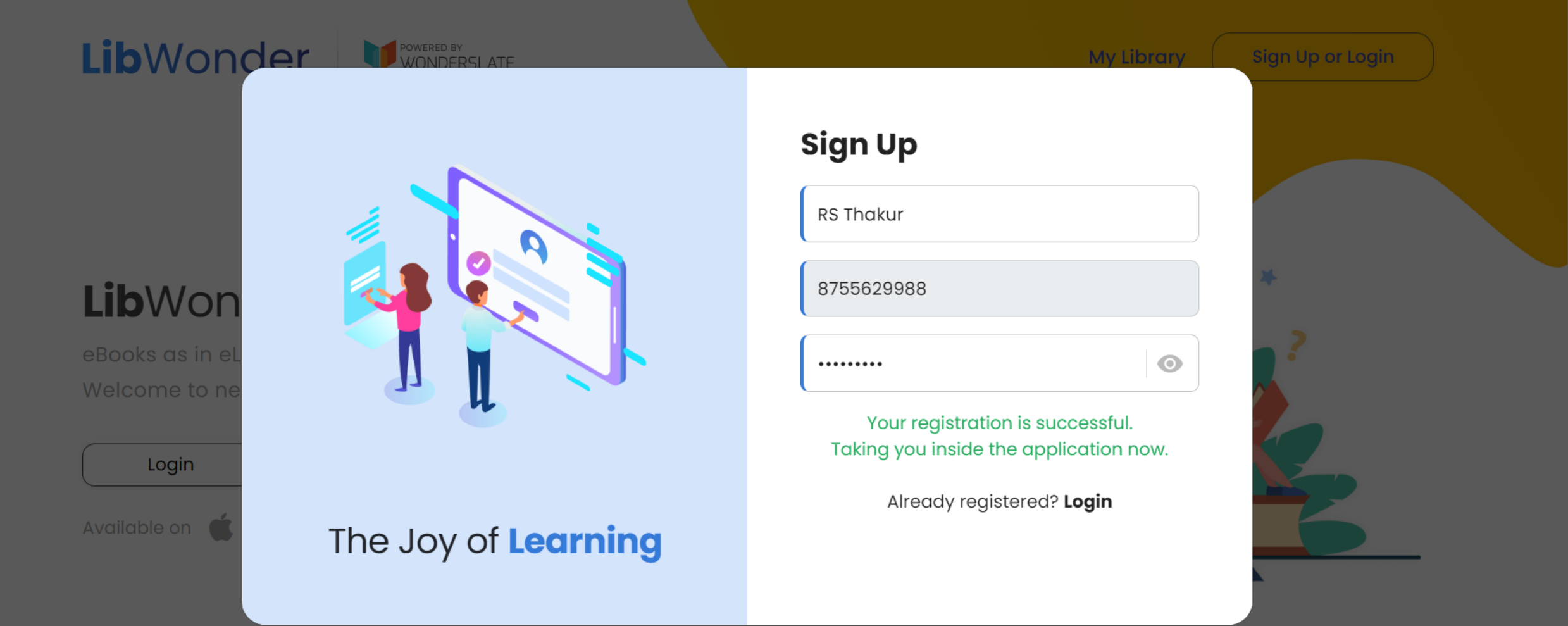

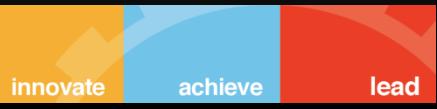

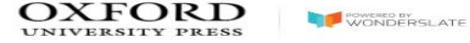

#### Hi, RS!

Do you have access code? Click here

**Birla Institute of Tech...**  $Filters = +$  Clear All Filters

Select Syllabus

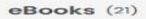

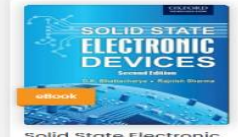

Solid State Electronic<br>Devices **BRITY PRESS** 

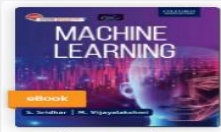

Machine Learning

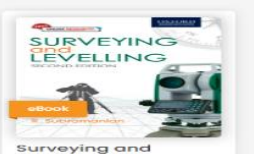

Levelling 2E **IV PRESS** OXEORD

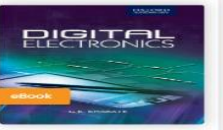

**Digital Electronics** 

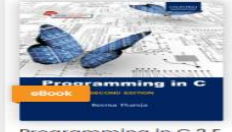

Programming in C 2 E

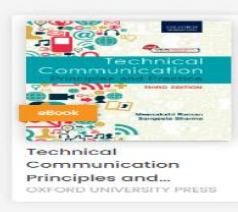

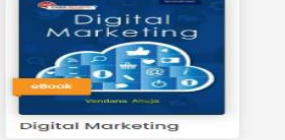

 $\widetilde{\phantom{m}}$ 

**Fiber Optics And<br>Optoelectronics** 

Managerial<br>Economics 9E

MANAGERIAL

**Digital Circuits**<br>and Design

Digital Design and

**OXFORD UNIVERSITY PRESS** 

DIGITAL IMAGE

Circuits **5E** 

 $\overline{\mathcal{L}}$ 

S. Sridhar **History TENSIEN** 

Digital Image

**Processing** 

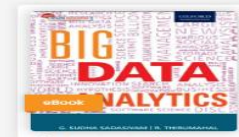

 $\sim$  Select Grade

**Big Data Analytics** 

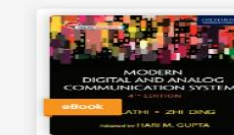

Modern Digital and Analog Communication...

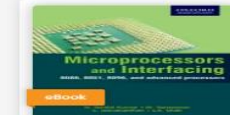

Microprocessors and Interfacing

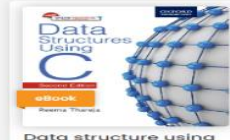

 $C$  2E

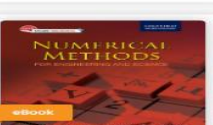

Numerical Methods for Engineering and Science **OXFORD UNIVERSITY PRESS** 

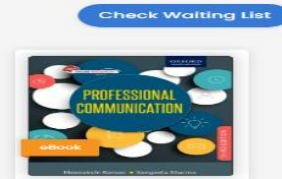

Professional<br>Communication

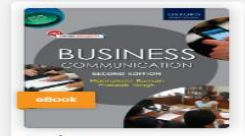

Business<br>Communication 2E

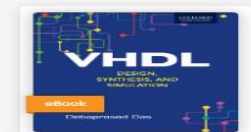

VHDL - Design Synthesis and Simulation **ITY PRESS** 

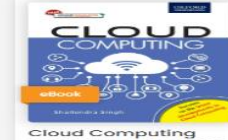

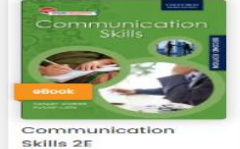

UNIVERSITY PRESS

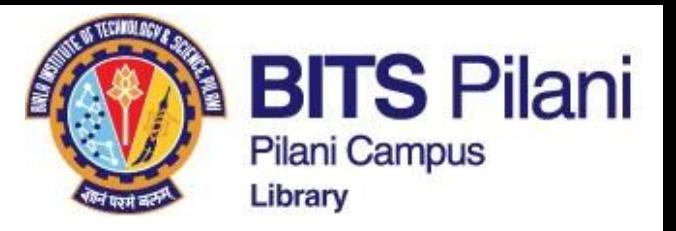

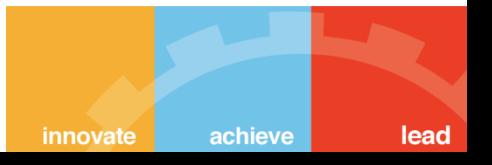

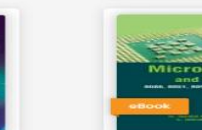

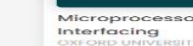

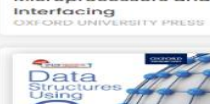

Data structure using **> UNIVERSITY PRESS** 

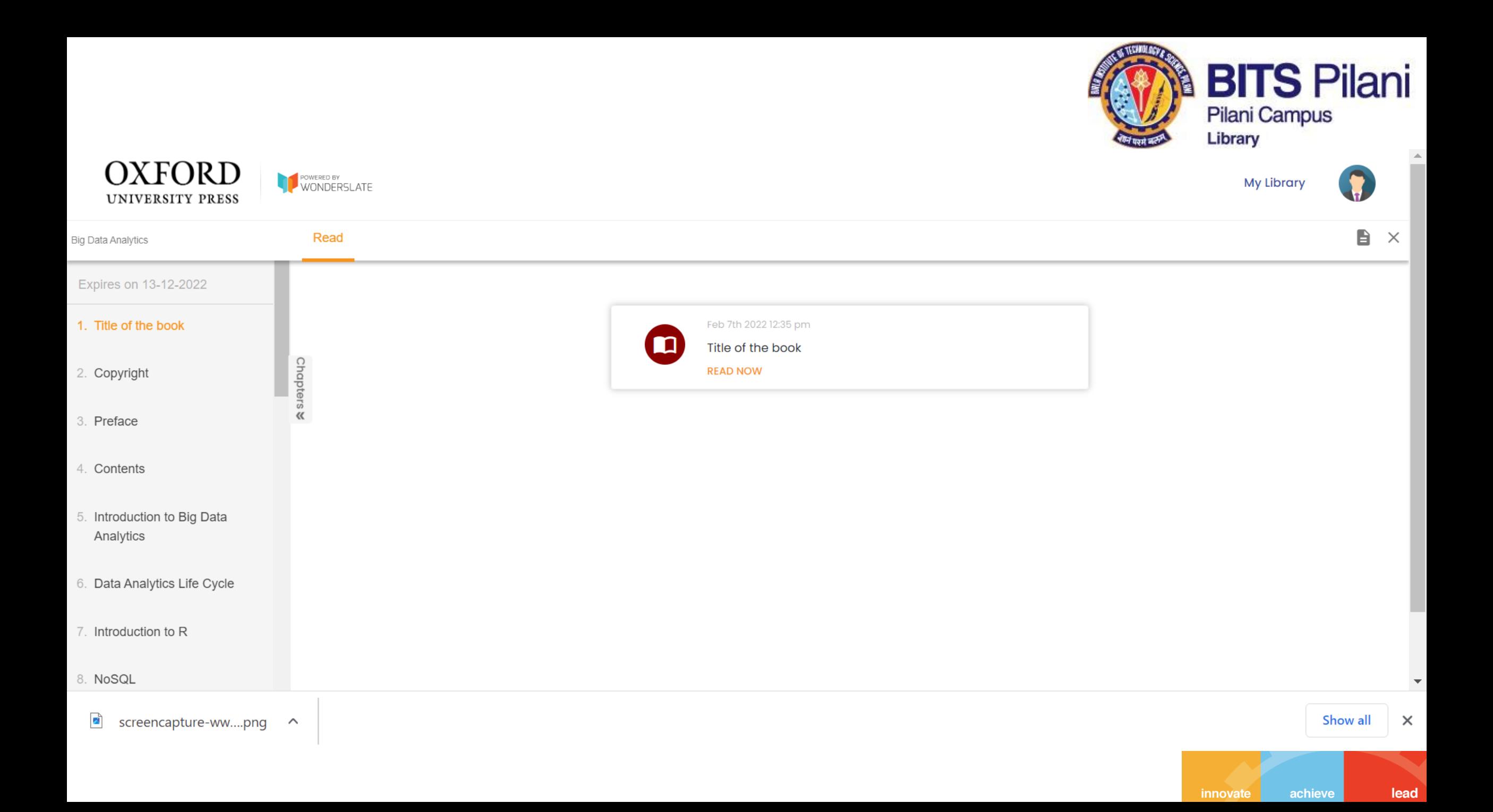

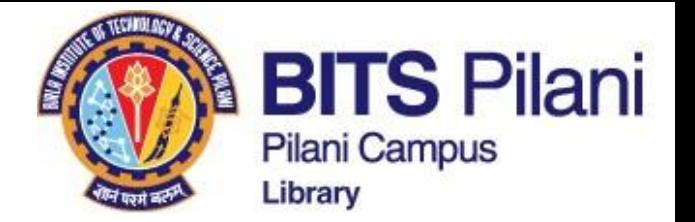

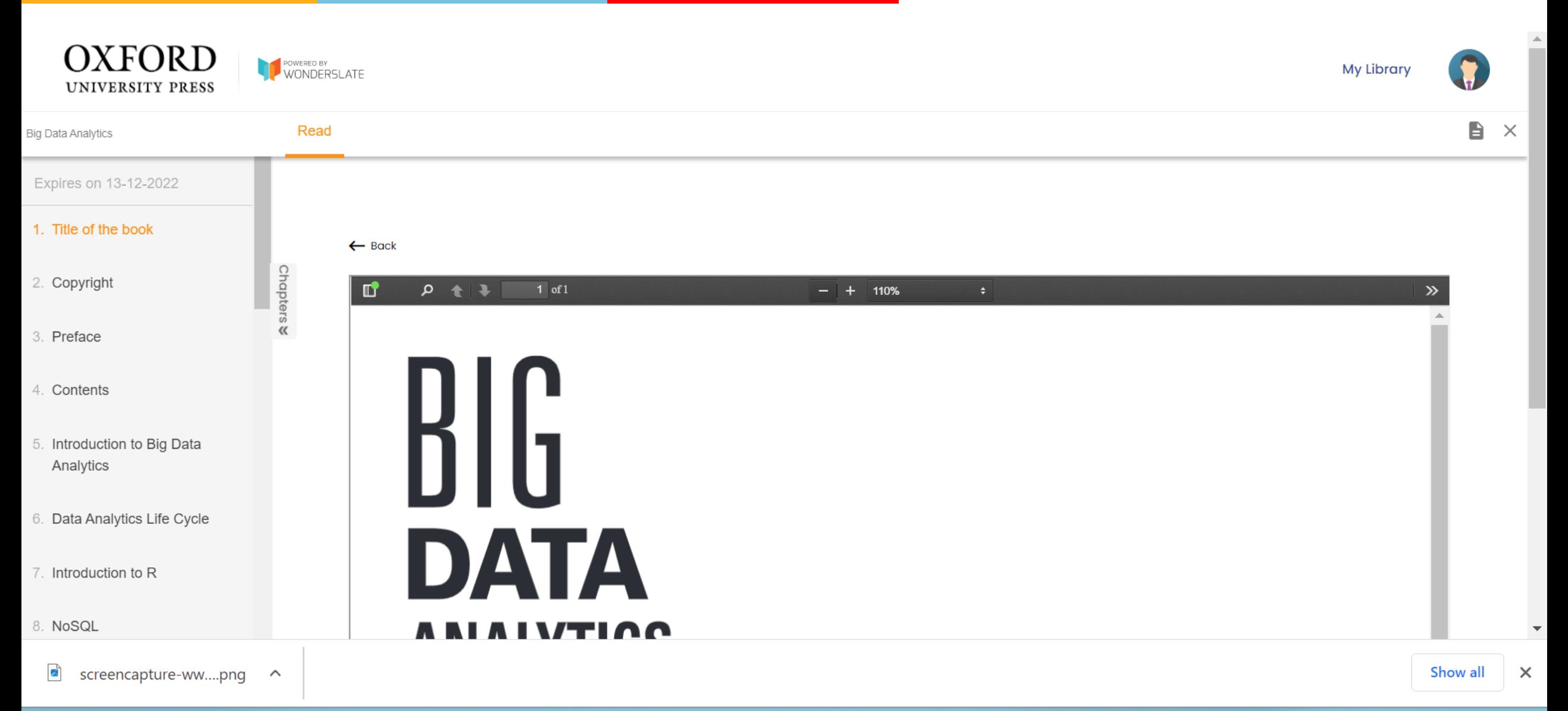

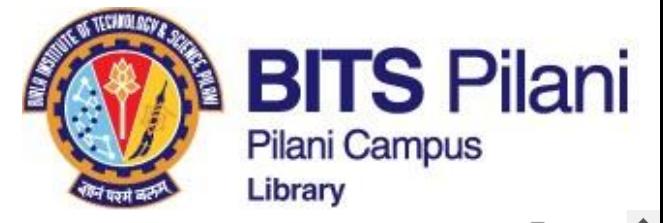

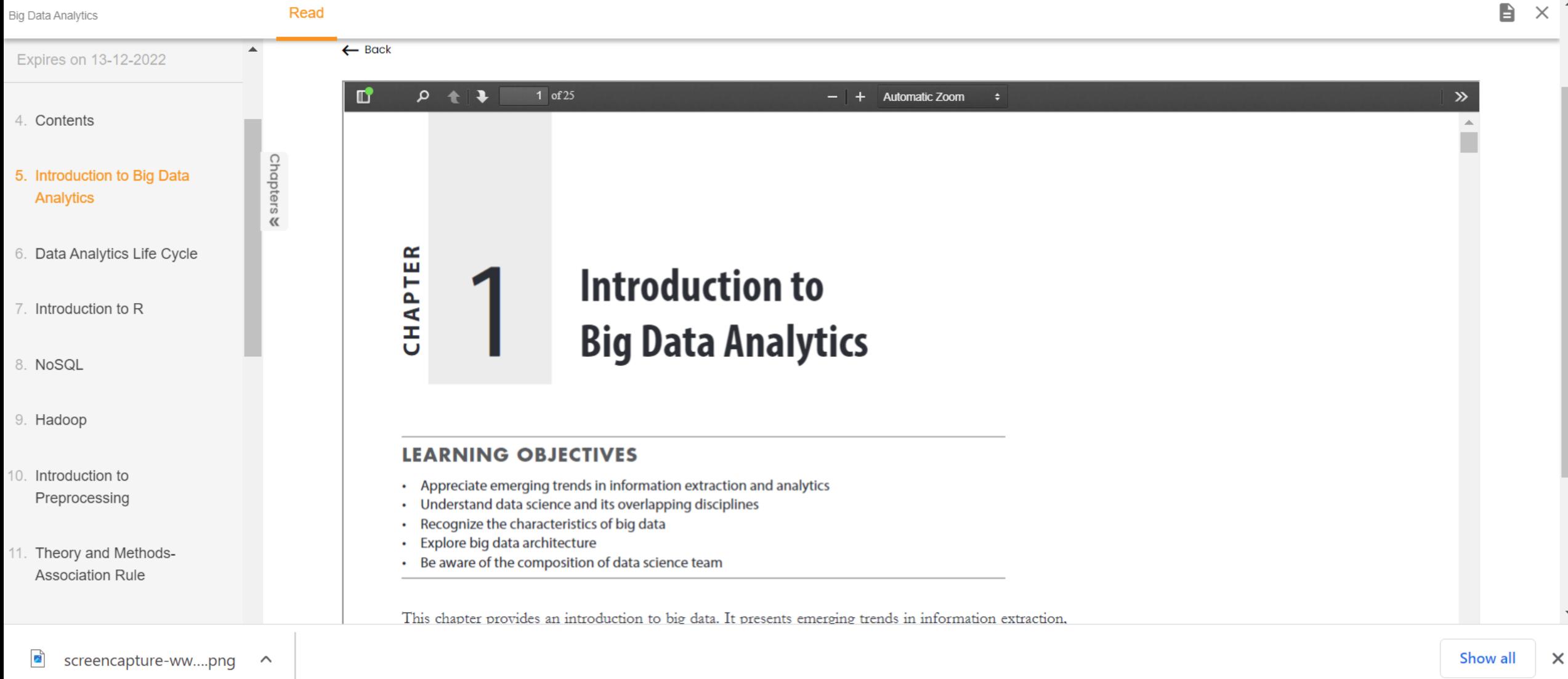

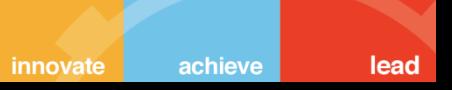

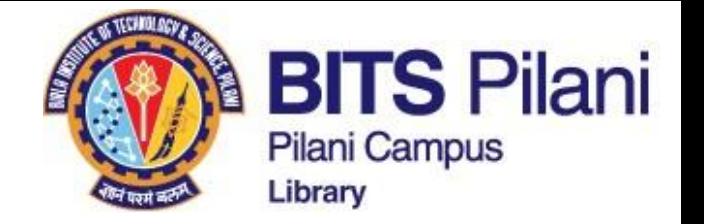

# **Taylor & Francis ebooks**

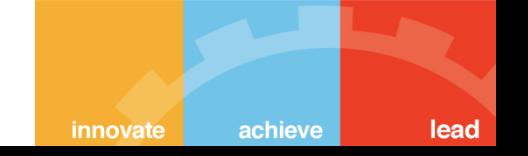

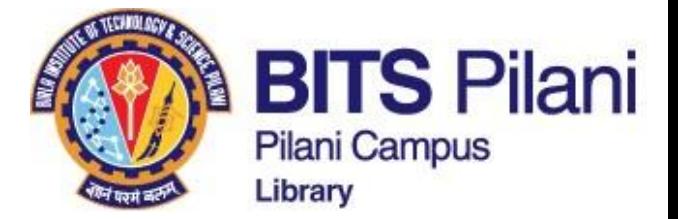

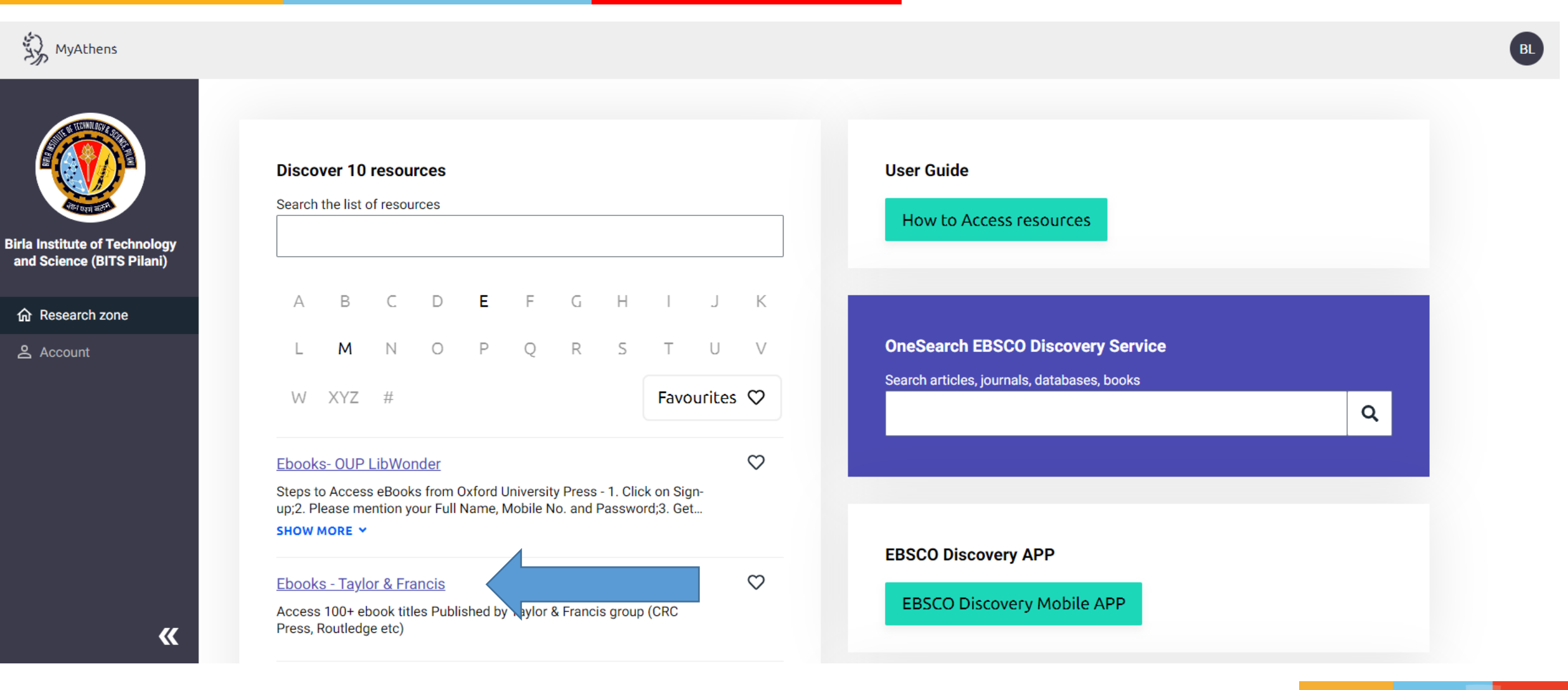

achieve lead

innovate

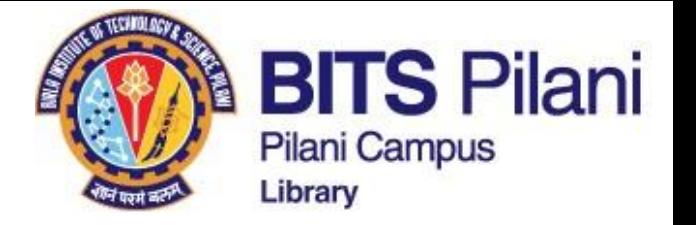

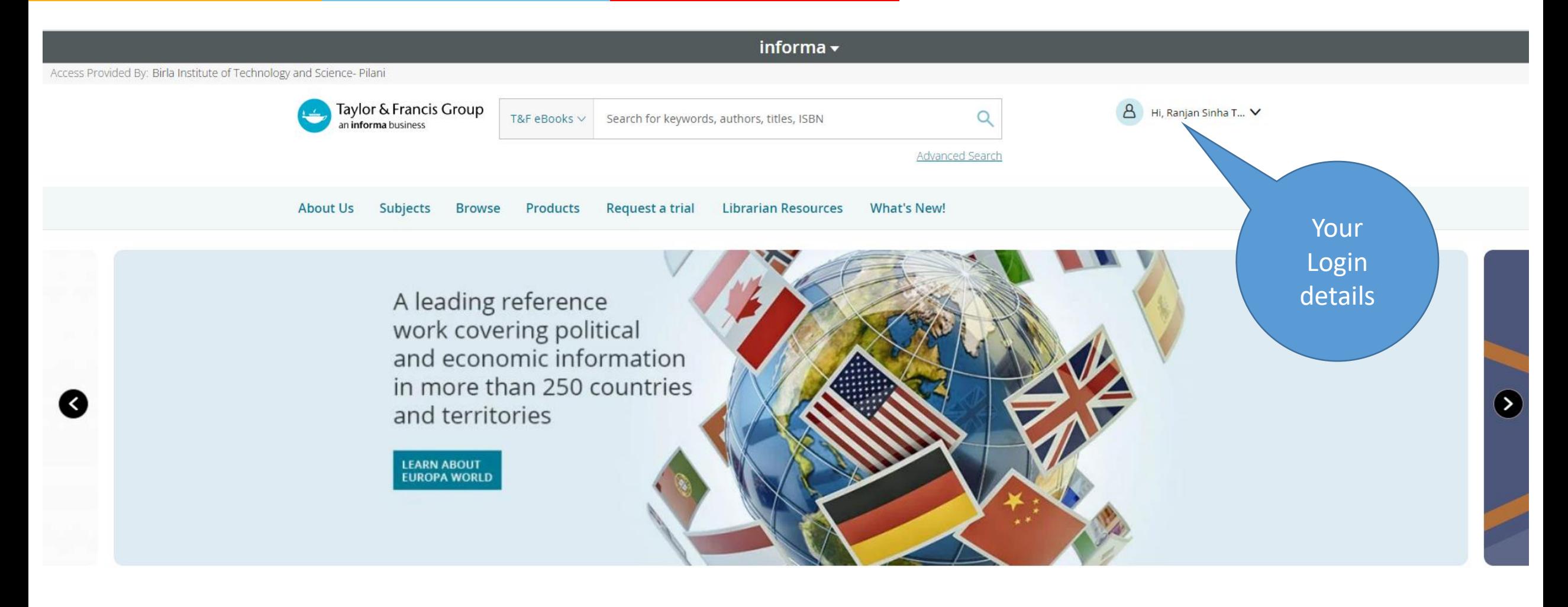

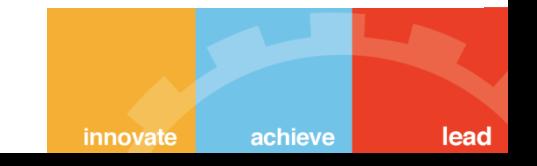

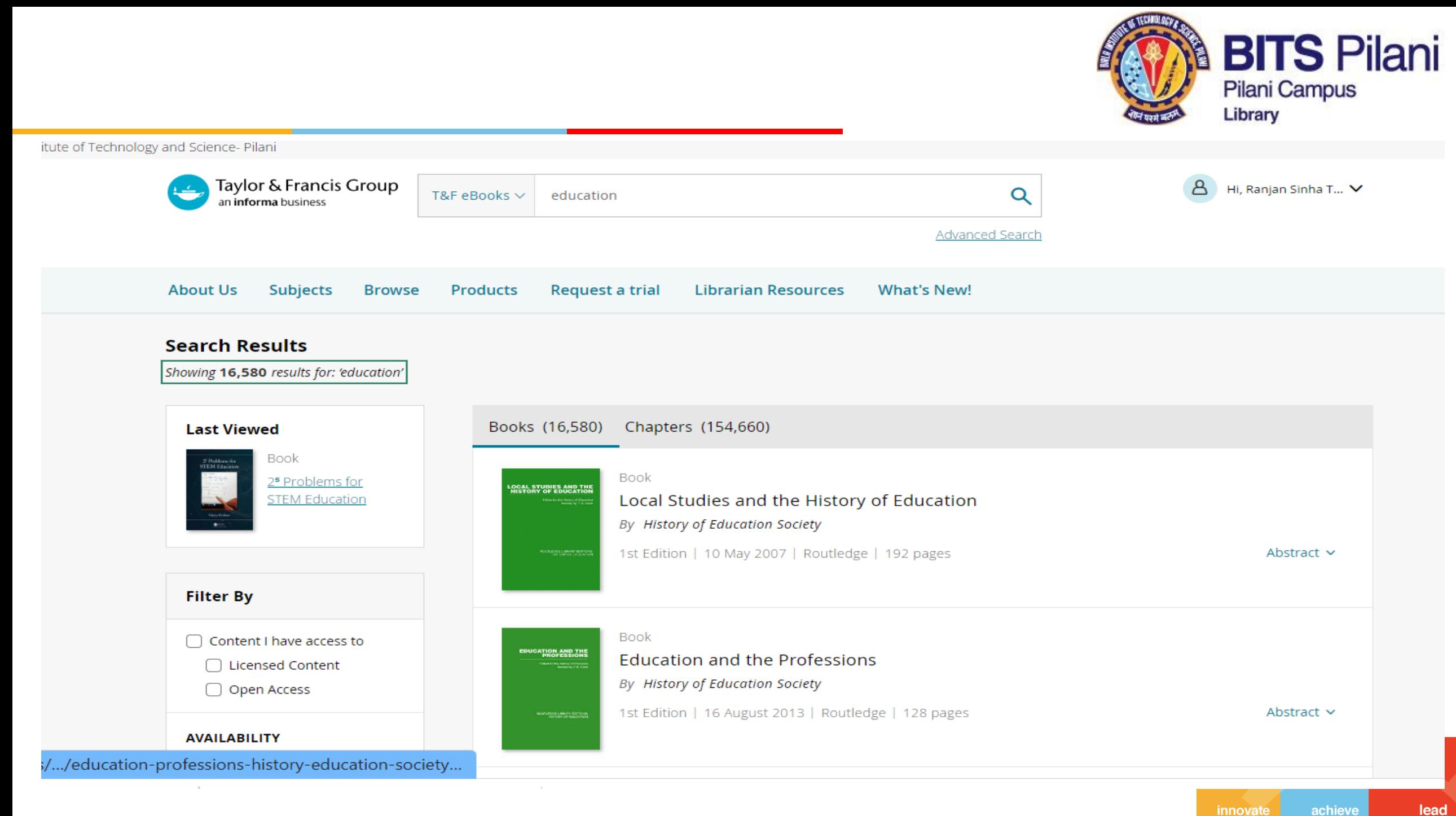

lead

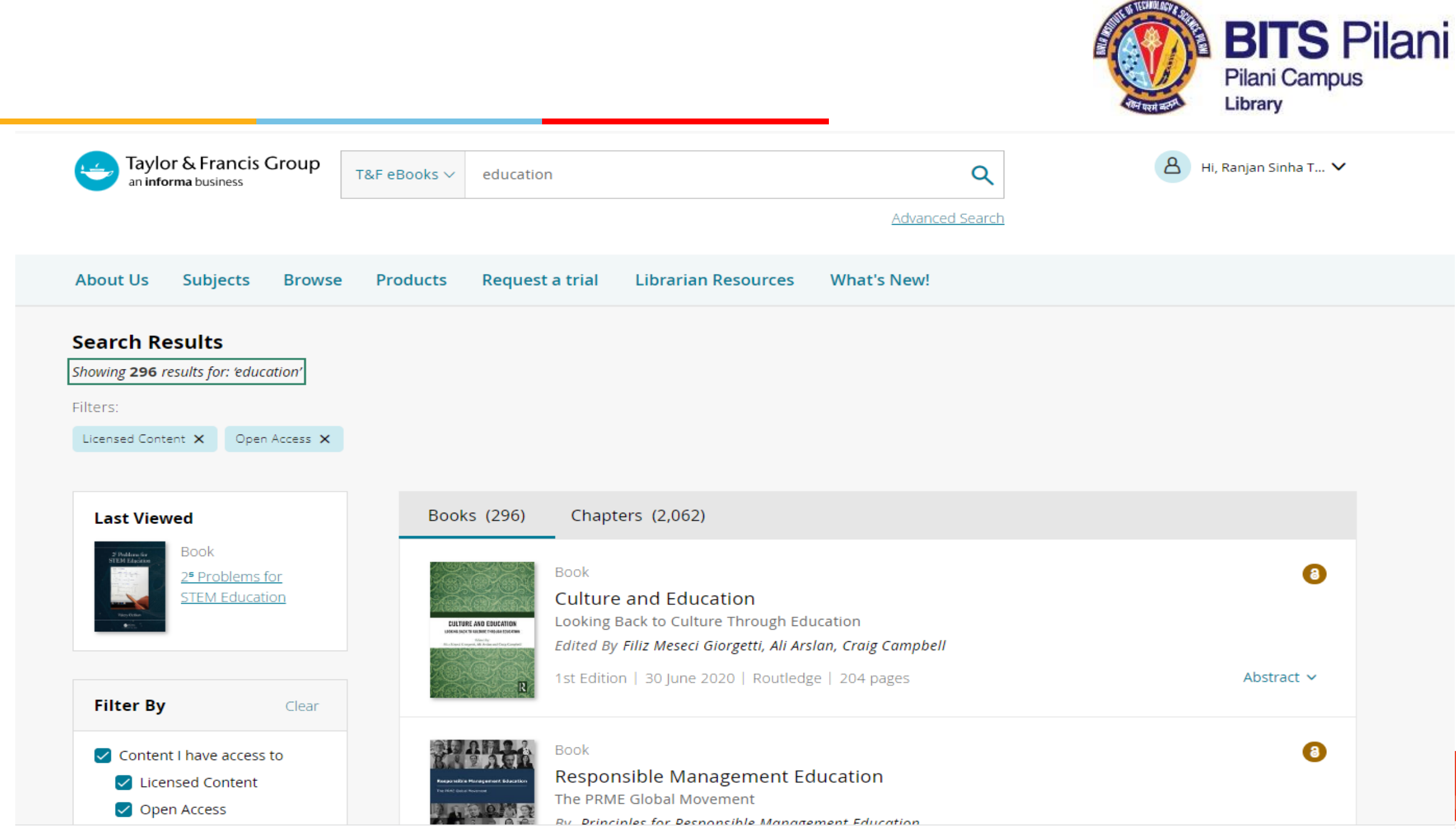

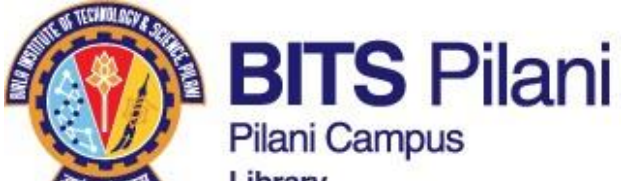

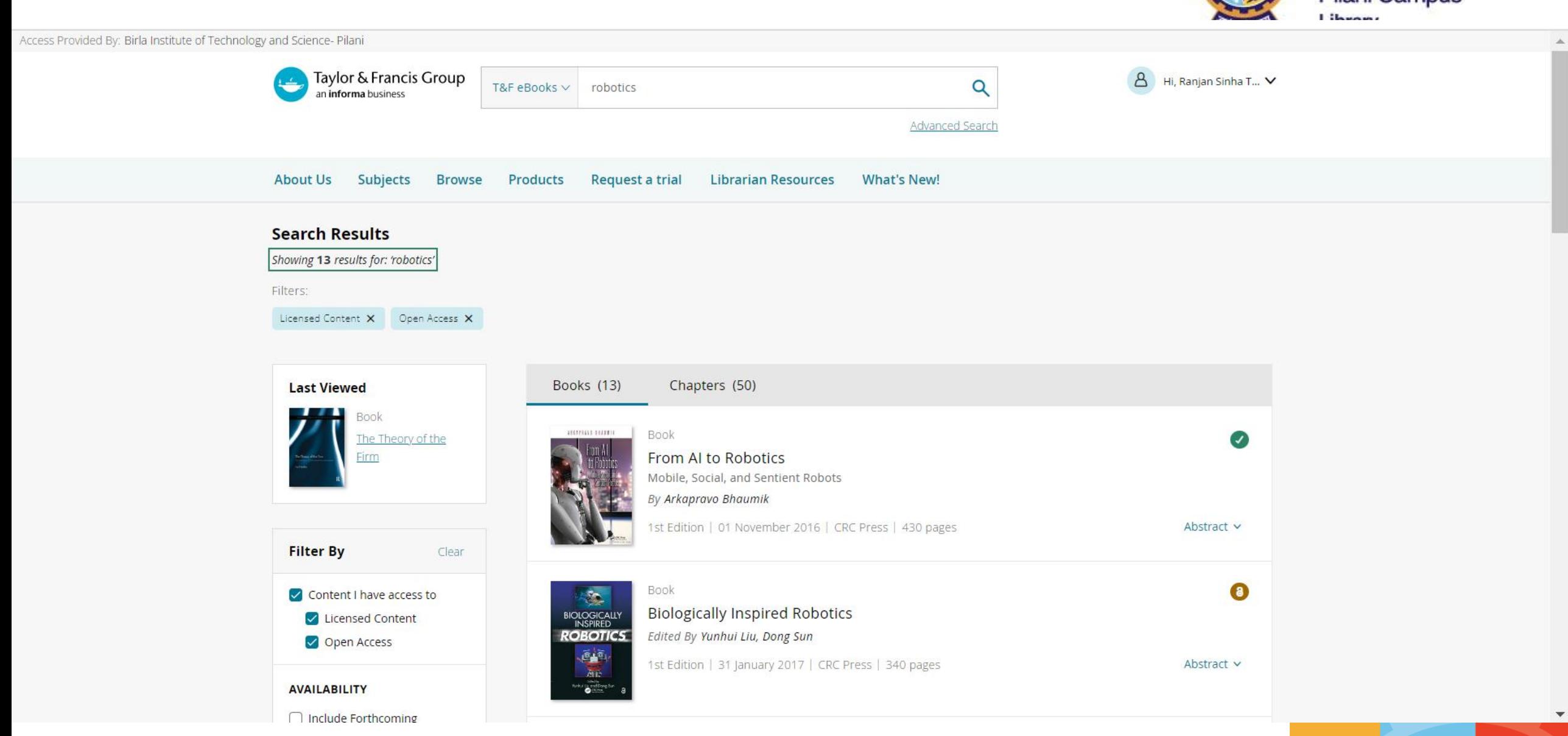

lead achieve

innovate

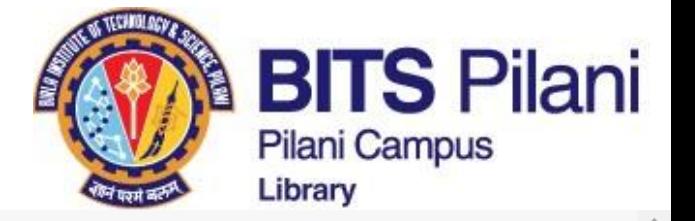

Access Provided By: Birla Institute of Technology and Science- Pilani

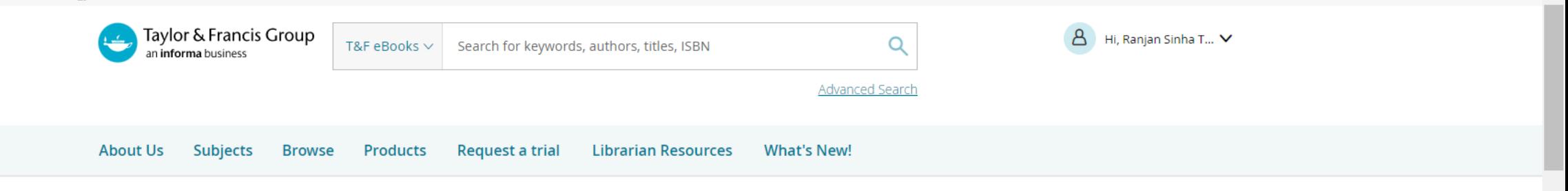

 $\alpha_0^{\circ}$ Share

66 Citation

Home > Computer Science > Artificial Intelligence > Robotics > From AI to Robotics

**Book** 

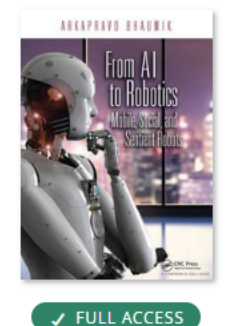

**ABSTRACT** 

## From AI to Robotics

Mobile, Social, and Sentient Robots By Arkapravo Bhaumik

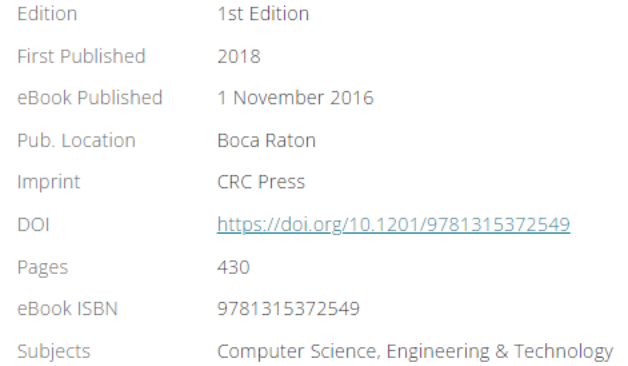

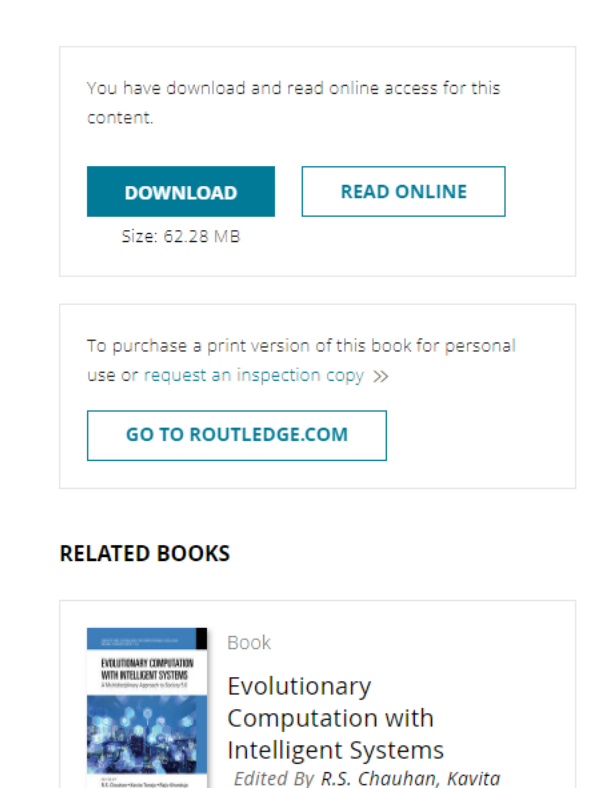

innovate

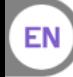

achieve

 $\overline{\phantom{a}}$ 

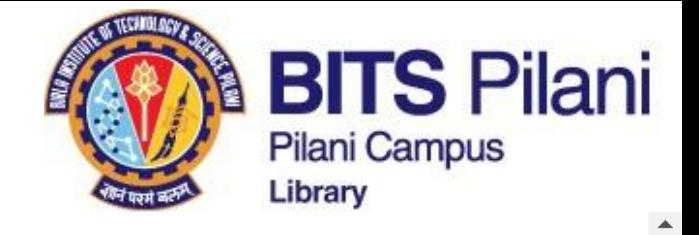

### **TABLE OF CONTENTS**

Part 1 | 128 pages

Theory

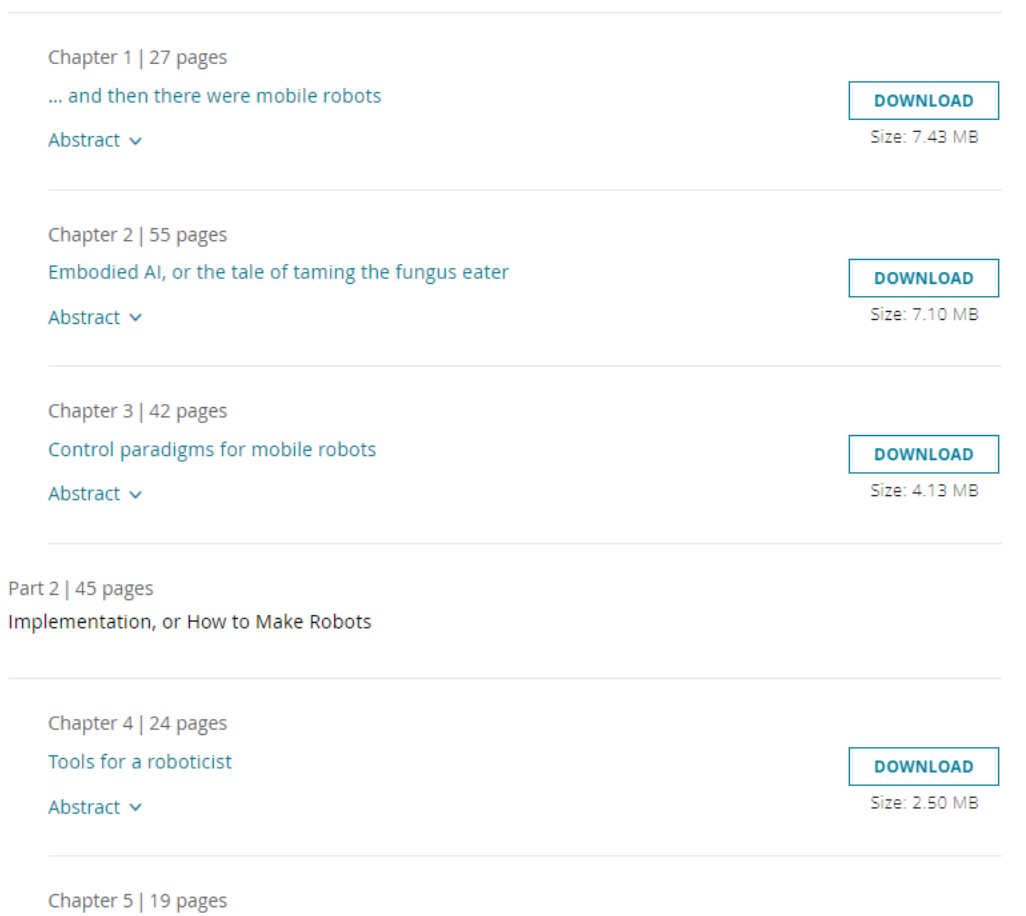

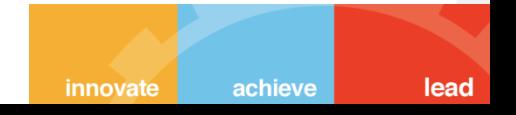

 $\overline{\phantom{a}}$ 

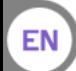

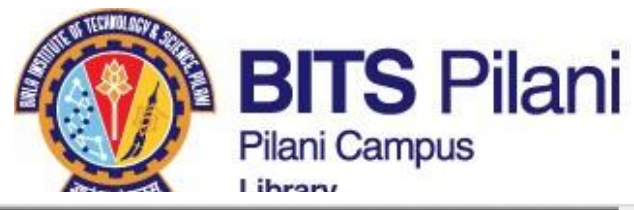

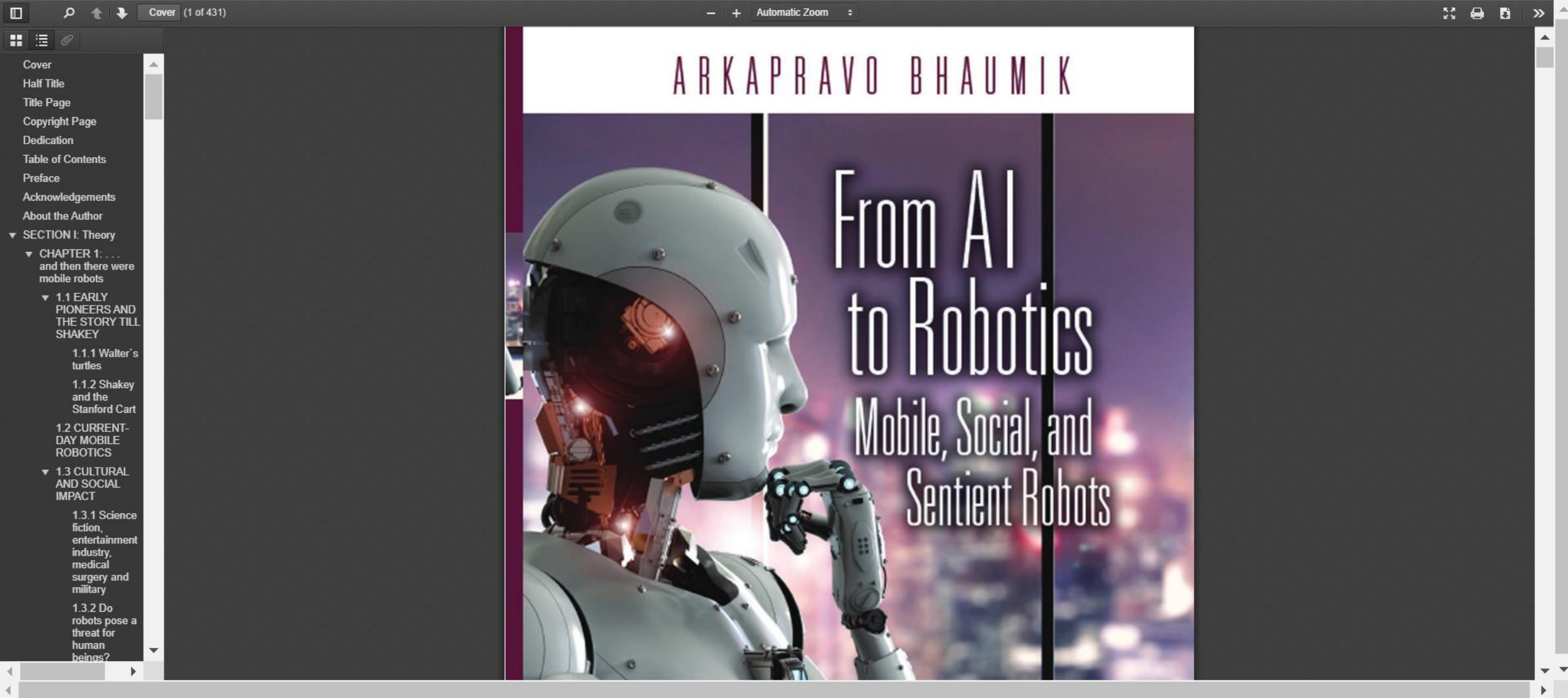

achieve innovate

lead

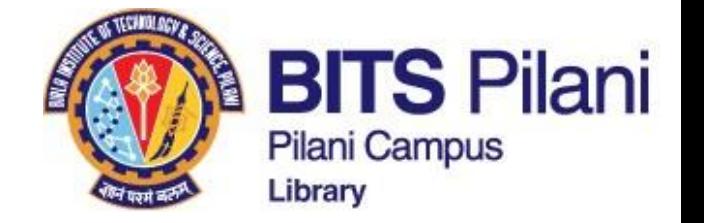

## **Cambridge University Press - ebooks**

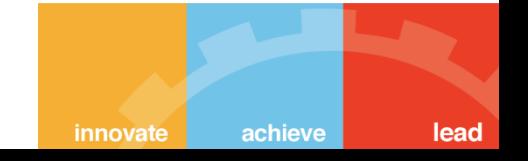

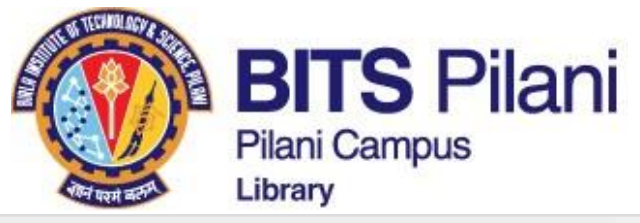

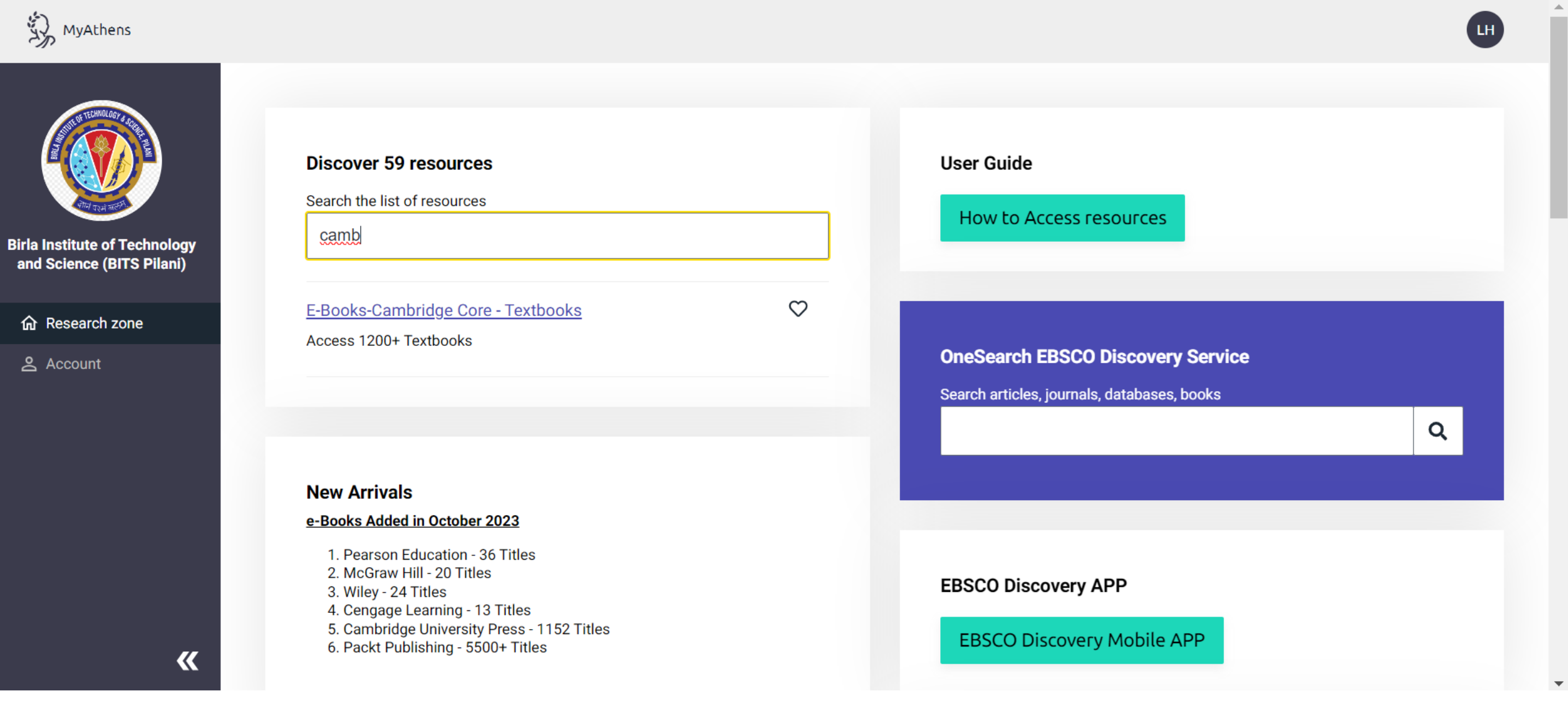

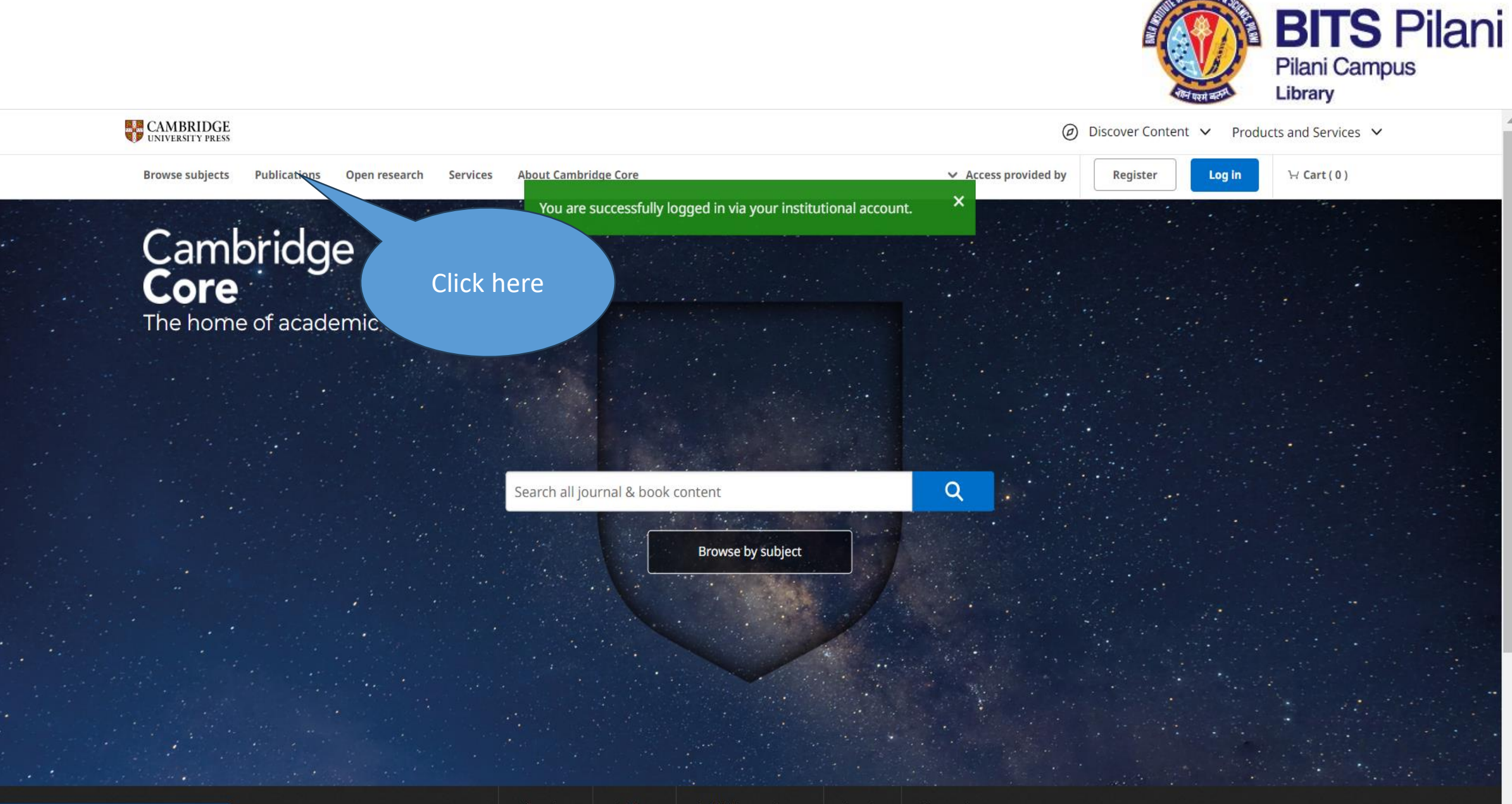

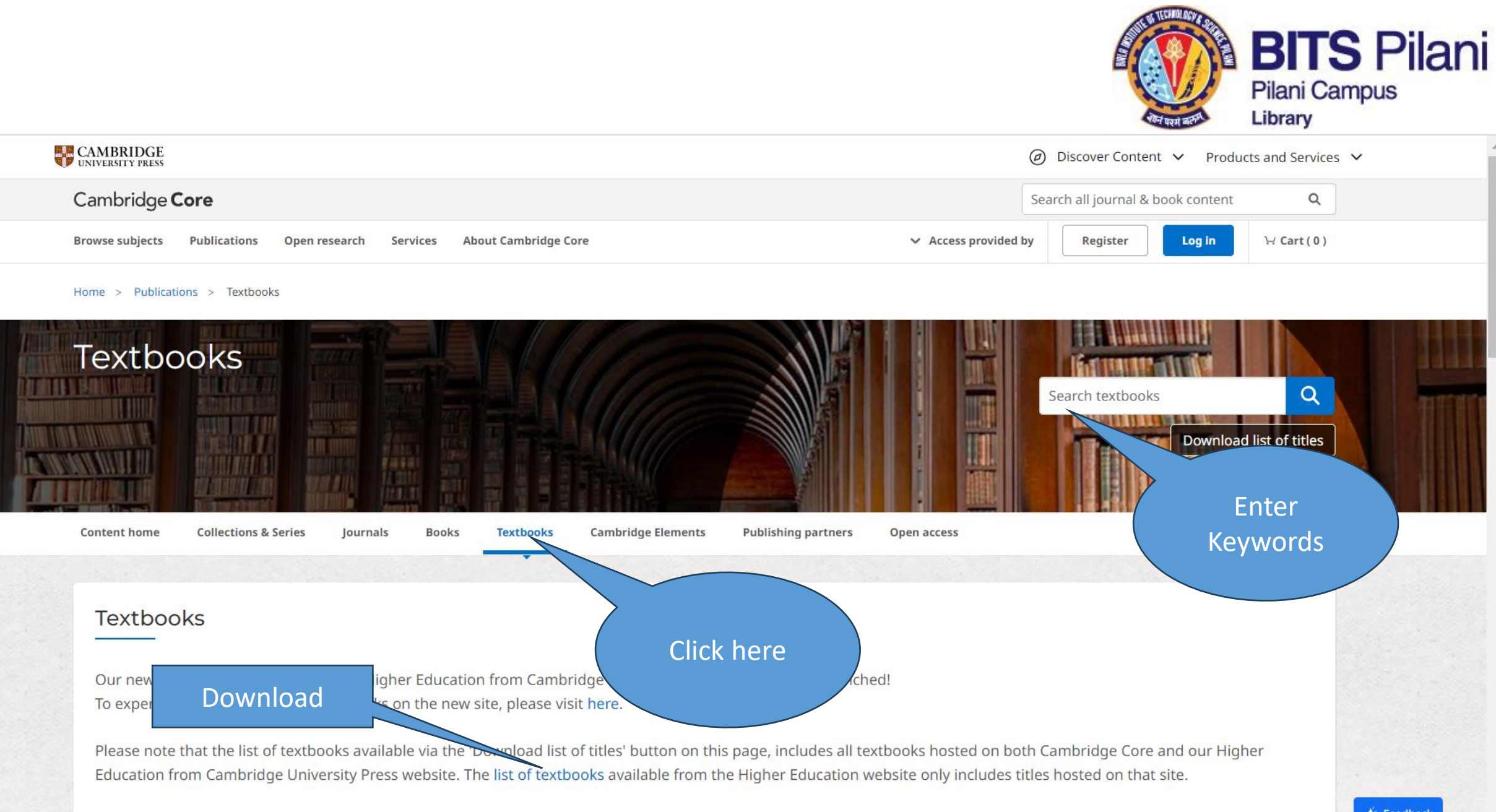

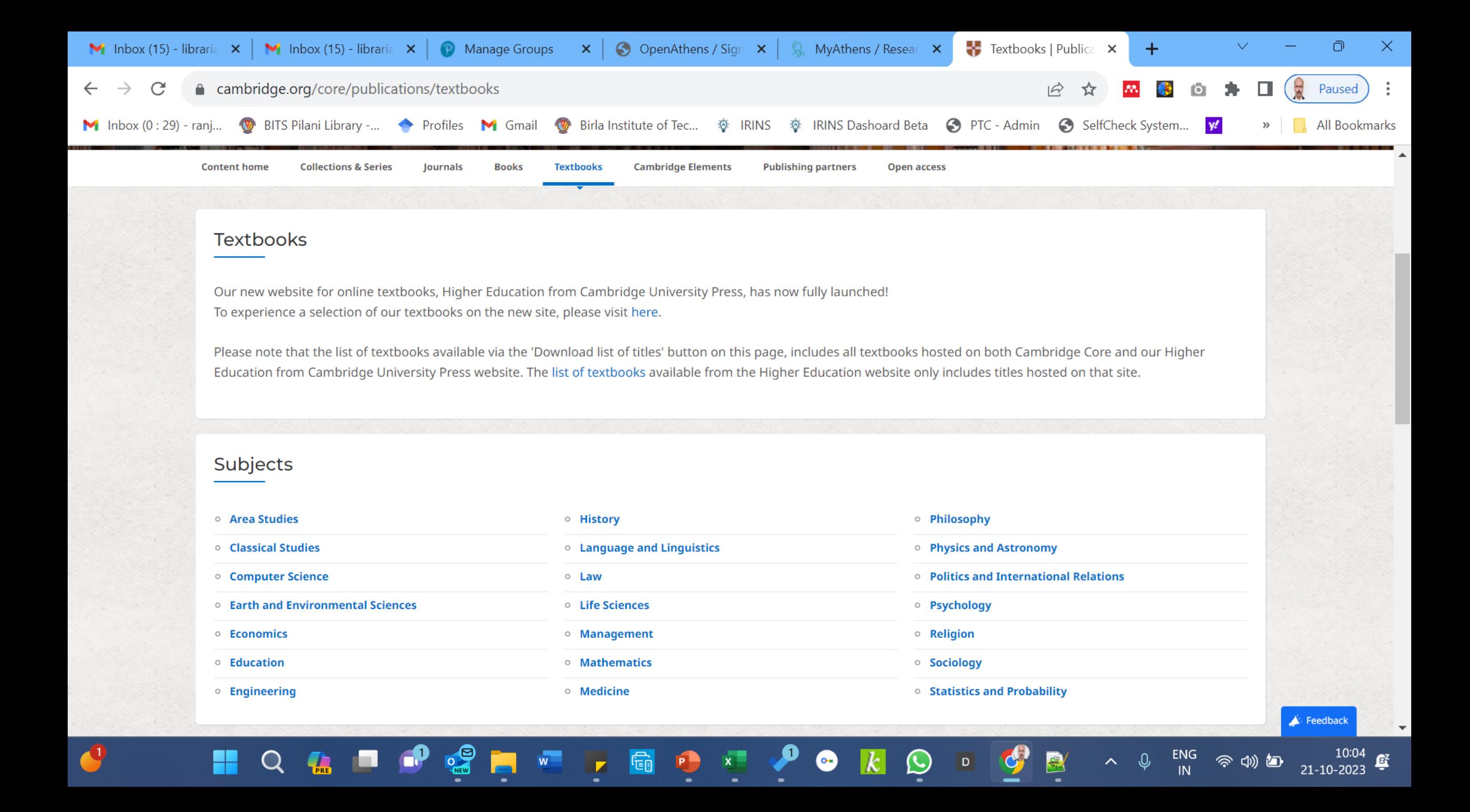

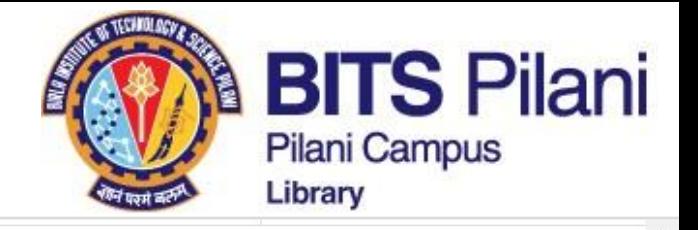

Home > Publications > Textbooks > Content Listing

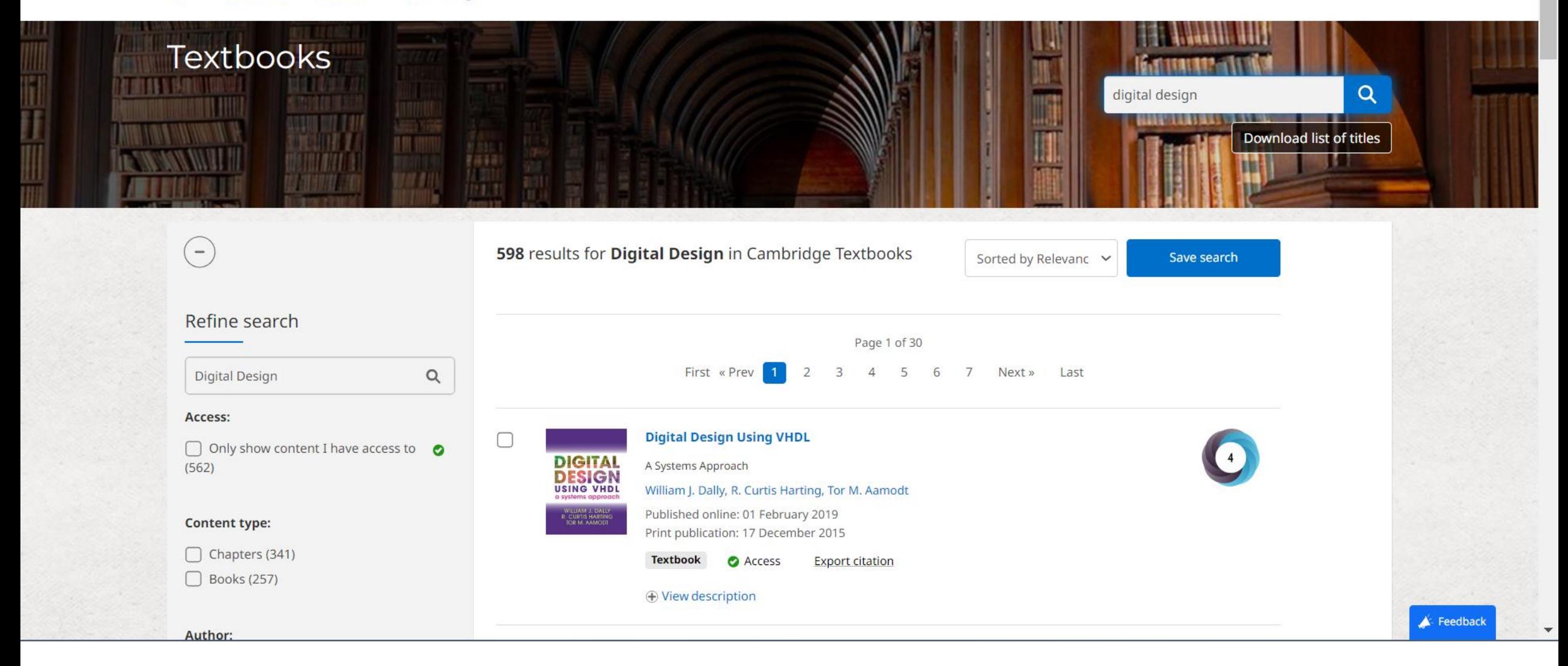

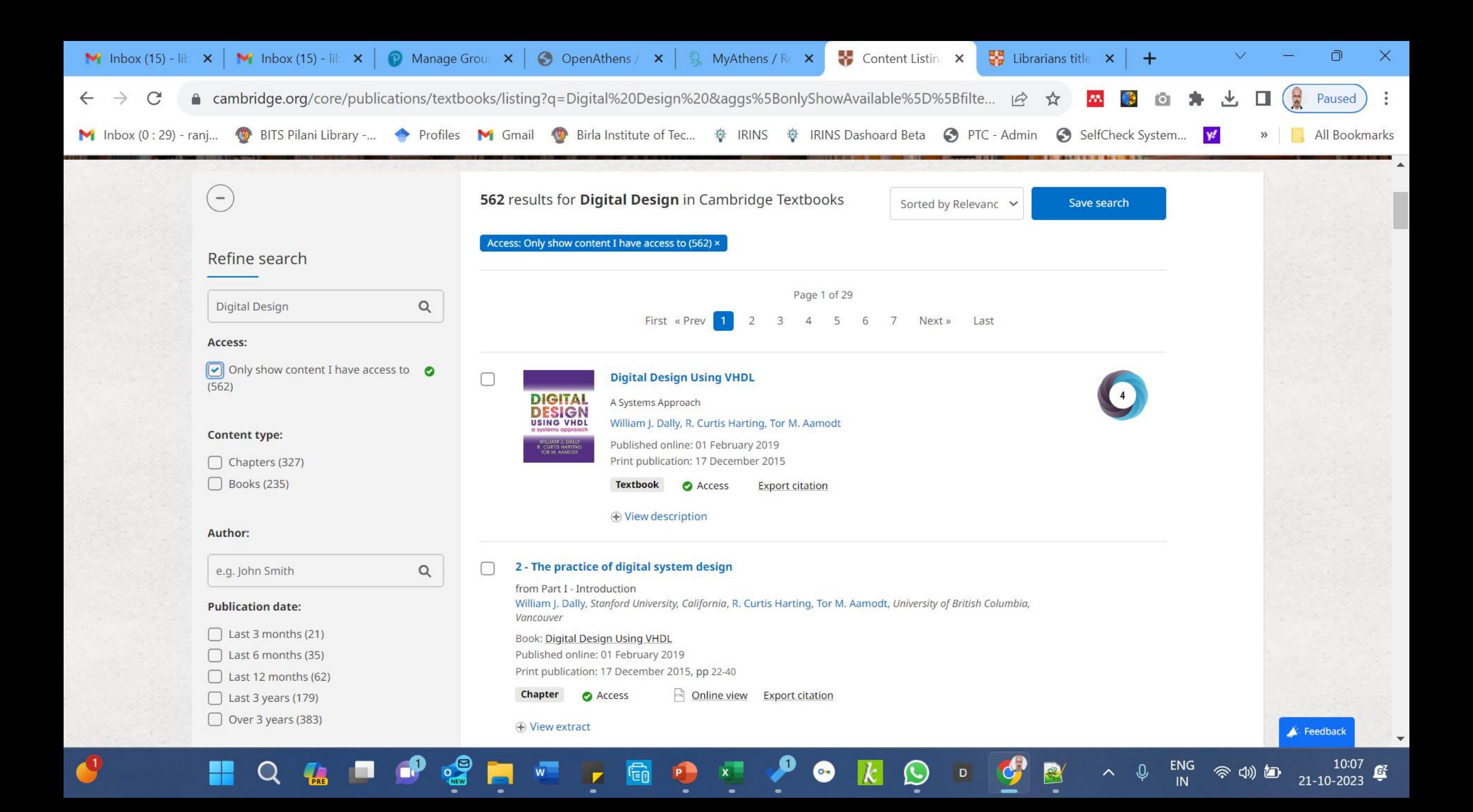

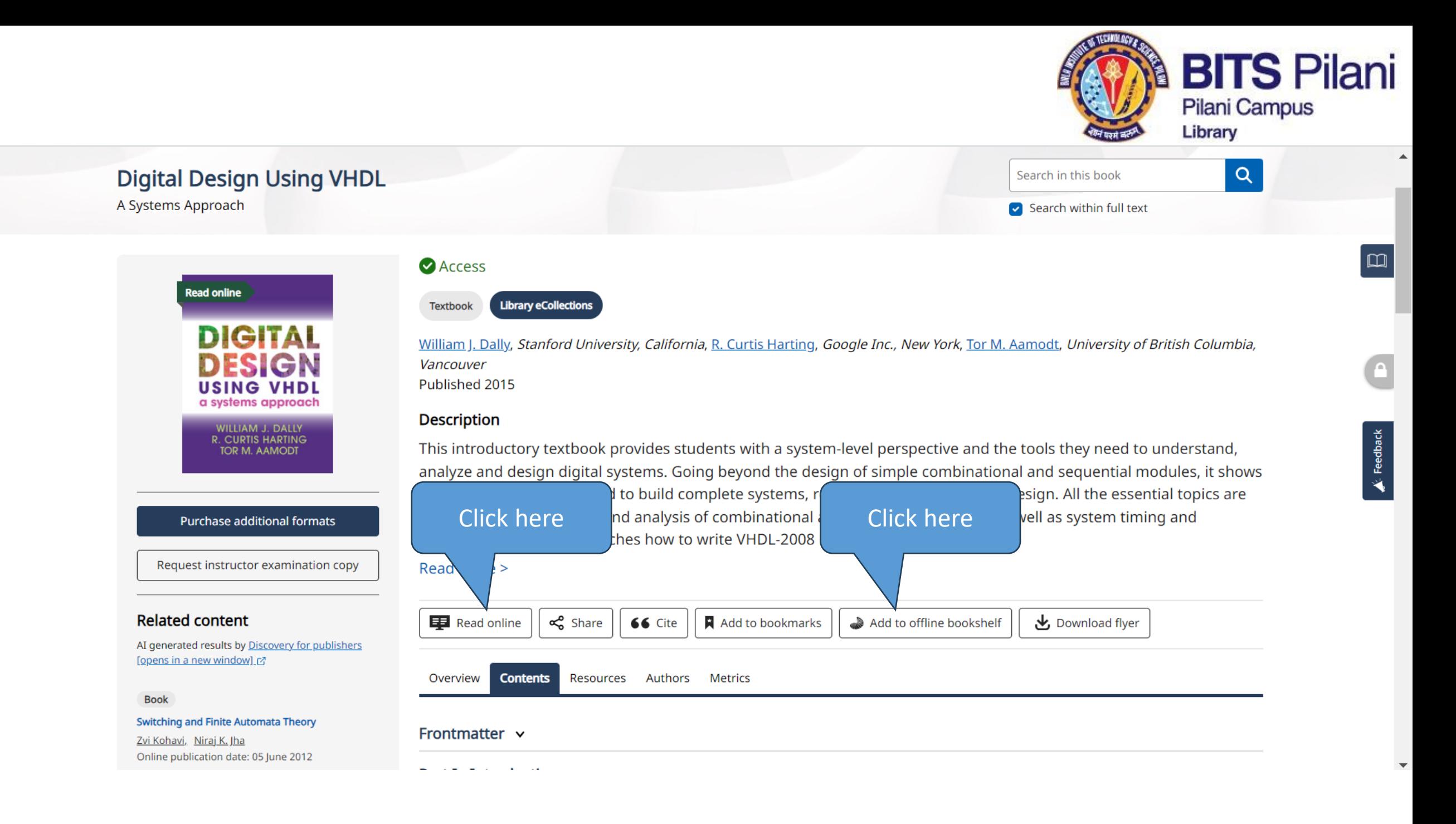

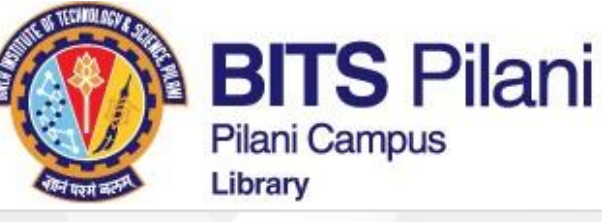

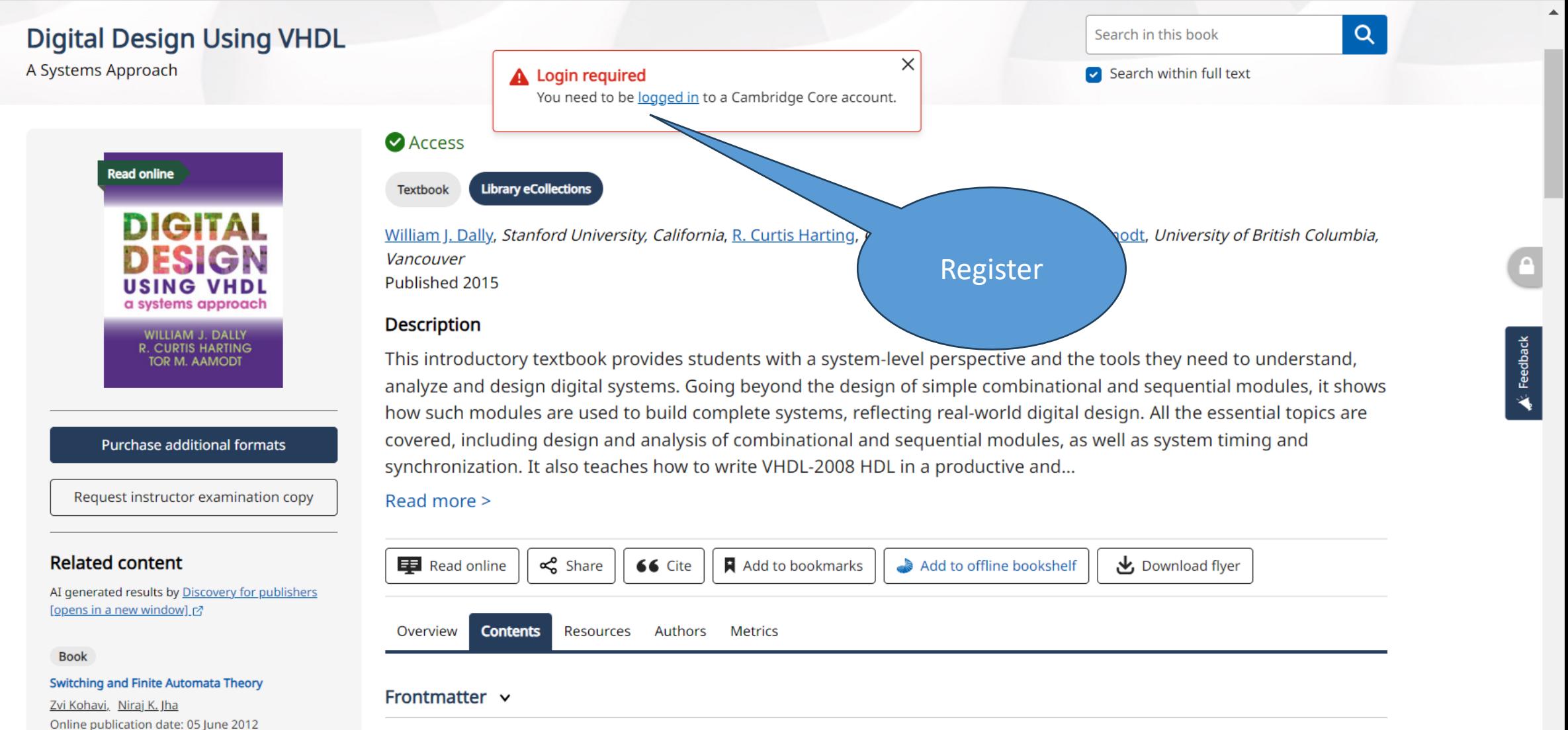

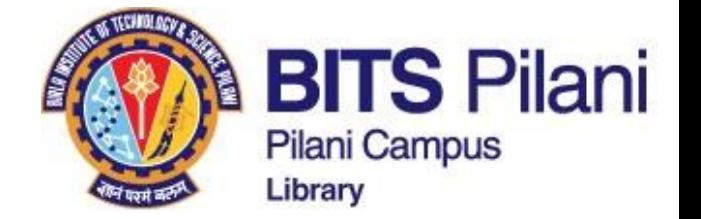

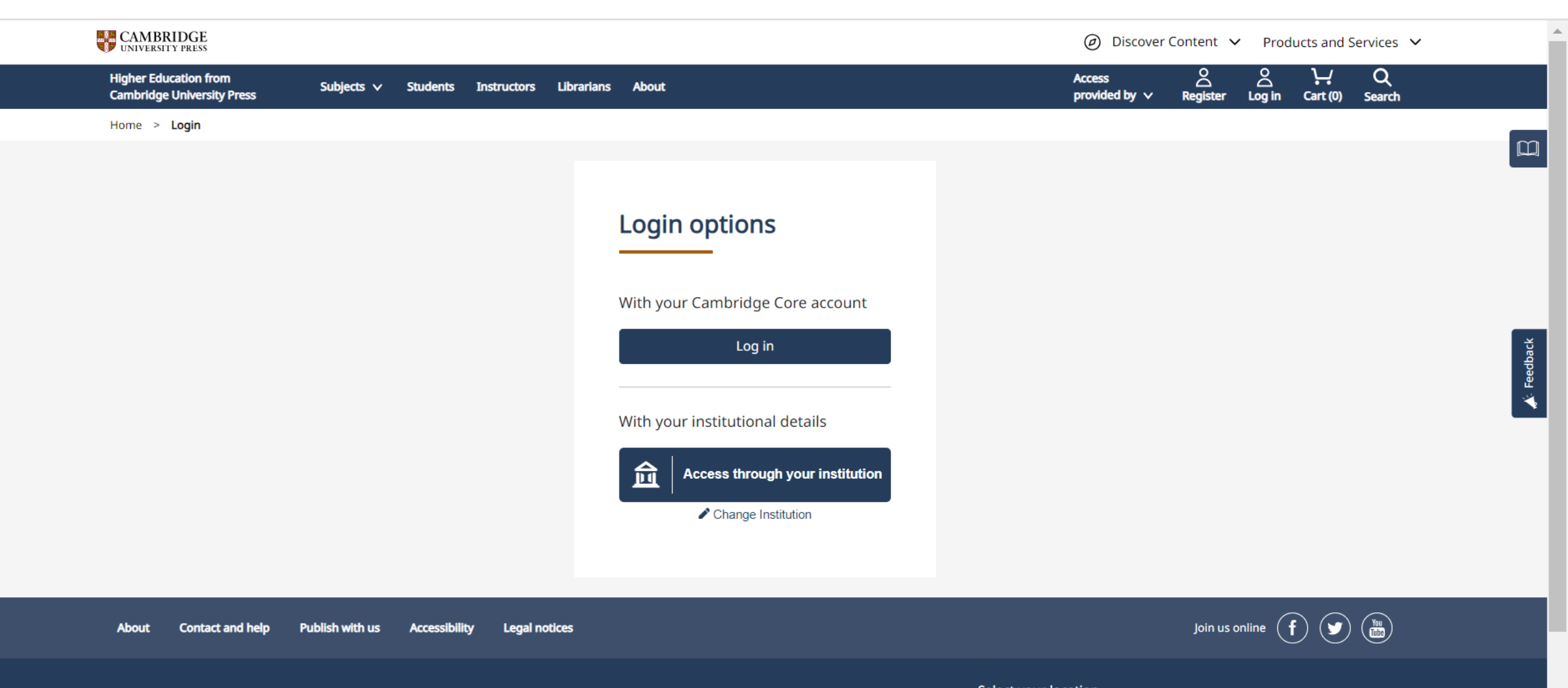

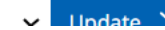

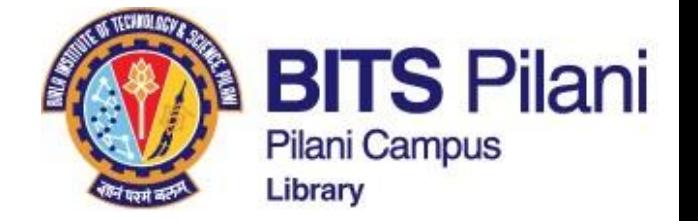

## Find your institution

birla

Birla Vishvakarma Mahavidyalaya (BVM) Engineering College

Birla Institute of Technology and Science (BITS Pilani)

Birla Institute of Technology and Science, Pilani

Birla Institute of Technology and Science, Pilani Hyderabad

**Birkbeck College** 

**Biruni University** 

Institute of Biochemistry, Molecular Biology and Biotechnology

University of Birmingham

Birmingham Newman University

**Birmingham City University** 

### Cambridge University Press Academic sites

### Cambridge Open Engage

The collaborative platform to upload, share and advance your early research. Cambridge Core

### The home of peer-reviewed academic content.

### Higher Education from Cambridge University Press

The highest quality content and resources for lecturers and students.

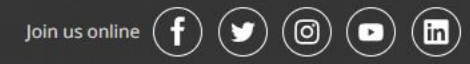

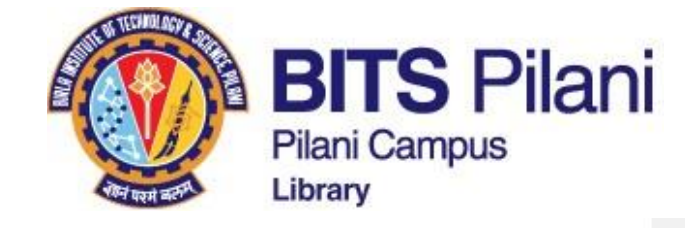

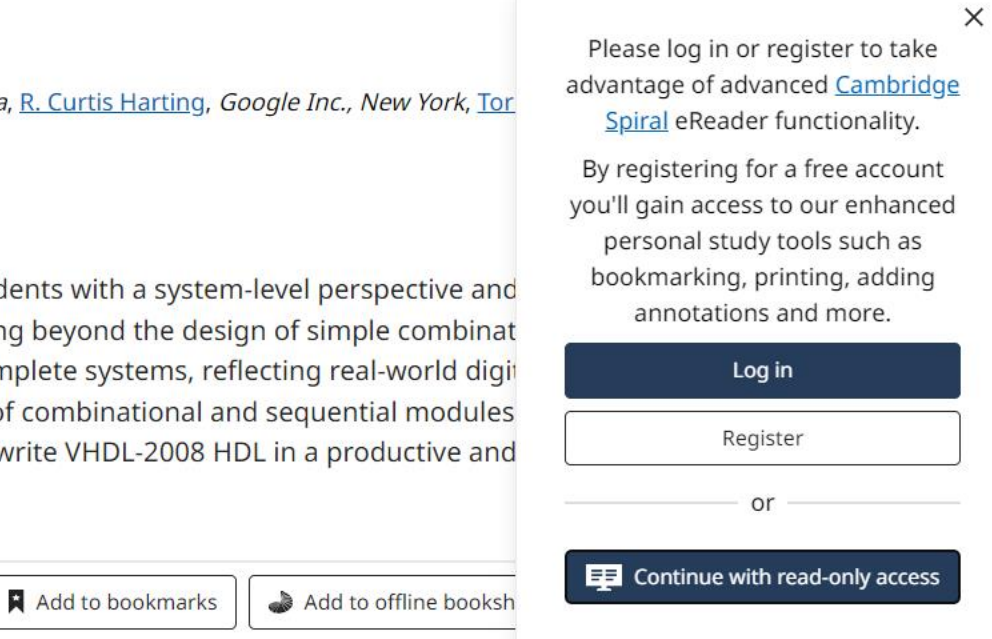

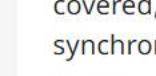

 $\epsilon$ 

Request instructor examination copy

Purchase additional formats

**DIGITAL** 

DESIGN

**USING VHDL** 

a systems approach

WILLIAM J. DALLY **R. CURTIS HARTING** 

**TOR M. AAMODT** 

### **Related content**

**Read online** 

AI generated results by Discovery for publishers [opens in a new window] [o]

### Book

### Switching and Finite Automata Theory

Zvi Kohavi, Niraj K. Jha Online publication date: 05 June 2012

### **Book**

### **Testing of Digital Systems**

N. K. Jha, S. Gupta Online publication date: 05 June 2012

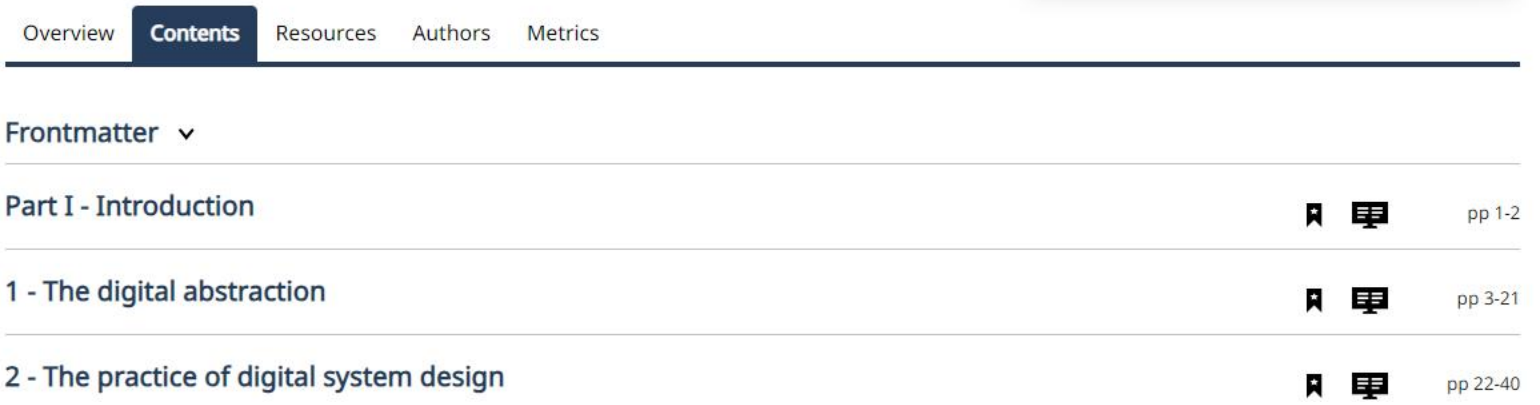

**Access** 

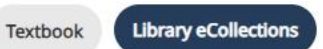

William J. Dally, Stanford University, California, R. Curtis Harting, Google Inc., New York, Tor Vancouver Published 2015

### **Description**

This introductory textbook provides students with a system-level perspective and analyze and design digital systems. Going beyond the design of simple combinat how such modules are used to build complete systems, reflecting real-world digit covered, including design and analysis of combinational and sequential modules synchronization. It also teaches how to write VHDL-2008 HDL in a productive and

Read more >

**ED** Read online

o Share

66 Cite

m

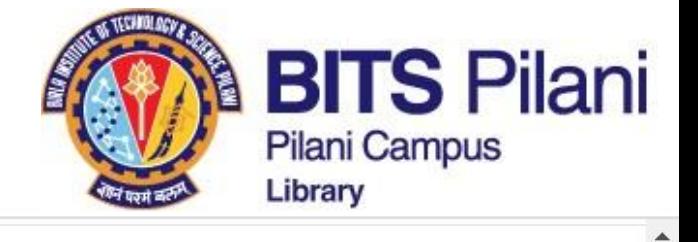

#### Home > Register > Higher Education Register

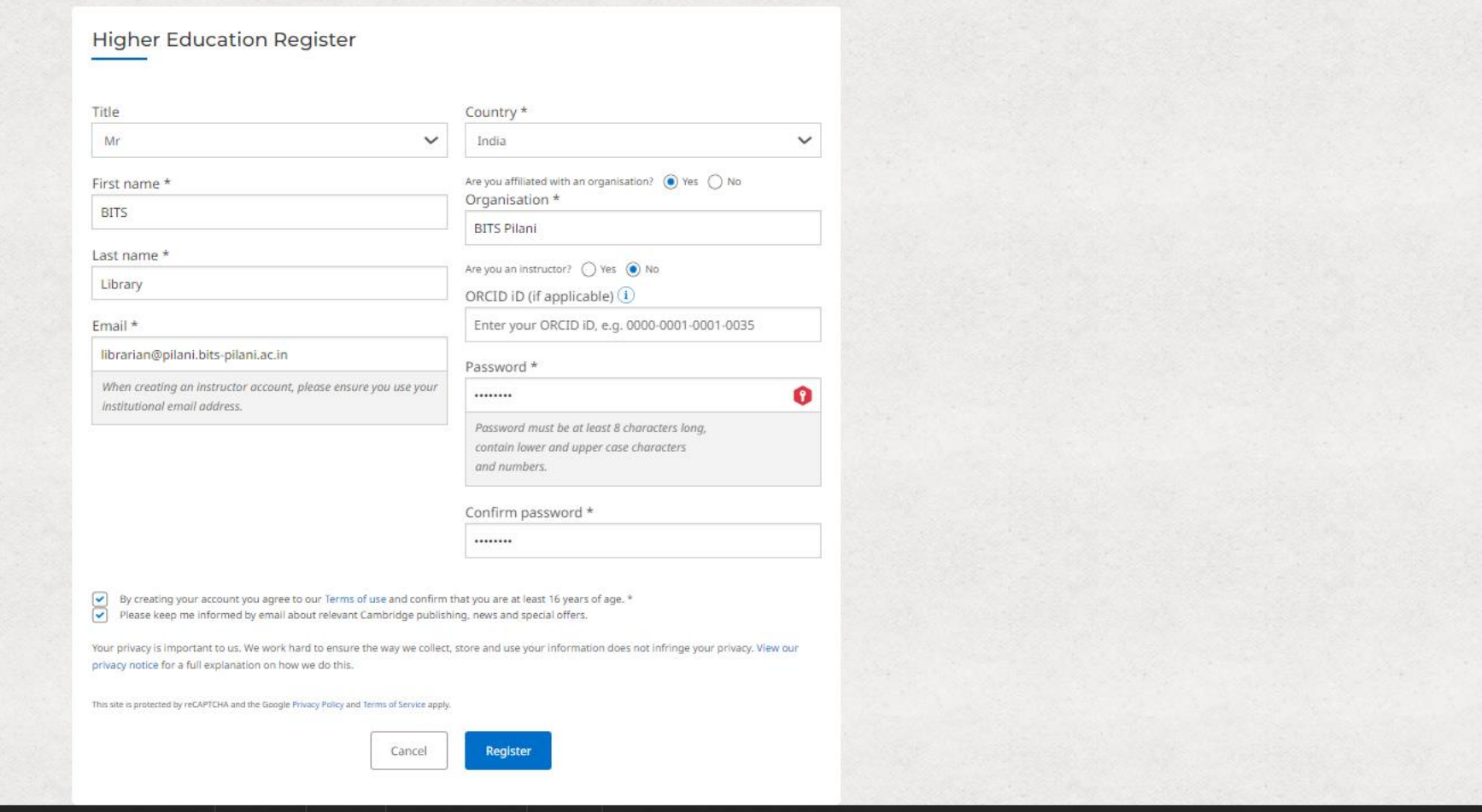

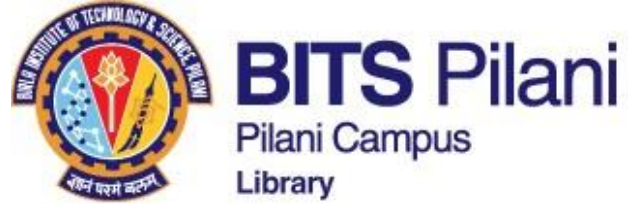

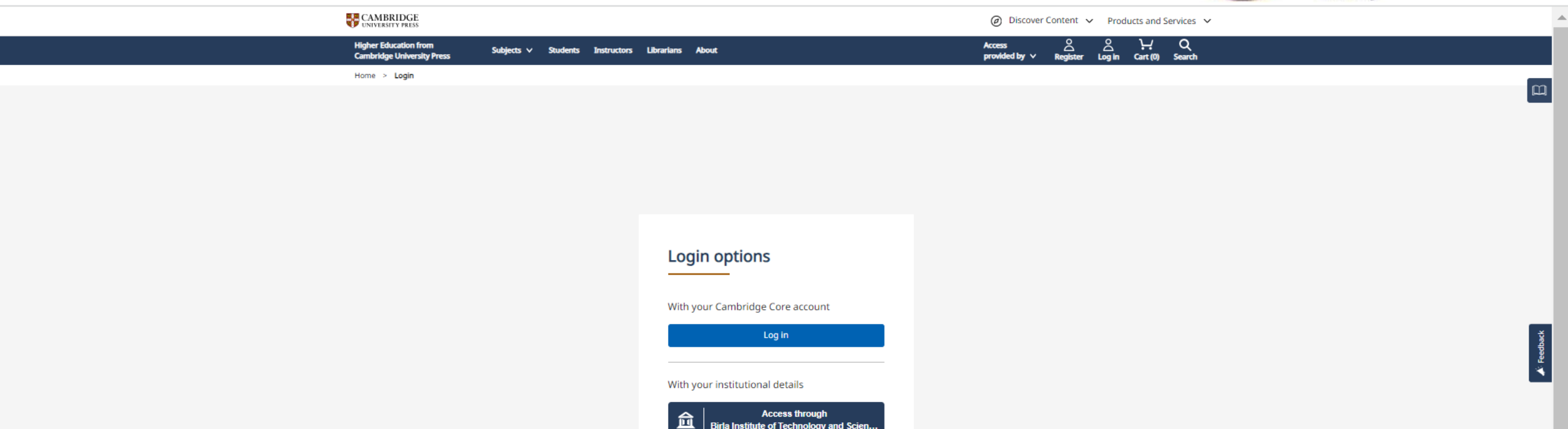

Change Institution

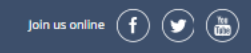

About Contact and help Publish with us Accessibility **Legal notices** 

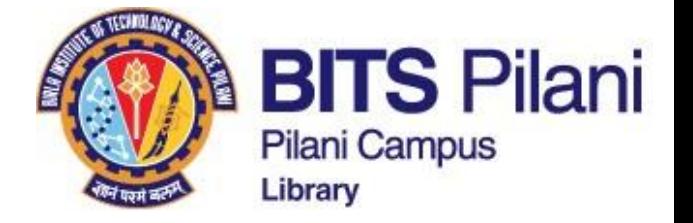

**Higher Education from Cambridge University Press** 

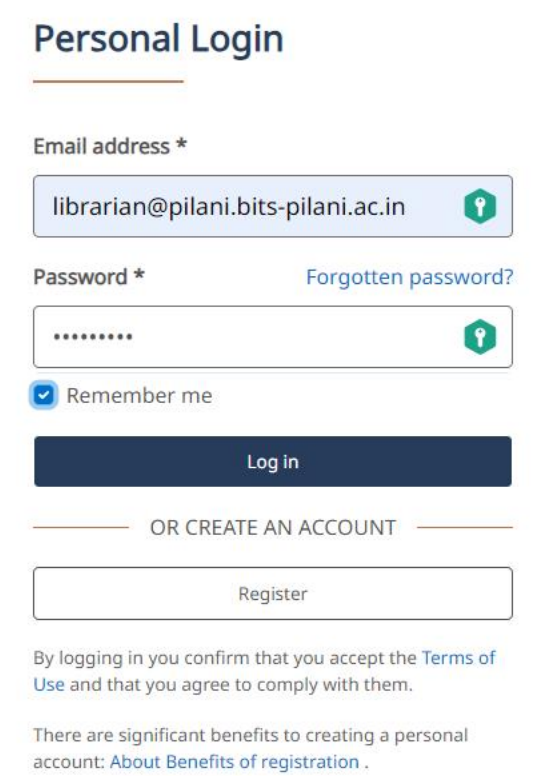

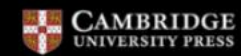

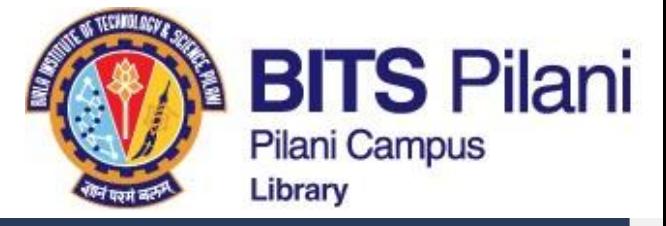

 $\overline{\mathbf{v}}$ 

## **Personal Login**

Your account is disabled. If you registered within 24 hours, check your email (including spam and junk folders) for our confirmation link, or resend the activation email. If you are still having issues, contact us via the diagnostics form.

### Email address \*

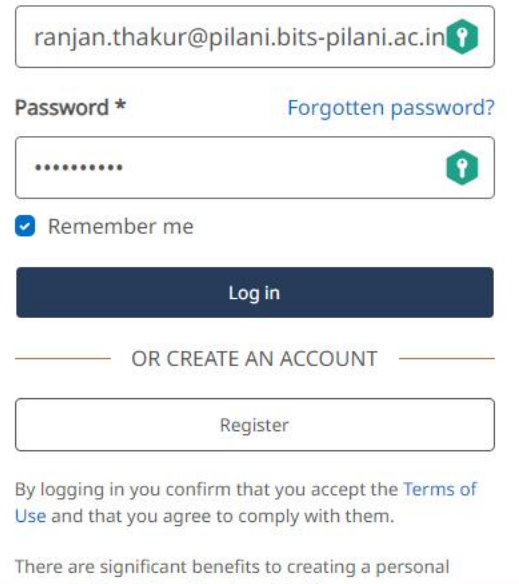

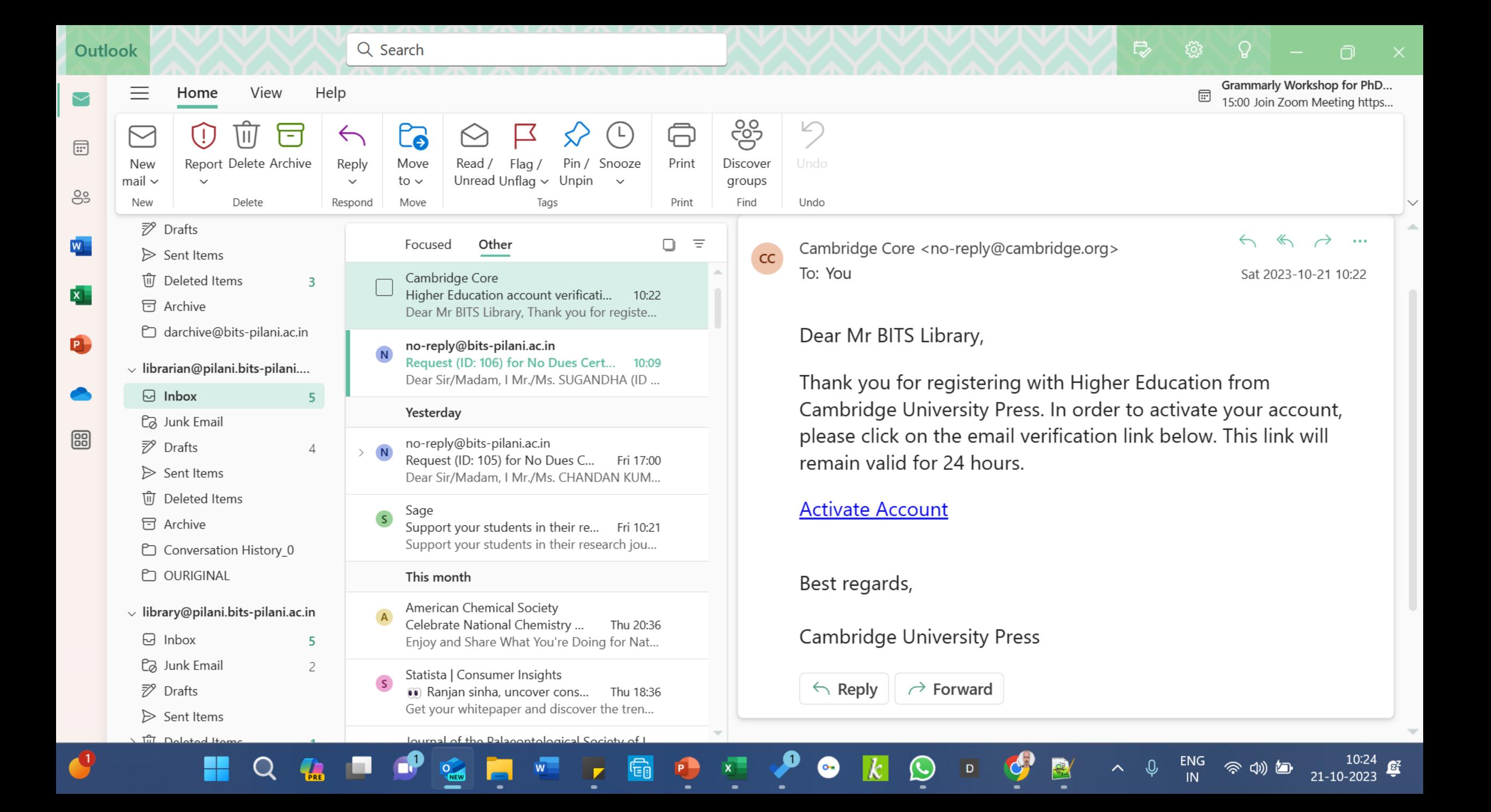
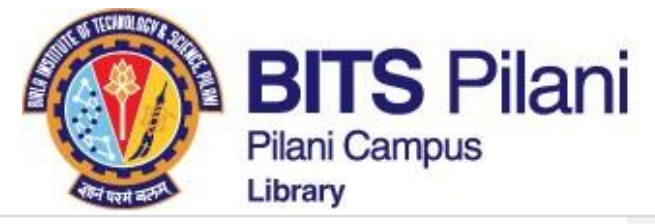

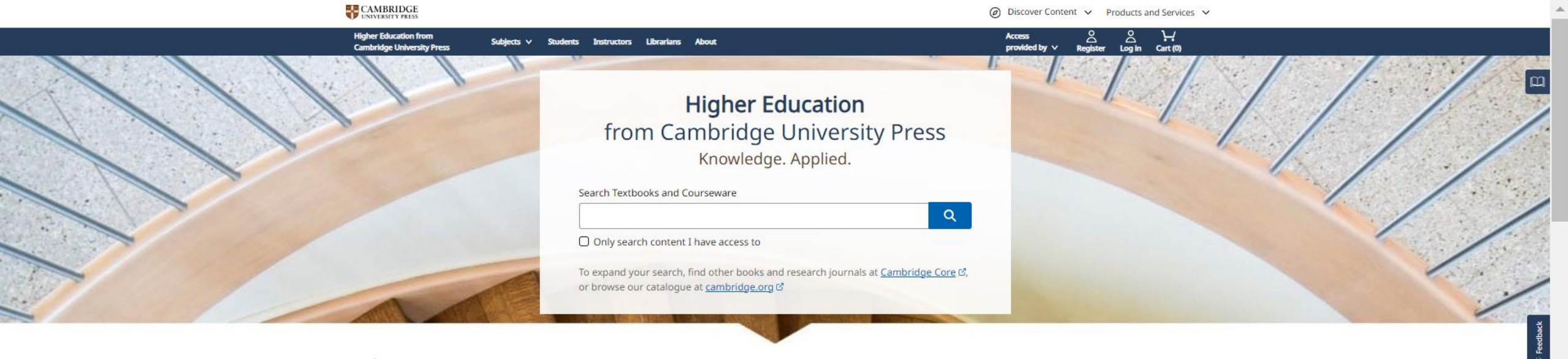

## Subjects

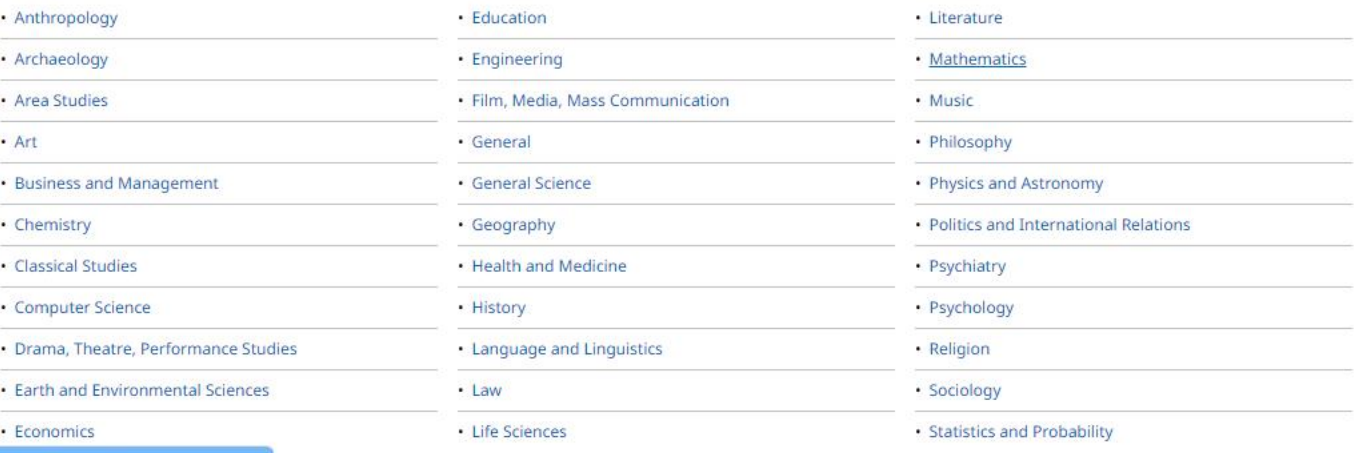

https://www.cambridge.org/highereducation/subjects/mathematics

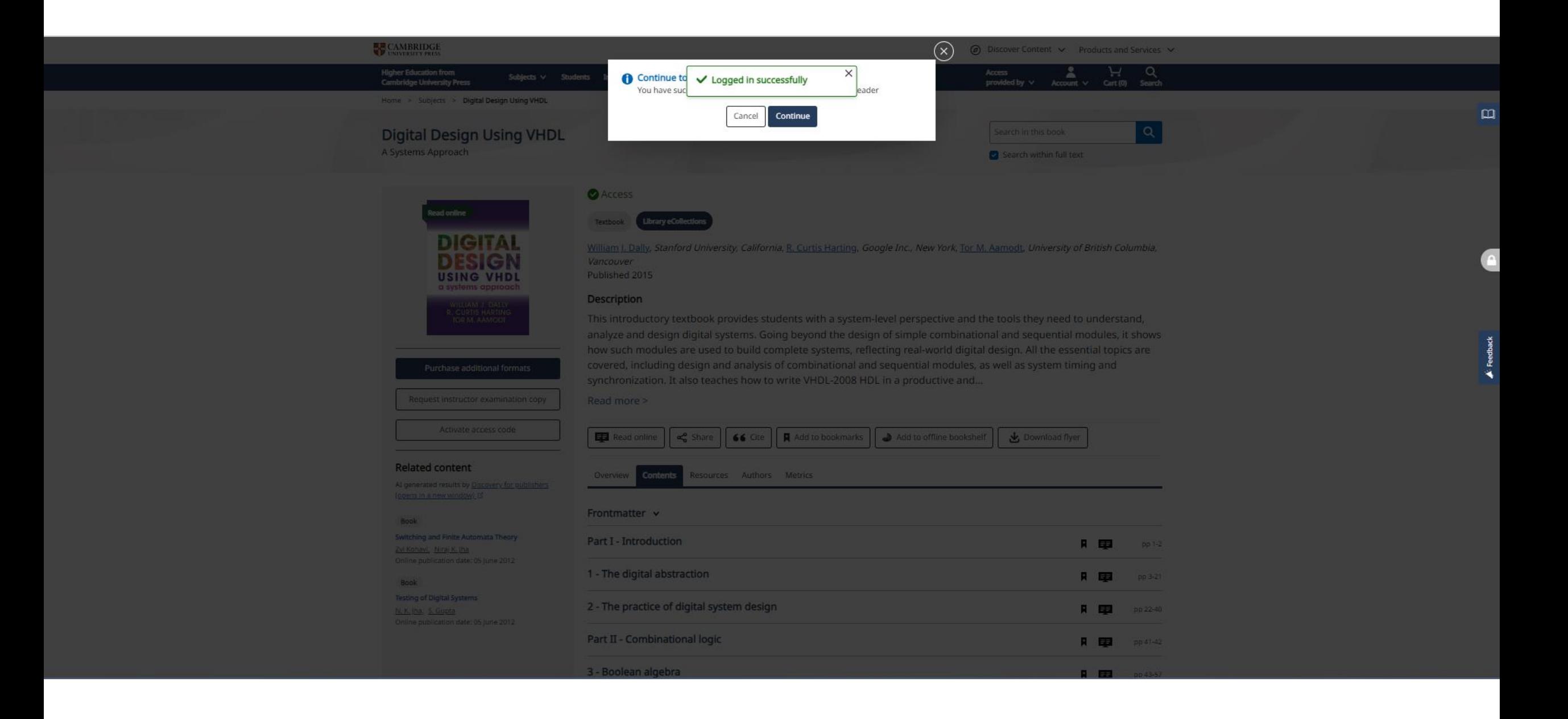

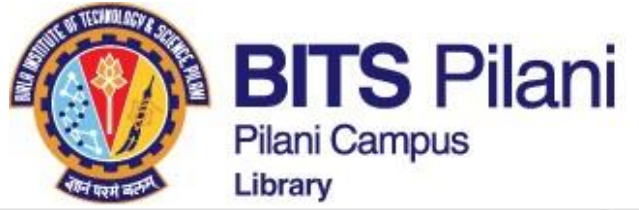

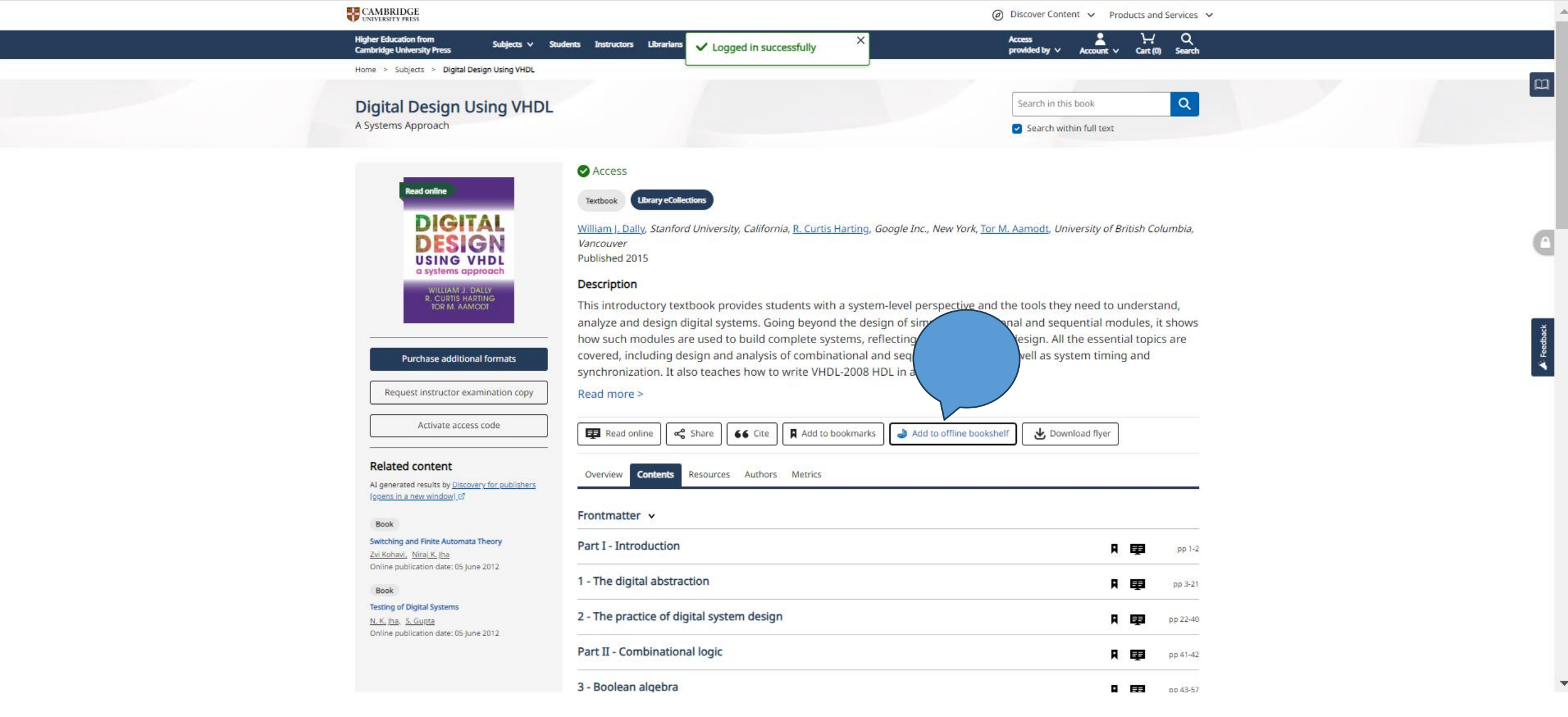

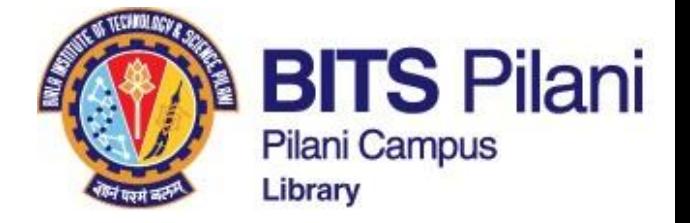

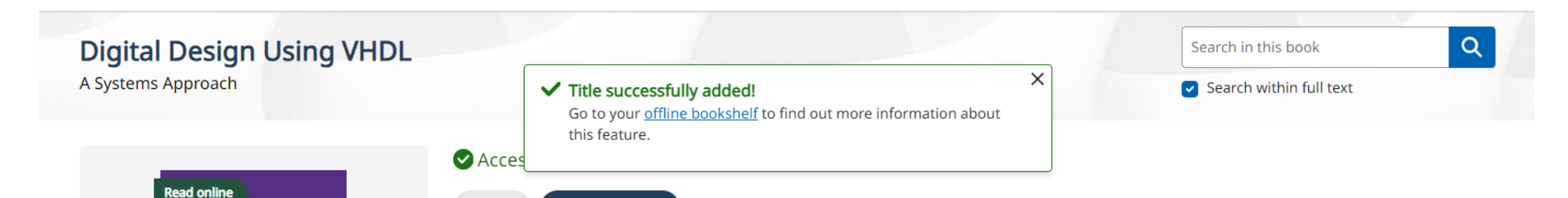

William J. Dally, Stanford University, California, R. Curtis Harting, Google Inc., New York, Tor M. Aamodt, University of British Columbia, Vancouver Published 2015

### **Description**

**Textbook** 

**Library eCollections** 

This introductory textbook provides students with a system-level perspective and the tools they need to understand, analyze and design digital systems. Going beyond the design of simple combinational and sequential modules, it shows how such modules are used to build complete systems, reflecting real-world digital design. All the essential topics are covered, including design and analysis of combinational and sequential modules, as well as system timing and synchronization. It also teaches how to write VHDL-2008 HDL in a productive and...

#### Read more >

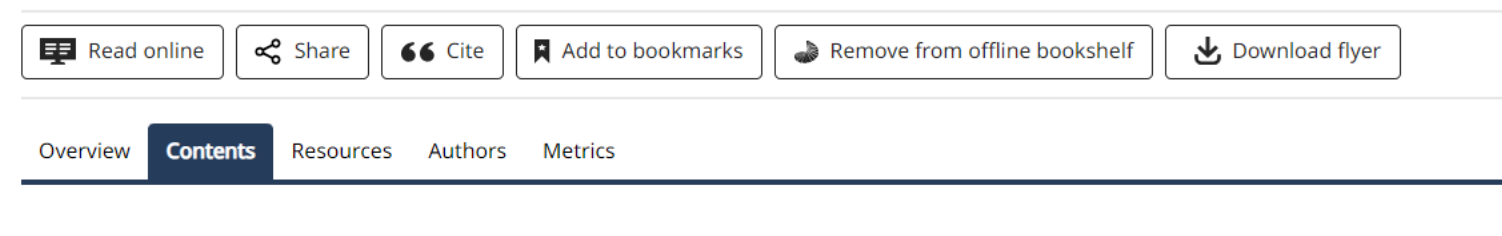

#### Frontmatter  $\sim$

**Related content** 

[opens in a new window] [2]

DIGITAL

ESIG

**USING VHDL** a systems approach

WILLIAM J. DALLY **R. CURTIS HARTING** 

**TOR M. AAMODT** 

Purchase additional formats

Request instructor examination copy

Activate access code

AI generated results by Discovery for publishers

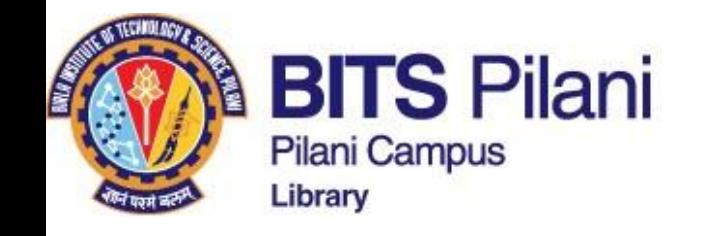

Add Books on the **Offline** Bookself and read

Dashboard

Bookmarks

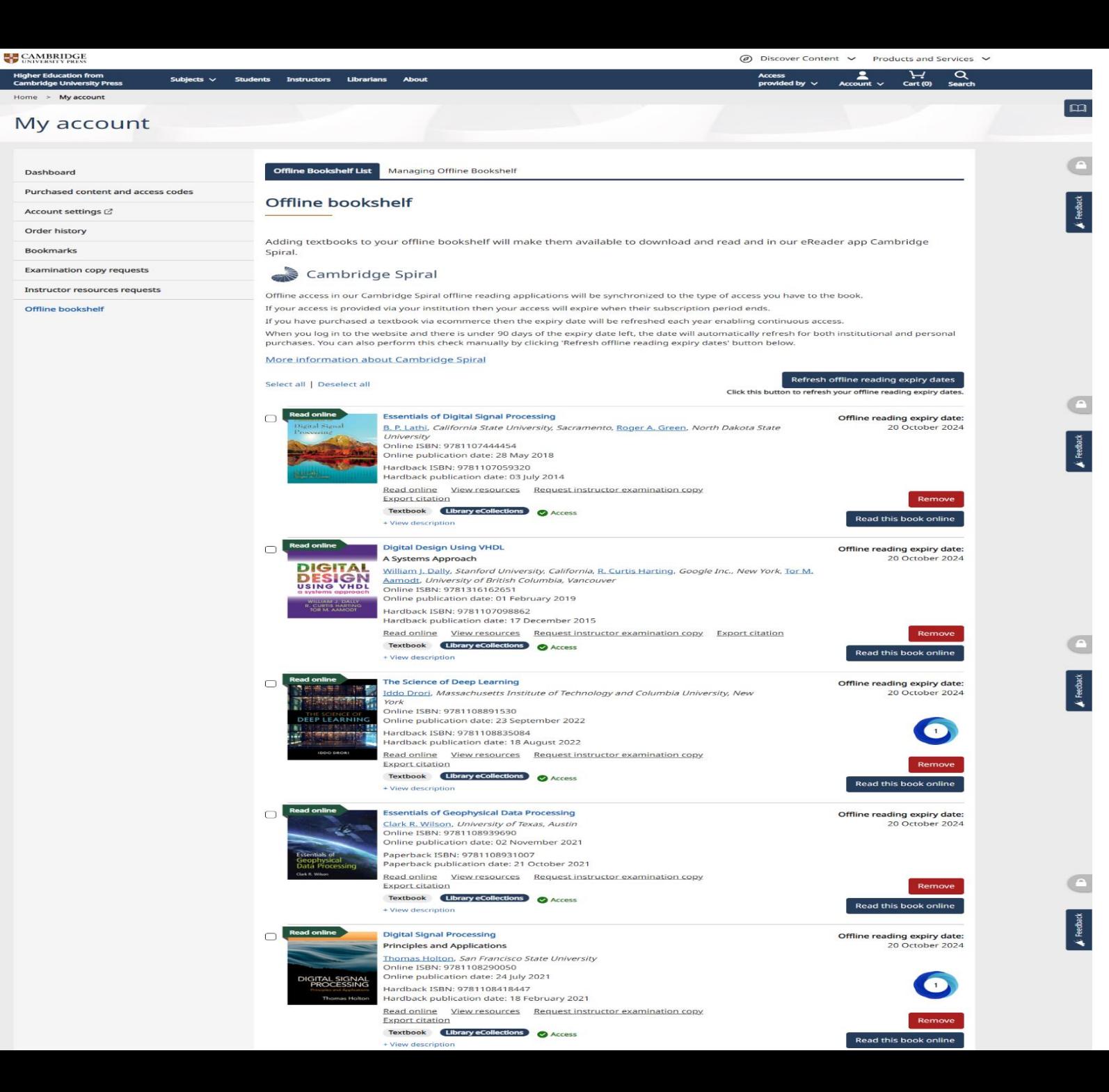

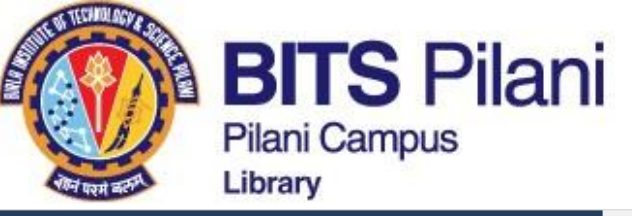

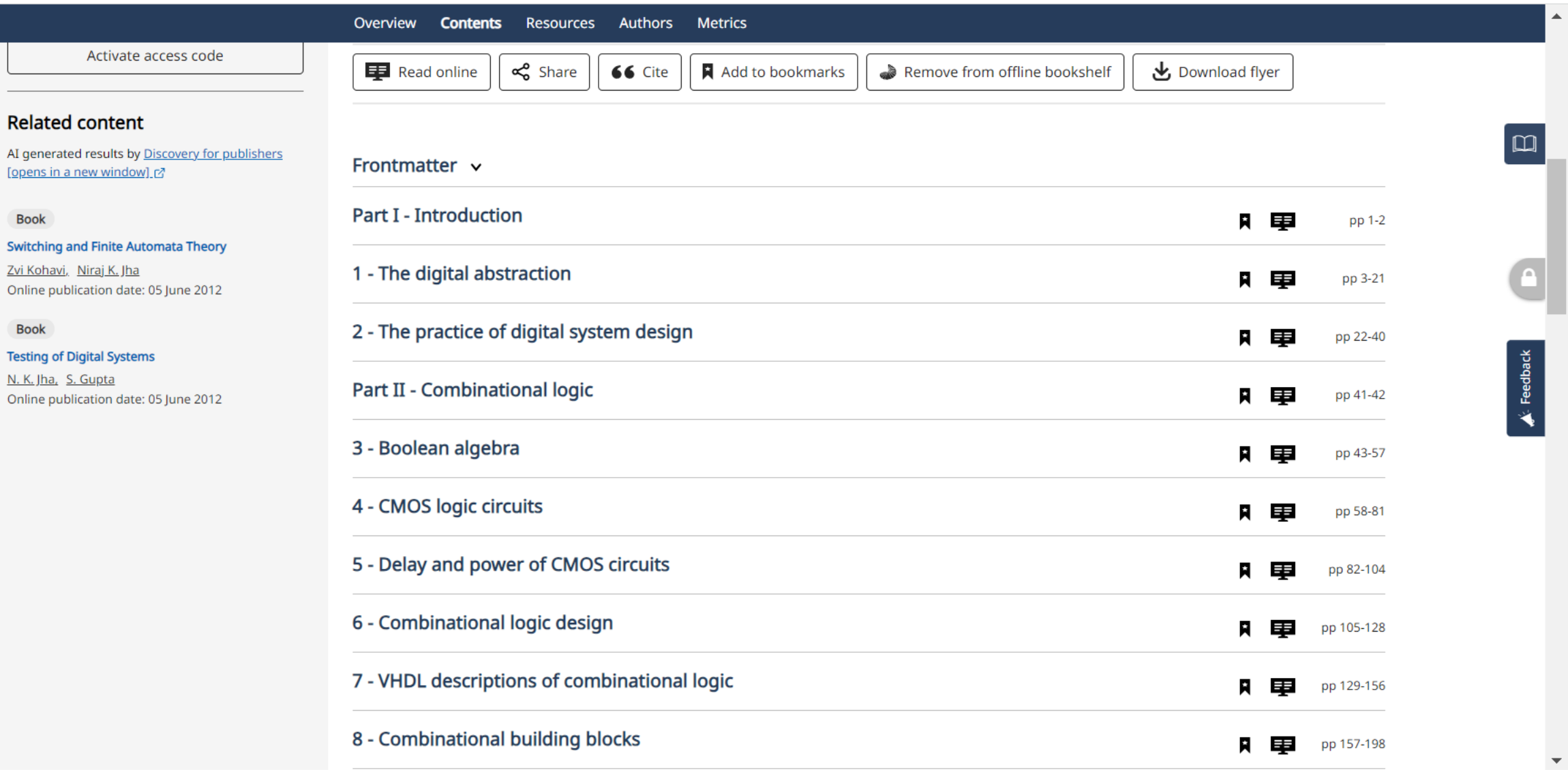

## The digital abstraction

Digital systems are pervasive in modern society. Some uses of digital technology are obvious – such as a personal computer or a network switch. However, there are also many other applications of digital technology. When you speak on the phone, in almost all cases your voice is being digitized and transmitted via digital communications equipment. When you listen to an audio file, the music, recorded in digital form, is processed by digital logic to correct errors and improve the audio quality. When you watch TV, the image is transmitted in a digital format and processed by digital electronics. If you have a DVR (digital video recorder) you are recording video in digital form. DVDs are compressed digital video recordings. When you play a DVD or stream a movie, you are digitally decompressing and processing the video. Most communication radios, such as cell phones and wireless networks, use digital signal processing to implement their modems. The list goes on.

Most modern electronics uses analog circuitry only at the edge – to interface to a physical sensor or actuator. As quickly as possible, signals from a sensor (e.g., a microphone) are converted into digital form. All real processing, storage, and transmission of information is done digitally. The signals are converted back to analog form only at the output – to drive an actuator (e.g., a speaker) or control other analog systems.

Not so long ago, the world was not as digital. In the 1960s digital logic was found only in expensive computer systems and a few other niche applications. All TVs, radios, music recordings, and telephones were analog.

The shift to digital was enabled by the scaling of integrated circuits. As integrated circuits became more complex, more sophisticated signal processing became possible. Complex techniques such as modulation, error correction, and compression were not feasible in analog technology. Only digital logic, with its ability to perform computations without accumulating noise and its ability to represent signals with arbitrary precision, could implement these signal processing algorithms.

In this book we will look at how the digital systems that form such a large part of our lives function and how they are designed.

#### 1.1 DIGITAL SIGNALS

Digital systems store, process, and transport information in digital form. Digital information is represented as discrete symbols that are encoded into ranges of a physical quantity. Most often we represent information with just two symbols, "0" and "1," and encode these symbols into voltage ranges as shown in Figure 1.1. Any voltage in the ranges labeled "0" and "1" represents a "0" or "1" symbol, respectively. Voltages between these two ranges, in the region labeled "?," are undefined and represent neither symbol. Voltages outside the ranges, helow the "0" range, or above the "1" range are not allowed and may permanently damage the system if they occur. We call a signal

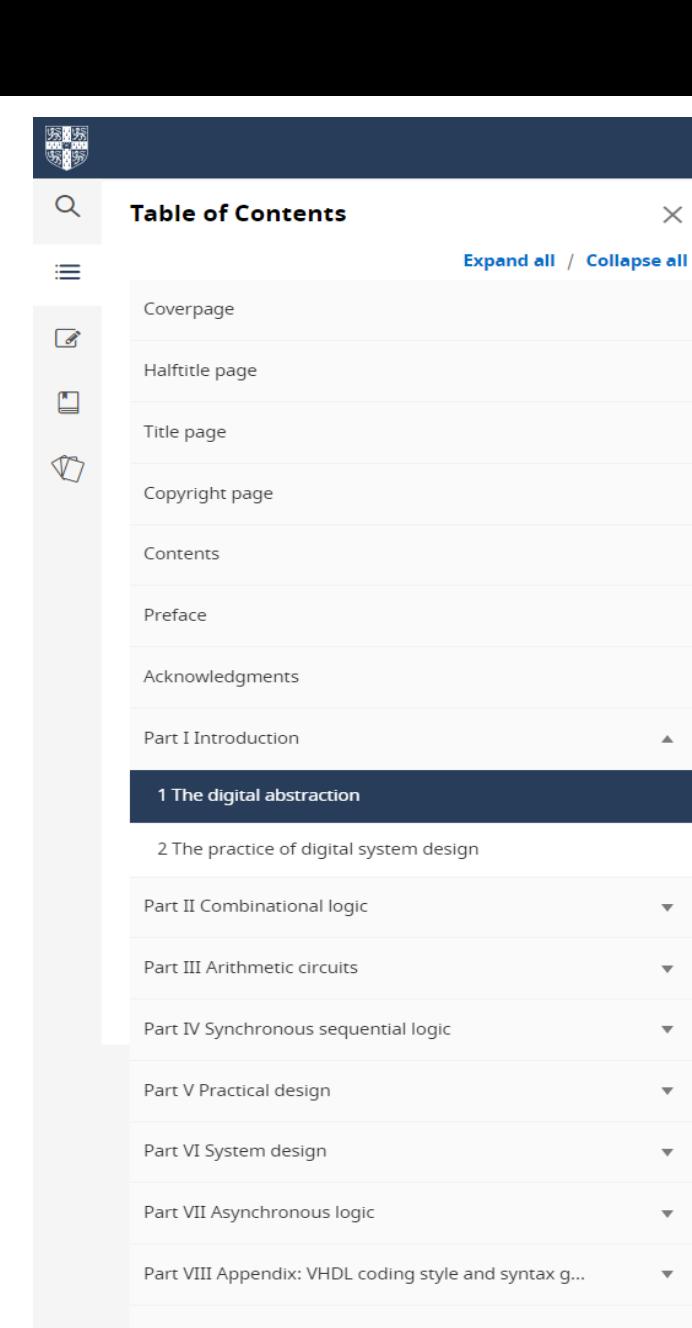

 $\times$ 

 $\Delta$ 

References

Index of VHDL design entities

Subject index

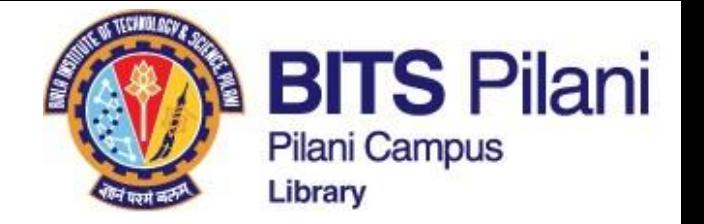

# **Cengage Learning- ebooks**

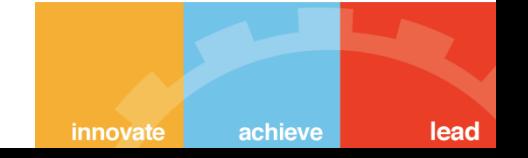

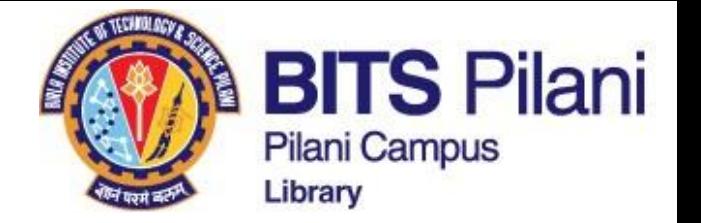

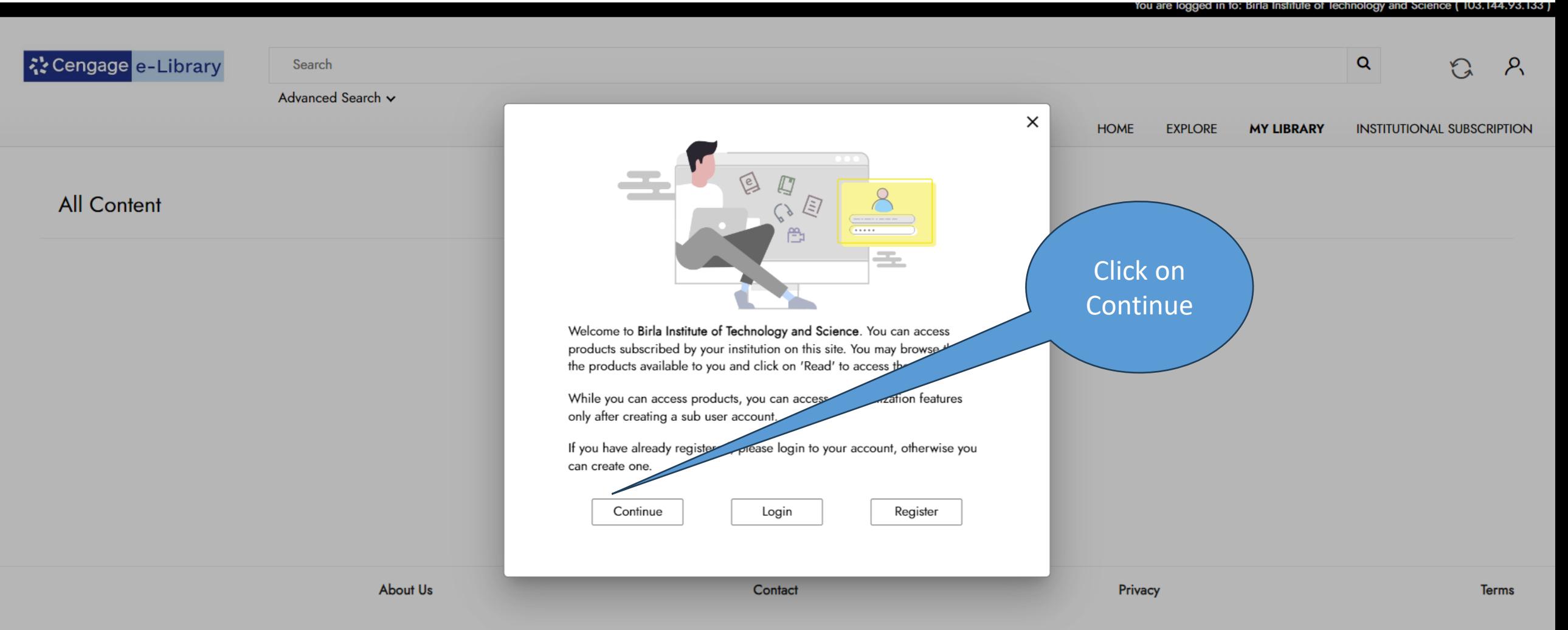

Copyright © 2023 IPC Scholar All Rights Reserved

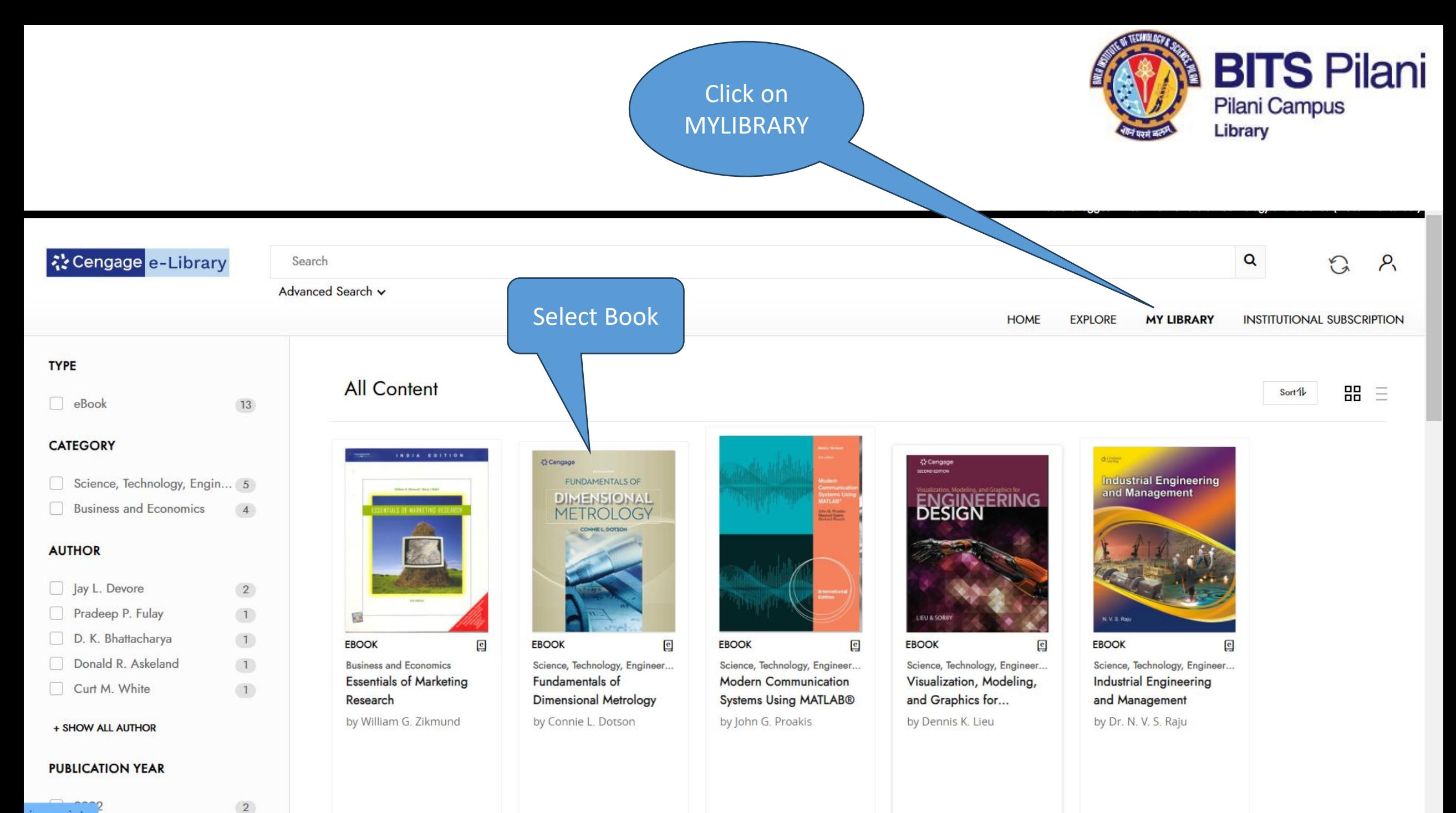

javascript:;

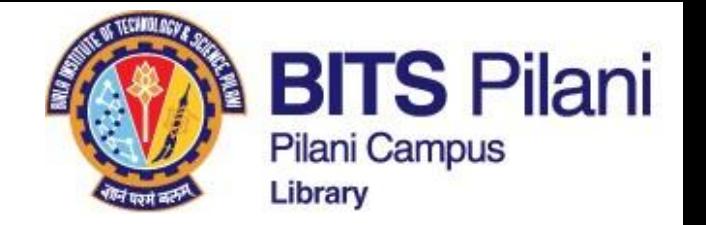

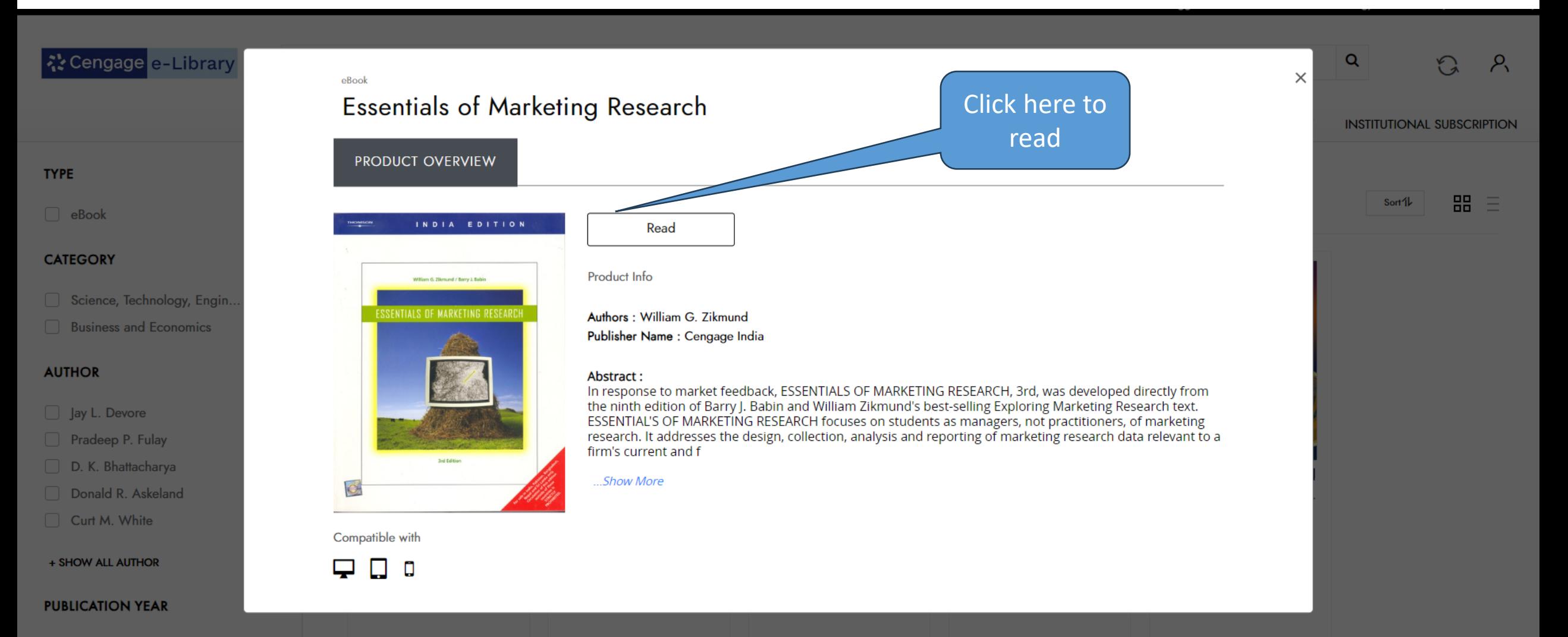

 $\Box$  2022

 $\sqrt{2}$ 

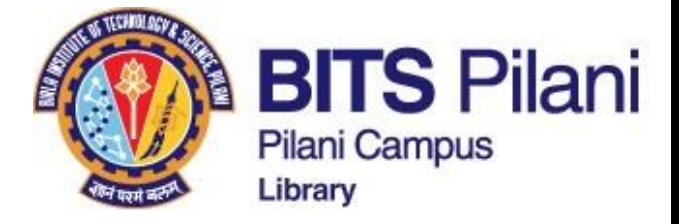

**Fundamentals of Dimensional Metrology**  $=$ 

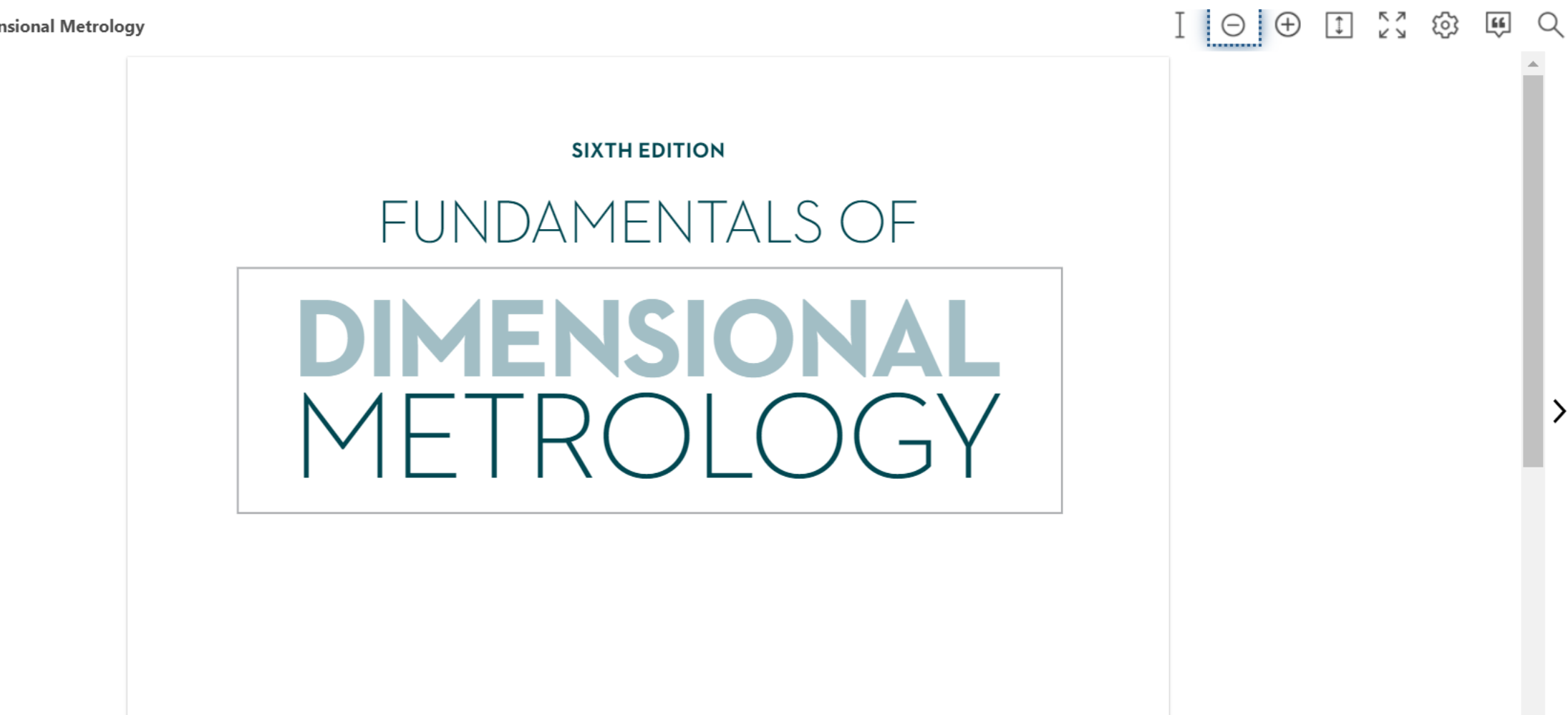

 $\langle$ 

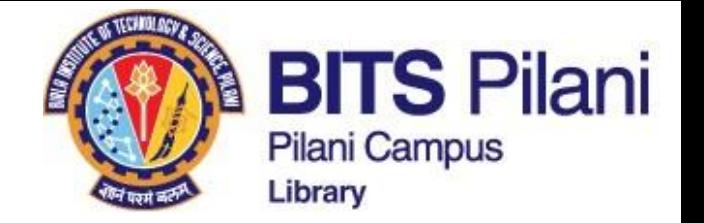

# **Thank you For any query, contact at librarian@pilani.bits-pilani.ac.in**

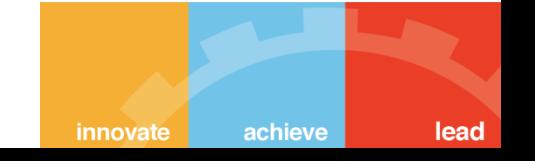